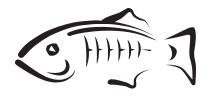

### **Open Message Queue**

Developer's Guide for C Clients Release 5.0

### May 2013

This guide provides programming and reference information for developers working with Message Queue who want to use the C language binding to the Message Queue Service to send, receive, and process Message Queue messages.

Copyright © 2013, Oracle and/or its affiliates. All rights reserved.

This software and related documentation are provided under a license agreement containing restrictions on use and disclosure and are protected by intellectual property laws. Except as expressly permitted in your license agreement or allowed by law, you may not use, copy, reproduce, translate, broadcast, modify, license, transmit, distribute, exhibit, perform, publish, or display any part, in any form, or by any means. Reverse engineering, disassembly, or decompilation of this software, unless required by law for interoperability, is prohibited.

The information contained herein is subject to change without notice and is not warranted to be error-free. If you find any errors, please report them to us in writing.

If this is software or related documentation that is delivered to the U.S. Government or anyone licensing it on behalf of the U.S. Government, the following notice is applicable:

U.S. GOVERNMENT RIGHTS Programs, software, databases, and related documentation and technical data delivered to U.S. Government customers are "commercial computer software" or "commercial technical data" pursuant to the applicable Federal Acquisition Regulation and agency-specific supplemental regulations. As such, the use, duplication, disclosure, modification, and adaptation shall be subject to the restrictions and license terms set forth in the applicable Government contract, and, to the extent applicable by the terms of the Government contract, the additional rights set forth in FAR 52.227-19, Commercial Computer Software License (December 2007). Oracle America, Inc., 500 Oracle Parkway, Redwood City, CA 94065.

This software or hardware is developed for general use in a variety of information management applications. It is not developed or intended for use in any inherently dangerous applications, including applications that may create a risk of personal injury. If you use this software or hardware in dangerous applications, then you shall be responsible to take all appropriate fail-safe, backup, redundancy, and other measures to ensure its safe use. Oracle Corporation and its affiliates disclaim any liability for any damages caused by use of this software or hardware in dangerous applications.

Oracle and Java are registered trademarks of Oracle and/or its affiliates. Other names may be trademarks of their respective owners.

Intel and Intel Xeon are trademarks or registered trademarks of Intel Corporation. All SPARC trademarks are used under license and are trademarks or registered trademarks of SPARC International, Inc. AMD, Opteron, the AMD logo, and the AMD Opteron logo are trademarks or registered trademarks of Advanced Micro Devices. UNIX is a registered trademark of The Open Group.

This software or hardware and documentation may provide access to or information on content, products, and services from third parties. Oracle Corporation and its affiliates are not responsible for and expressly disclaim all warranties of any kind with respect to third-party content, products, and services. Oracle Corporation and its affiliates will not be responsible for any loss, costs, or damages incurred due to your access to or use of third-party content, products, or services.

# Contents

| Pr | eface                                                                 | vii  |
|----|-----------------------------------------------------------------------|------|
| 1  | Introduction                                                          |      |
|    | Message Queue for the C Developer                                     | 1-1  |
|    | Building and Running C Clients                                        | 1-2  |
|    | Building C Clients                                                    | 1-2  |
|    | Providing Runtime Support                                             | 1-3  |
|    | Working With the Sample C-Client Programs                             | 1-4  |
|    | Basic C-Client Programs                                               | 1-4  |
|    | Distributed Transaction Sample Programs                               | 1-5  |
|    | Client Application Deployment Considerations                          | 1-7  |
| 2  | Using the C API                                                       |      |
|    | Message Queue C Client Setup Operations                               | 2-1  |
|    | To Set Up a Message Queue C Client to Produce Messages                | 2-1  |
|    | To Set Up a Message Queue C Client to Consume Messages Synchronously  | 2-2  |
|    | To Set Up a Message Queue C Client to Consume Messages Asynchronously | 2-2  |
|    | Working With Properties                                               | 2-3  |
|    | Setting Connection and Message Properties                             | 2-3  |
|    | Getting Message Properties                                            | 2-4  |
|    | Working With Connections                                              |      |
|    | Defining Connection Properties                                        | 2-7  |
|    | Working With Secure Connections                                       | 2-8  |
|    | Shutting Down Connections                                             | 2-11 |
|    | Working With Sessions and Destinations                                | 2-11 |
|    | Creating a Session                                                    | 2-11 |
|    | Managing a Session                                                    | 2-13 |
|    | Creating Destinations                                                 | 2-13 |
|    | Working With Messages                                                 | 2-14 |
|    | Composing Messages                                                    | 2-14 |
|    | Sending a Message                                                     | 2-16 |
|    | Receiving Messages                                                    | 2-18 |
|    | Processing a Message                                                  | 2-20 |
|    | Working With Distributed Transactions                                 | 2-20 |
|    | Message Queue Resource Manager Information                            | 2-21 |

|   | Programming Examples                                                           | . 2-22 |
|---|--------------------------------------------------------------------------------|--------|
|   | Error Handling                                                                 |        |
|   | To Handle Errors in Your Code                                                  | . 2-22 |
|   | Memory Management                                                              | . 2-22 |
|   | Logging                                                                        | . 2-23 |
| 3 | Client Design Issues                                                           |        |
|   | Producers and Consumers                                                        | 3-1    |
|   | Using Selectors Efficiently                                                    | 3-2    |
|   | Determining Message Order and Priority                                         | 3-2    |
|   | Managing Threads                                                               | 3-3    |
|   | Message Queue C Runtime Thread Model                                           | 3-3    |
|   | Concurrent Use of Handles                                                      | 3-3    |
|   | Single-Threaded Session Control                                                | 3-4    |
|   | Connection Exceptions                                                          | 3-4    |
|   | Managing Physical Destination Limits                                           | 3-4    |
|   | Managing the Dead Message Queue                                                | 3-5    |
|   | Factors Affecting Performance                                                  | 3-7    |
|   | Delivery Mode (Persistent/Non-persistent)                                      | 3-8    |
|   | Use of Transactions                                                            | 3-9    |
|   | Acknowledgement Mode                                                           | 3-9    |
|   | Durable and Non-Durable Subscriptions                                          | . 3-10 |
|   | Use of Selectors (Message Filtering)                                           | . 3-10 |
|   | Message Size                                                                   | . 3-11 |
|   | Message Type                                                                   | . 3-11 |
| 4 | Reference                                                                      |        |
|   | Data Types                                                                     | 4-1    |
|   | Connection Properties                                                          |        |
|   | Acknowledge Modes                                                              |        |
|   | Callback Type for Asynchronous Message Consumption                             | 4-8    |
|   | Callback Type for Asynchronous Message Consumption in Distributed Transactions | 4-9    |
|   | Callback Type for Connection Exception Handling                                |        |
|   | Function Reference                                                             | . 4-10 |
|   | MQAcknowledgeMessages                                                          | . 4-14 |
|   | MQCloseConnection                                                              | . 4-15 |
|   | MQCloseMessageConsumer                                                         | . 4-15 |
|   | MQCloseMessageProducer                                                         | . 4-16 |
|   | MQCloseSession                                                                 | . 4-16 |
|   | MQCommitSession                                                                | . 4-17 |
|   | MQCreateAsyncDurableMessageConsumer                                            | . 4-18 |
|   | MQCreateAsyncMessageConsumer                                                   | . 4-20 |
|   | MQCreateAsyncSharedDurableMessageConsumer                                      |        |
|   | MQCreateAsyncSharedMessageConsumer                                             | . 4-23 |
|   | MQCreateBytesMessage                                                           | . 4-25 |
|   | MQCreateConnection                                                             | . 4-25 |
|   | MQCreateDestination                                                            | . 4-27 |

| MQCreateDurableMessageConsumer        | 4-28             |
|---------------------------------------|------------------|
| MQCreateMessage                       | 4-30             |
| MQCreateMessageConsumer               | 4-30             |
| MQCreateMessageProducer               | 4-31             |
| MQCreateMessageProducerForDestination | 4-32             |
| MQCreateProperties                    | 4-33             |
| MQCreateSession                       | 4-33             |
| MQCreateSharedDurableMessageConsumer  | 4-34             |
| MQCreateSharedMessageConsumer         | 4-36             |
| MQCreateTemporaryDestination          |                  |
| MQCreateTextMessage                   | 4-38             |
| MQCreateXASession                     | 4-39             |
| MQFreeConnection                      | 4-40             |
| MQFreeDestination                     | 4-41             |
| MQFreeMessage                         | 4-41             |
| MQFreeProperties                      |                  |
| MQFreeString                          |                  |
| MQGetAcknowledgeMode                  | 4-42             |
| MQGetBoolProperty                     | 4-43             |
| MQGetBytesMessageBytes                | 4-43             |
| MQGetConnectionProperties             |                  |
| MQGetDeliveryDelay                    |                  |
| MQGetDestinationName                  | 4-45             |
| MQGetDestinationType                  | 4-45             |
| MQGetErrorTrace                       | 4-46             |
| MQGetFloat64Property                  | 4-47             |
| MQGetInt16Property                    | 4-47             |
| MQGetInt32Property                    |                  |
| MQGetInt64Property                    | 4-48             |
| MQGetInt8Property                     | 4-49             |
| MQGetMessageHeaders                   | 4-49             |
| MQGetMessageProperties                | 4-51             |
| MQGetMessageReplyTo                   | 4-51             |
| MQGetMessageType                      | 4-52             |
| MQGetMetaData                         | 4-52             |
| MQGetPropertyType                     | 4-53             |
| MQGetStatusCode                       | 4-54             |
| MQGetStatusString                     | 4-54             |
| MQGetStringProperty                   | 4-54             |
| MQGetTextMessageText                  | 4-55             |
| MQGetXAConnection                     | 4-55             |
| MQInitializeSSL                       | 4-56             |
| MQPropertiesKeyIterationGetNext       | 4-57             |
| MQPropertiesKeyIterationHasNext       | 4-57<br>4-57     |
| MQPropertiesKeyIterationStart         | 4-57<br>4-58     |
| MQReceiveMessageNoWait                | 4-58             |
|                                       | 4-60             |
| MQReceiveMessageWait                  | <del>-</del> -00 |

| MQReceiveMessageWithTimeout         |
|-------------------------------------|
| MQRecoverSession                    |
| MQRollBackSession                   |
| MQSendMessage                       |
| MQSendMessageExt                    |
| MQSendMessageToDestination          |
| MQSendMessageToDestinationExt       |
| MQSetBoolProperty                   |
| MQSetBytesMessageBytes              |
| MQSetDeliveryDelay                  |
| MQSetFloat32Property                |
| MQSetFloat64Property                |
| MQSetInt16Property                  |
| MQSetInt32Property                  |
| MQSetInt64Property                  |
| MQSetInt8Property                   |
| MQSetMessageHeaders                 |
| MQSetMessageProperties              |
| MQSetMessageReplyTo                 |
| MQSetStringProperty                 |
| MQSetTextMessageText                |
| MQStartConnection                   |
| MQStatusIsError                     |
| MQStopConnection                    |
| MQUnsubscribeDurableMessageConsumer |
| Header Files                        |

# **Preface**

This book provides programming and reference information for developers working with Message Queue 5.0, who want to use the C language binding to the Message Queue Service to send, receive, and process Message Queue messages.

This preface consists of the following sections:

- Who Should Use This Book
- Before You Read This Book
- How This Book Is Organized
- Documentation Conventions
- Related Documentation
- Documentation, Support, and Training
- Documentation Accessibility

### Who Should Use This Book

This guide is for developers who want to use the C-API in order to write C or C++ messaging programs that can interact with the Message Queue broker to send and receive JMS messages.

This book assumes that readers are experienced C or C++ programmers and that they are familiar with the Java Message Service specification.

### **Before You Read This Book**

You must read the *Open Message Queue Technical Overview* to become familiar with Message Queue's implementation of the Java Message Service specification, with the components of the Message Queue service, and with the basic process of developing, deploying, and administering a Message Queue application.

# How This Book Is Organized

This guide is designed to be read from beginning to end. The following table briefly describes the contents of each chapter.

| Chapter                                          | Description                                                                                                    |
|--------------------------------------------------|----------------------------------------------------------------------------------------------------|
| Chapter 1, "Introduction"                        | Introduces the C-API, provides quick start instructions on compiling and building Message Queue C clients. Introduces the Message Queue C-Client sample applications that are shipped with Message Queue, and explains how you set up your environment to run these examples. Provides a deployment worksheet. |
| Chapter 2, "Using the C API"                     | Explains how you use the C-API to construct, to send, to receive, and to process messages. This chapter also covers error handling, memory management, and logging.                                                                                                    |
| Chapter 3, "Client Design Issues"                | Explains the major considerations that you need to keep in mind when designing a Message Queue C client.                                                                                                    |
| Chapter 4, "Reference"                           | Provides complete reference information for the Message Queue C-API: data structures and functions. It also lists and describes the contents of the C-API header files.                                                                                                    |
| Appendix A, "Message Queue C API<br>Error Codes" | Lists the code and descriptive string returned for errors that are returned by C library functions.                                                                                                    |

# **Documentation Conventions**

This section describes the following conventions used in Message Queue documentation:

- Typographic Conventions
- Symbol Conventions
- Shell Prompt Conventions
- Directory Variable Conventions

### **Typographic Conventions**

The following table describes the typographic conventions that are used in this book.

| Typeface  | Meaning                                            | Example                                                |
|-----------|----------------------------------------------------|--------------------------------------------------------|
| AaBbCc123 | The names of commands, files, and                  | Edit your .login file.                                 |
|           | output                                             | Use 1s a to list all files.                            |
|           |                                                    | machine_name% you have mail.                           |
| AaBbCc123 | What you type, contrasted with                     | machine_name% <b>su</b>                                |
|           | onscreen computer output                           | Password:                                              |
| aabbcc123 | Placeholder: replace with a real name or value     | The command to remove a file is rm <i>filename</i> .   |
| AaBbCc123 | Book titles, new terms, and terms to be emphasized | Read Chapter 6 in the <i>User's Guide</i> .            |
|           |                                                    | A <i>cache</i> is a copy that is stored locally.       |
|           |                                                    | Do <i>not</i> save the file.                           |
|           |                                                    | <b>Note:</b> Some emphasized items appear bold online. |

### **Symbol Conventions**

The following table explains symbols that might be used in this book.

| Symbol | Description                                                  | Example                | Meaning                                                                       |
|--------|--------------------------------------------------------------|------------------------|-------------------------------------------------------------------------------|
| [ ]    | Contains optional arguments and command options.             | ls [-1]                | The -1 option is not required.                                                |
| {   }  | Contains a set of choices for a required command option.     | -d {y n}               | The -d option requires that you use either the y argument or the n argument.  |
| \${ }  | Indicates a variable reference.                              | \${com.sun.javaRoot}   | References the value of the com.sun.javaRoot variable.                        |
| -      | Joins simultaneous multiple keystrokes.                      | Control-A              | Press the Control key while you press the A key.                              |
| +      | Joins consecutive multiple keystrokes.                       | Ctrl+A+N               | Press the Control key, release it, and then press the subsequent keys.        |
| >      | Indicates menu item selection in a graphical user interface. | File > New > Templates | From the File menu, choose<br>New. From the New submenu,<br>choose Templates. |

### **Shell Prompt Conventions**

The following table shows the conventions used in Message Queue documentation for the default UNIX system prompt and superuser prompt for the C shell, Bourne shell, Korn shell, and for the Windows operating system.

| Shell                                                        | Prompt        |
|--------------------------------------------------------------|---------------|
| C shell on UNIX, Linux, or AIX                               | machine-name% |
| C shell superuser on UNIX, Linux, or AIX                     | machine-name# |
| Bourne shell and Korn shell on UNIX, Linux, or AIX           | \$            |
| Bourne shell and Korn shell superuser on UNIX, Linux, or AIX | #             |
| Windows command line                                         | C:\>          |

#### **Directory Variable Conventions**

Message Queue documentation makes use of three directory variables; two of which represent environment variables needed by Message Queue. (How you set the environment variables varies from platform to platform.)

The following table describes the directory variables that might be found in this book and how they are used. Some of these variables refer to the directory *mqInstallHome*, which is the directory where Message Queue is installed to when using the installer or unzipped to when using a zip-based distribution.

**Note:** In this book, directory variables are shown without platform-specific environment variable notation or syntax (such as \$IMQ\_HOME on UNIX). Non-platform-specific path names use UNIX directory separator (/) notation.

| Variable     | Description                                                                                                    |
|--------------|----------------------------------------------------------------------------------------------------|
| IMQ_HOME     | The Message Queue home directory:                                                                                                    |
|              | ■ For installations of Message Queue bundled with GlassFish Server, IMQ_<br>HOME is as-install-parent/mq, where as-install-parent is the parent directory<br>of the GlassFish Server base installation directory, glassfish3 by<br>default.                                                    |
|              | <ul> <li>For installations of Open Message Queue, IMQ_HOME is<br/>mqInstallHome/mq.</li> </ul>                                                                                                    |
| IMQ_VARHOME  | The directory in which Message Queue temporary or dynamically created configuration and data files are stored; IMQ_VARHOME can be explicitly set as an environment variable to point to any directory or will default as described below:                                                      |
|              | ■ For installations of Message Queue bundled with GlassFish Server, IMQ_<br>VARHOME defaults to as-install-parent/glassfish/domains/domain1/imq.                                                                                                    |
|              | <ul> <li>For installations of Open Message Queue, IMQ_HOME defaults to<br/>mqInstallHome/var/mq.</li> </ul>                                                                                                    |
| IMQ_JAVAHOME | An environment variable that points to the location of the Java runtime environment (JRE) required by Message Queue executable files. By default, Message Queue looks for and uses the latest JDK, but you can optionally set the value of IMQ_JAVAHOME to wherever the preferred JRE resides. |

# **Related Documentation**

The information resources listed in this section provide further information about Message Queue in addition to that contained in this manual. The section covers the following resources:

- Message Queue Documentation Set
- Java Message Service (JMS) Specification
- JavaDoc
- Example Client Applications
- Online Help

#### **Message Queue Documentation Set**

The documents that constitute the Message Queue documentation set are listed in the following table in the order in which you might normally use them. These documents are available through the Oracle GlassFish Server documentation web site at

http://www.oracle.com/technetwork/indexes/documentation/index.ht
ml

| Document             | Audience                                              | Description                                                                                                    |
|----------------------|-------------------------------------------------------|----------------------------------------------------------------------------------------------------|
| Technical Overview   | Developers and administrators                         | Describes Message Queue concepts, features, and components.                                                          |
| Release Notes        | Developers and administrators                         | Includes descriptions of new features, limitations, and known bugs, as well as technical notes.                      |
| Administration Guide | Administrators,<br>also recommended<br>for developers | Provides background and information needed to perform administration tasks using Message Queue administration tools. |

| Document                              | Audience       | Description                                                                                                    |
|---------------------------------------|----------------|----------------------------------------------------------------------------------------------------|
| Developer's Guide for<br>Java Clients | Developers     | Provides a quick-start tutorial and programming information for developers of Java client programs using the Message Queue implementation of the JMS or SOAP/JAXM APIs. |
| Developer's Guide for<br>C Clients    | Developers     | Provides programming and reference documentation for developers of C client programs using the Message Queue C implementation of the JMS API (C-API).                   |
| Developer's Guide for<br>JMX Clients  | Administrators | Provides programming and reference documentation for developers of JMX client programs using the Message Queue JMX API.                                                 |

### Java Message Service (JMS) Specification

The Message Queue message service conforms to the Java Message Service (JMS) application programming interface, described in the Java Message Service Specification. This document can be found at the URL

http://www.oracle.com/technetwork/java/jms/index.html.

#### **JavaDoc**

JMS and Message Queue API documentation in JavaDoc format is included in Message Queue installations at IMQ\_HOME/javadoc/index.html. This documentation can be viewed in any HTML browser. It includes standard JMS API documentation as well as Message Queue–specific APIs.

### **Example Client Applications**

Message Queue provides a number of example client applications to assist developers.

#### **Example Java Client Applications**

Example Java client applications are included in Message Queue installations at IMQ\_HOME/examples. See the README files located in this directory and its subdirectories for descriptive information about the example applications.

#### **Example C Client Programs**

Example C client applications are included in Message Queue installations at IMQ\_HOME/examples/C. See the README files located in this directory and its subdirectories for descriptive information about the example applications.

#### **Example JMX Client Programs**

Example Java Management Extensions (JMX) client applications are included in Message Queue installations at  $IMQ\_HOME/examples/jmx$ . See the README files located in this directory and its subdirectories for descriptive information about the example applications.

#### **Online Help**

Online help is available for the Message Queue command line utilities; for details, see "Command Line Reference" in *Open Message Queue Administration Guide*. The Message Queue graphical user interface (GUI) administration tool, the Administration Console, also includes a context-sensitive help facility; for details, see "Administration Console Online Help" in *Open Message Queue Administration Guide*.

# **Documentation, Support, and Training**

The Oracle web site provides information about the following additional resources:

- Documentation (http://docs.oracle.com/)
- Support (http://www.oracle.com/us/support/044752.html)
- Training (http://education.oracle.com/pls/web\_prod-plq-dad/db\_pages.getpage?page\_id=315)

# **Documentation Accessibility**

For information about Oracle's commitment to accessibility, visit the Oracle Accessibility Program website at

http://www.oracle.com/pls/topic/lookup?ctx=acc&id=docacc.

#### **Access to Oracle Support**

Oracle customers have access to electronic support through My Oracle Support. For information, visit

http://www.oracle.com/pls/topic/lookup?ctx=acc&id=info or visit http://www.oracle.com/pls/topic/lookup?ctx=acc&id=trs if you are hearing impaired.

# Introduction

This chapter summarizes the differences between the C API and the Java API to Message Queue and provides a quick start to compiling and running Message Queue C clients. It covers the following topics:

- Message Queue for the C Developer
- Building and Running C Clients
- Working With the Sample C-Client Programs
- Client Application Deployment Considerations

You should be familiar with the concepts presented in the *Open Message Queue Technical Overview* before you read this chapter.

Depending on your needs, after you read this chapter, you can proceed either to Chapter 3, "Client Design Issues", which describes the major issues governing C client design, or to Chapter 2, "Using the C API", which explains how you use C data types and functions to obtain the messaging behavior that interests you.

The term "C developer" is used generically throughout this book and includes the C++ developer as well.

# Message Queue for the C Developer

The Message Queue product is an enterprise messaging system that implements the Java Message Specification (JMS) standard as a JMS provider. Message Queue developers can use two programming interfaces to establish a connection to the broker, and send or receive messages:

- C clients use the API described in this manual to send messages to and retrieve messages from a Message Queue broker.
- Java clients use the Java API, described in the Open Message Queue Technical Overview, to send messages to and receive messages from a Message Queue broker.

Message Queue provides a C API to its messaging services to enable legacy C applications and C++ applications to participate in JMS-based messaging. It is important to understand however that the Java Message Service specification is a standard for *Java* clients only; thus the C API described in this book is specific to the Message Queue provider and cannot be used with other JMS providers. A messaging application that includes a C client cannot be handled by another JMS provider.

The C interface, compared to the Java interface, does not support the following features:

- The use of administered objects
- Map, stream, or object message types
- Consumer-based flow control
- Queue browsers
- JMS application server facilities (ConnectionConsumer, distributed transactions)
- Receiving or sending SOAP messages
- Receiving or sending compressed JMS messages
- Auto-reconnect or failover, which allows the client runtime to automatically reconnect to a broker if a connection fails
- The NO\_ACKNOWLEDGE mode

Like the Java interface, the C interface does support the following:

- Publish/subscribe and point-to-point connections
- Synchronous and asynchronous receives
- CLIENT, AUTO, and DUPS\_OK acknowledgement modes
- Local transactions
- Session recover
- Temporary topics and queues
- Message selectors

The JMS programming model is the foundation for the design of a Message Queue C client. Using the C API explains how this model is implemented by the C data types and functions used by a Message Queue C client for delivery of messages.

The next section provides a quick introduction to building and running Message Oueue clients.

# **Building and Running C Clients**

Message Queue provides several sample Message Queue C-client applications that illustrate how to send and receive messages. Before you run these applications, read through the next two sections to make sure that you understand the general procedure and requirements for building and running Message Queue C-client programs.

### **Building C Clients**

This section explains how you build Message Queue programs from C source files. You should already be familiar with writing and compiling C applications.

#### **Header Files and Shared Libraries**

The Message Queue C client includes the header files (mgcrt.h), the C client runtime shared library mqcrt, and its direct dependency libraries. When writing a Message Queue C client application, you should include the header files and link to the runtime library mqcrt.

The header files are located in IMQ\_HOME/include, and the 32-bit runtime library is located in IMQ\_HOME/lib. A 64-bit runtime library is available for the following platforms in the specified location:

Linux: IMQ\_HOME/lib64

Solaris SPARC: IMO HOME/lib/sparcv9

Solaris x86: IMO HOME/lib/amd64

#### **Pre-Processor Definitions**

Use the appropriate compiler for your platform, as described in the Open Message Queue Release Notes.

When compiling a Message Queue C client application, you need to specify the pre-processor definition shown for each platform in Table 1–1. This definition is used to support Message Queue fixed-size integer types.

Table 1–1 Preprocessor Definitions for Supporting Fixed-Size Integer Types

| Platform | Definition |  |
|----------|------------|--|
| Solaris  | SOLARIS    |  |
| Linux    | LINUX      |  |
| AIX      | AIX        |  |
| Windows  | WIN32      |  |

### C++ Runtime Library Support

When building a Message Queue C client application, you should be aware that the Message Queue C runtime library is a multi-threaded library and requires C++ runtime library support:

- On Solaris, this support is provided by the Oracle Solaris Studio libCrun C++ runtime library.
- On Linux, this support is provided by the gcc/g++ libstdc++ runtime library.
- On AIX, this support is provided by the C++ runtime library in the in the XLC/C++ Runtime Environment.
- On Windows, this support is provided by Microsoft Windows Visual C++ runtime library msvcrt.

### **Providing Runtime Support**

To run a Message Queue C-client application, you need to make sure that the application can find the mgcrt shared library. Please consult the documentation for your compiler to determine the best way to do this.

You also need to make sure that the appropriate C++ runtime support library, as described in C++ Runtime Library Support is available.

On Windows you also need to make sure that your application can find the dependent libraries NSPR and NSS that are shipped with Message Queue. These may be different from the NSPR and NSS libraries that are installed on your system to support the Netscape browser and GlassFish Server. The mqcrt shared library depends directly on the NSPR and NSS versions installed with Message Queue. If a different version of the libraries is loaded at runtime, you may get a runtime error specifying that the libraries being used are incompatible. If this happens, look on your system to see if other versions of the NSPR or NSS libraries exist; for example, libnspr4.dll or nss3.dll. If you find such versions, take appropriate action to make sure that Message Queue can access the versions it needs.

# **Working With the Sample C-Client Programs**

This section describes the sample C-Client programs that are installed with Message Queue and explains how you should build them and run them.

Message Queue provides two sets of sample C-client programs: basic C-client programs and distributed transaction programs.

### **Basic C-Client Programs**

The sample C-client program files include the following:

Table 1–2 Basic C-Client Sample Program Files

| Description                                                                             |
|-----------------------------------------------------------------------------------------|
| Illustrates how you send a message                                                      |
| Illustrates how you receive a message synchronously                                     |
| Illustrates how you send a message and receive it asynchronously                        |
| Illustrates how you send and respond to a message that specifies a reply-to destination |
|                                                                                         |

These sample programs are located in IMQ\_HOME/examples/C.

### **Building the Basic C-Client Sample Programs**

The following commands illustrate the process of building and linking the sample application Producer.c on the Solaris, Linux, AIX, and Windows platforms. The commands include the pre-processor definitions needed to support Message Queue C-API fixed-size integer types. For options used to support multithreading, please consult documentation for your compiler.

#### **To Compile and Link on Solaris OS** Use the following command:

```
CC -compat=5 -mt -DSOLARIS -Iheader_path -o Producer \\
    -Lruntime_path -lmgcrt Producer.c
```

where *header\_path* and *runtime\_path* are the paths to the Message Queue header file and runtime shared library appropriate to your processor architecture, as listed in Header Files and Shared Libraries.

For 64-bit support on either the SPARC or x86 processor architecture, you must also specify the -xarch compiler option:

- SPARC: -xarch=v9
- x86: -xarch=amd64

For example, to compile and link the example application Solaris SPARC 64-bit, you would use the following command:

```
CC -compat=5 -mt -xarch=v9 -DSOLARIS -I$IMQ_HOME/include -o Producer \\
-L$IMQ HOME/lib/sparcv9 -lmgcrt Producer.c
```

#### **To Compile and Link on Linux** Use the following command:

```
g++ -DLINUX -D_REENTRANT -I$IMQ_HOME/include -o Producer \\
-L$IMQ_HOME/lib -lmqcrt Producer.c
```

#### **To Compile and Link on AIX** Use the following command:

```
xlC_r -qthreaded -DAIX -I$IMQ_HOME/include -o Producer \\
-blibsuff:so -l$IMQ_HOME/lib -imqcrt Producer.c
```

#### **To Compile and Link on Windows** Use the following command:

```
cl /c /MD -DWIN32 -I%IMQ HOME%\include Producer.c
link Producer.obj /NODEFAULTLIB msvcrt.lib \\
/LIBPATH:%IMQ_HOME%\lib mgcrt.lib
```

### **Running the Basic C-Client Sample Programs**

Before you run any sample programs, you should start the broker. You can display output describing the command-line options for each program by starting the program with the -help option.

For example, the following command, runs the program Producer. It specifies that the program should connect to the broker running on the host MyHost and port 8585, and that it should send a message to the destination My Topic:

```
Producer -h MyHost -p 8585 -d MyTopic
```

The directories that contain the sample programs also include a README file that explains how you should run their respective samples.

### **Distributed Transaction Sample Programs**

The distributed transaction sample programs show how to use the X/Open distributed transaction (XA) support of the Message Queue C-API with an X/Open distributed transaction processing system (in this case Oracle Tuxedo:

http://www.oracle.com/technetwork/middleware/tuxedo/overview/ind ex.html.)

The distributed transaction sample programs include the following files:

Table 1–3 Distributed Transaction Sample Program Files

| Sample Program             | Description                                                                                     |
|----------------------------|-------------------------------------------------------------------------------------------------|
| jmsserver.c                | Implements Tuxedo services that send and receive messages using the Message Queue C-API         |
| jmsclient_sender.c         | Tuxedo client that uses the message producing service in jmsserver.c                            |
| jmsclient_receiver.c       | Tuxedo client that uses the message receiving service in jmsserver.c                            |
| async_jmsserver.c          | Implements a Tuxedo service that asynchronously consumes messages using the Message Queue C-API |
| jmsclient_async_receiver.c | Tuxedo client that uses the asynchronous message consuming service in async_jmsserver.c         |

These sample programs are located in IMQ\_HOME/examples/C/tuxedo.

The following procedures document how to set up Tuxedo as a distributed transaction manager, how to build the sample distributed transaction programs, and how to run

the sample programs. The procedures are based on the synchronous message consumption samples and assume a Solaris operating system platform.

### To Set Up Tuxedo as a Distributed Transaction Manager

**1.** Install Tuxedo.

See Tuxedo documentation for instructions.

**2.** Set up the following environment variables:

| <b>Environment Variable</b> | Description                                                                                                   |
|-----------------------------|----------------------------------------------------------------------------------------------------|
| LD_LIBRARY_PATH             | Modify to include Message Queue C-API runtime library path and TUXDIR/lib path                                |
| TUXDIR                      | Tuxedo install root                                                                                           |
| PATH                        | modify to include \$TUXDIR/bin and compiler path                                                              |
| TUXCONFIG                   | TUXCONFIG filename path                                                                                       |
| TLOGDEVICE                  | Tuxedo transaction log filename path                                                                          |
| MQ_HOME                     | Message Queue install root                                                                                    |
| MQ_LOG_FILE                 | Message Queue C-API runtime log file name                                                                     |
| MQ_LOG_FILE_APPEND_PID      | Set so that Message Queue C-API runtime log file name will be auto-appended with the Tuxedo server process id |

- **3.** Build the Tuxedo transaction monitor server (TMS).
  - **a.** Add the following entry to the \$TUXDIR/udataobj/RM file:

```
# SUN_MQ:sun_mq_xa_switch:-lmqcrt
```

**b.** Build the TMS executable using buildtms:

```
# buildtms -o $TUXDIR/bin/<exe-name> -r SUN_MQ
```

**4.** Configure the Tuxedo servers.

```
# tmloadcf config-file
```

where *config-file* is the Tuxedo UBBCONFIG file.

#### To Build the Distributed Transaction Sample Programs

**1.** Build the server side of the sample application (jmsserver.c).

```
# cc -I$IMQ_HOME/include -I$TUXDIR/include -g -c jmsserver.c
# buildserver -v -t -r SUN MQ -s SENDMESSAGES, RECVMESSAGES -o jmsserver
-f jmsserver.o -f -lmqcrt
```

2. Build the client side of the sample application (jmsclient\_sender.c and jmsclient\_ receiver.c).

```
# cc -I$TUXDIR/include -c jmsclient_sender.c
# buildclient -o jmsclient_sender -f jmsclient_sender.o
# cc -I$TUXDIR/include -c jmsclient_receiver.c
# buildclient -o jmsclient_receiver -f jmsclient_receiver.o
```

### To Run the Distributed Transaction Sample Programs

1. Start a Message Queue broker.

- # imqbrokerd -tty
- **2.** Start the Tuxedo servers.
  - # tmboot
- **3.** Run the client-side applications.
  - # jmsclient\_sender # jmsclient\_receiver
- 4. Confirm the messages are produced to and consumed from the applicable destination.
  - # imqcmd list dst -u admin # imqcmd querry dst -t q -n xatestqueue -u admin

# **Client Application Deployment Considerations**

When you are ready to deploy your client application, you should make sure the administrator knows your application's needs. The following checklist shows the basic information required. Consult with your administrator to determine the exact information needed. In some cases, it might be useful to provide a range of values rather than a specific value. Refer to "Physical Destination Property Reference" in Open Message Queue Administration Guide about attribute names and default values.

- Configuring physical destinations:
  - Type:
  - Name:
  - Properties:
  - Maximum number of messages expected:
  - Maximum message bytes expected:
- Configuring Dead Message Queue:
  - Place dead messages on Dead Message Queue:
  - Log the placement of messages on the Dead Message Queue:
  - Discard the body of messages placed on the Dead Message Queue:

| Client Application Deployment Consideratio |
|--------------------------------------------|
|--------------------------------------------|

# **Using the C API**

This chapter describes how to use C functions to accomplish specific tasks and provides brief code samples to illustrate some of these tasks. (For clarity, the code examples shown in the following sections omit a function call status check.)

Following a brief discussion of overall design and a summary of client tasks, the topics covered include the following:

- Message Queue C Client Setup Operations
- Working With Properties
- Working With Connections
- Working With Sessions and Destinations
- Working With Messages
- **Error Handling**
- Memory Management
- Logging

This chapter does not provide exhaustive information about each function. For detailed function information, please see the description of that function in Reference.

For information on building Message Queue C programs, see Client Design Issues.

### Message Queue C Client Setup Operations

The general procedures for producing and consuming messages are introduced below. The procedures have a number of common steps which need not be duplicated if a client is both producing and consuming messages.

### To Set Up a Message Queue C Client to Produce Messages

- 1. Call the MQCreateProperties function to get a handle to a properties object.
- Use one or more of the MOSet... Property functions to set connection properties that specify the name of the broker, its port number, and its behavior.
- **3.** Use the MQCreateConnection function to create a connection.
- Use the MoCreateSession function to create a session and to specify its acknowledge mode and its receive mode. If the session will be used only for producing messages, use the receive mode MQ\_SESSION\_SYNC\_RECEIVE to avoid creating a thread for asynchronous message delivery.

- 5. Use the MQCreateDestination function to specify a physical destination on the broker. The destination name you specify must be the same as the name of the physical destination.
- **6.** Use the MQCreateMessageProducer function or the MOCreateMessageProducerForDestination function to create a message producer. (If you plan to send a lot of messages to the same destination, you should use the MQCreateMessageProducerForDestination function.)
- 7. Use the MQCreateBytesMessage function or the MQCreateTextMessage function to get a newly created message handle.
- 8. Call the MQCreateProperties function to get a handle to a properties object that will describe the message header properties. This is only required if you want to set a message header property.
- 9. Use one or more of the MQSet...Property functions to set properties that specify the value of the message header properties you want to set.
- 10. Use the MQSetMessageHeaders function, passing a handle to the properties object you created in Step 8 and Step 9.
- 11. Repeat Step 8 if you want to define custom message properties, and then use the MQSetMessageProperties function to set these properties for your message.
- 12. Use the MQSetMessageReplyTo function if you want to specify a destination where replies to the message are to be sent.
- **13.** Use one of the MQSendMessage. . . functions to send the message.

### To Set Up a Message Queue C Client to Consume Messages Synchronously

- 1. Call the MQCreateProperties function to get a handle to a properties object.
- Use one or more of the MQSet...Property functions to set connection properties that specify the name of the broker, its port number, and its behavior.
- 3. Use the MQCreateConnection function to create a connection.
- 4. Use the MQCreateSession function to create a session and to specify its receive mode. Specify MQ\_SESSION\_SYNC\_RECEIVE for a synchronous session.
- 5. Use the MQCreateDestination function to specify a destination on the broker from which the consumer is to receive messages. The destination name you specify must be the same as the name of the physical destination.
- **6.** Use the MQCreateMessageConsumer function or the MQCreateDurableMessageConsumer function to create a consumer.
- 7. Use the MQStartConnection function to start the connection.
- Use one of the MQReceiveMessage... functions to start message delivery.

### To Set Up a Message Queue C Client to Consume Messages Asynchronously

- 1. Call the MQCreateProperties function to get a handle to a properties object.
- 2. Use one or more of the MQSet...Property functions to set connection properties that specify the name of the broker, its port number, and its behavior.
- **3.** Use the MOCreateConnection function to create a connection.

- **4.** Use the MQCreateSession function to create a session and to specify its acknowledge mode and its receive mode. Specify MQ\_SESSION\_ASYNC\_RECEIVE for asynchronous message delivery.
- 5. Use the MQCreateDestination function to specify a destination on the broker from which the consumer is to receive messages. The logical destination name you specify must be the same as the name of the physical destination.
- 6. Write a callback function of type MQMessageListenerFunc that will be called when the broker starts message delivery. In the body of this callback function, use the functions described in Processing a Message, to process the contents of the incoming message.
- 7. Use the MQCreateAsyncMessageConsumer function or the MQCreateAsyncDurableMessageConsumer function to create a consumer.
- Use the MQStartConnection function to start the connection and message delivery.

# **Working With Properties**

When you create a connection, set message header properties, or set user-defined message properties, you must pass a handle to a properties object. You use the MQCreateProperties function to create this object and to obtain a handle to it. When you receive a message, you can use specific MQGet...Property functions to obtain the type and value of each message property.

This section describes the functions you use to set and get properties. A property is defined as a key-value pair.

### **Setting Connection and Message Properties**

You use the functions listed in Table 2–1 to create a handle to a properties object, and to set properties. You can use these functions to create and define properties for connections or for individual messages.

Set message properties and message header properties using the same procedure you use to set connection properties. You can set the following message header properties for sending a message:

- MQ\_CORRELATION\_ID\_HEADER\_PROPERTY
- MQ\_MESSAGE\_TYPE\_HEADER\_PROPERTY

For more information, see the description of the MQSetMessageProperties function.

Table 2-1 Functions Used to Set Properties

| Function             | Description                                                 |
|----------------------|-------------------------------------------------------------|
| MQCreateProperties   | Creates a properties object and passes back a handle to it. |
| MQSetBoolProperty    | Sets an MQBool property.                                    |
| MQSetStringProperty  | Sets an MQString property.                                  |
| MQSetInt8Property    | Sets an MQInt8 property.                                    |
| MQSetInt16Property   | Sets an MQInt16 property.                                   |
| MQSetInt32Property   | Sets an MQInt32 property.                                   |
| MQSetInt64Property   | Sets an MQInt64 property.                                   |
| MQSetFloat32Property | Sets an MQFloat32 property.                                 |

Table 2–1 (Cont.) Functions Used to Set Properties

| Function             | Description                 |
|----------------------|-----------------------------|
| MQSetFloat64Property | Sets an MQFloat64 property. |

### To Set Properties for a Connection

- 1. Call the MQCreateProperties function to get a handle to a newly created properties object.
- **2.** Call one of the MQSet...Property functions to set one of the connection properties described in Table 4–2. At a minimum, you must specify the name of the host of the broker to which you want to connect and its port number.

Which function you call depends on the type of the property you want to set; for example, to set an MQString property, you call the MQSetStringProperty function; to set an MQBool property, you call the MQSetBoolProperty function; and so on. Each function that sets a property requires that you pass a key name and value; these are listed and described in Table 4–2.

**3.** When you have set all the properties you want to define for the connection, you can then create the connection, by calling the MQCreateConnection function.

Once the connection is created with the properties you specify, you cannot change its properties. If you need to change connection properties after you have created a connection, you will need to destroy the old connection and its associated objects and create a new one with the desired properties. It is a good idea to think through the desired behavior before you create a connection.

The code sample below illustrates how you create a properties handle and how you use it for setting connection properties.

```
MQStatus status;
MQPropertiesHandle propertiesHandle = MQ_INVALID_HANDLE;
status = (MQCreateProperties(&propertiesHandle);
status = (MQSetStringProperty(propertiesHandle,
         MQ_BROKER_HOST_PROPERTY, "localhost"));
status = (MQSetInt32Property(propertiesHandle,
          MQ_BROKER_PORT_PROPERTY, 7676));
status = MQSetStringProperty(propertiesHandle,
         MQ_CONNECTION_TYPE_PROPERTY, "TCP"));
```

The Message Queue C client runtime sets the connection properties that specify the name and version of the Message Queue product; you can retrieve these using the functionMQGetMetaData. These properties are described at the end of Table 4–2, starting with MQ\_NAME\_PROPERTY.

# **Getting Message Properties**

When you receive a message, if you are interested in the message properties, you need to obtain a handle to the properties object associated with that message:

Use the MQGetMessageProperties function to obtain a handle to the properties object for user-defined properties.

If you are interested in any message header properties, use the MQGetMessageHeaderProperties function to obtain a handle to the header properties. See MQGetMessageHeaders.

Having obtained the handle, you can iterate through the properties and then use the appropriate MQGet...Property function to determine the type and value of each property.

Table 2–2 lists the functions you use to iterate through a properties handle and to obtain the type and value of each property.

Table 2–2 Functions Used to Get Message Properties

| Function                        | Description                                                                         |
|---------------------------------|-------------------------------------------------------------------------------------|
| MQPropertiesKeyIterationStart   | Starts the iteration process through the specified properties handle.               |
| MQPropertiesKeyIterationHasNext | Returns MQ_TRUE if there are additional property keys left in the iteration.        |
| MQPropertiesKeyIterationGetNext | Passes back the address of the next property key in the referenced property handle. |
| MQGetPropertyType               | Gets the type of the specified property.                                            |
| MQGetBoolProperty               | Gets the value of the specified MQBool type property.                               |
| MQGetStringProperty             | Gets the value of the specified MQString type property.                             |
| MQGetInt8Property               | Gets the value of the specified MQInt8 type property.                               |
| MQGetInt16Property              | Gets the value of the specified MQInt16 type property.                              |
| MQGetInt32Property              | Gets the value of the specified MQInt32 type property.                              |
| MQGetInt64Property              | Gets the value of the specified MQInt64 type property.                              |
| MQGetFloat32Property            | Gets the value of the specified MQFloat32 type property.                            |
| MQGetFloat64Property            | Gets the value of the specified MQFloat64 type property.                            |

#### To Iterate Through a Properties Handle

- Start the process by calling the MQPropertiesKeyIterationStart function.
- Loop using the MQPropertiesKeyIterationHasNext function.
- Extract the name of each property key by calling the MQPropertiesKeyIterationGetNext function.
- **4.** Determine the type of the property value for a given key by calling the MQGetPropertyType function.
- **5.** Use the appropriate MQGet...Property function to find the value of the specified property key and type.

If you know the property key, you can just use the appropriate MQGet...Property function to get its value. The code sample below illustrates how you implement these steps.

```
MQStatus status;
MQPropertiesHandle headersHandle = MQ_INVALID_HANDLE;
MQBool redelivered;
ConstMQString my_msgtype;
```

```
status = (MQGetMessageHeaders(messageHandle, &headersHandle));
status = (MQGetBoolProperty(headersHandle,
          MQ_REDELIVERED_HEADER_PROPERTY, &redelivered));
status = MOGetStringProperty(headersHandle,
         MQ_MESSAGE_TYPE_HEADER_TYPE_PROPERTY, &my_msgtype);
```

# **Working With Connections**

All messaging occurs within the context of a connection: the behavior of the connection is defined by the properties set for that connection. You use the functions listed in Table 2–3 to create, start, stop, and close a connection.

Table 2–3 Functions Used to Work with Connections

| Function           | Description                                                                                              |
|--------------------|----------------------------------------------------------------------------------------------------|
| MQInitializeSSL    | Initializes the SSL library. You must call this function before you create any connection that uses SSL. |
| MQCreateConnection | Creates a connection and passes back a handle to it.                                                     |
| MQStartConnection  | Starts the specified connection and starts or resumes delivery of messages.                              |
| MQStopConnection   | Stops the specified connection.                                                                          |
| MQGetMetaData      | Returns a handle to name and version information for the Message Queue product.                          |
| MQCloseConnection  | Closes the specified connection.                                                                         |

Before you create a connection, you must do the following:

- Define the connection properties. See Setting Connection and Message Properties for more information.
- Specify a user name and password for the connection. See "User Authentication" in Open Message Queue Administration Guide for information on how to set up
- Write a connection exception listener function. You will need to pass a reference to this listener when you create the connection. This function will be called synchronously when a connection exception occurs for this connection. For more information, see Callback Type for Connection Exception Handling.
- If you want a secure connection, call the MQIntitializeSSL function to initialize the SSL library. See Working With Secure Connections for more information.

When you have completed these steps, you are ready to call MQCreateConnection to create a connection. After you create the connection, you can create a session as described in Working With Sessions and Destinations.

When you send a message, you do not need to start the connection explicitly by calling MQStartConnection. You do need to call MQStartConnection before the broker can deliver messages to a consumer.

If you need to halt delivery in the course of processing messages, you can call the MQStopConnection function.

### **Defining Connection Properties**

Connection properties specify the following information:

- The host name and port of the broker to which you want to connect
- The transport protocol of the connection service used by the client
- How broker and client acknowledgements are handled to support messaging reliability
- How message flow is to be managed
- How secure messaging should be implemented

The following sections examine the effect of properties used to manage connection handling, reliability, message flow, and security.

Table 4–2 lists and describes all properties of a connection. For information on how to set and change connection properties, see Working With Properties.

### Connection Handling

Connections to a message server are specified by a broker host name and port number.

- Set MQ\_BROKER\_NAME\_PROPERTY to specify the broker name.
- Set MO BROKER PORT PROPERTY to specify the port of the broker's port mapper service. In this case, the port mapper will dynamically assign the port to which the client connects.
- Set MQ\_BROKER\_SERVICE\_PORT\_PROPERTY to specify the number of a port to which the client connects. This is a static, fixed port assignment; it bypasses the broker's port mapper service. If you do need to connect to a fixed port on the broker, make sure that the service needed is enabled and available at the specified port by setting the imq.serviceName.protocolType.port broker property.
- Set the connection property MQ\_CONNECTION\_TYPE\_PROPERTY to specify the underlying transport protocol. Possible values are TCP or SSL.
  - Remember that you need to configure the JMS service port on the broker side as well. For example, if you want to connect your client via ssljms to port 1756, you would do the following.
  - On the client side: Set the MQ\_SERVICE\_PORT\_PROPERTY to 1756 and set the MQ\_ CONNECTION\_TYPE\_PROPERTY to SSL.
  - On the broker side: Set the imq.serviceNameType.protocol.port property to 1756 as follows.

```
imq.ssljms.ssl.port=1756
```

The MQ\_PING\_INTERVAL\_PROPERTY also affects connection handling. This property is set to the interval (in seconds) that the connection can be idle before the C client runtime pings the broker to test whether the connection is still alive. This property is useful for either producers who use the connection infrequently or for clients who are exclusive consumers, passively waiting for messages to arrive. The default value is 30 seconds. Setting an interval that is too low may result in some performance loss. The minimum permitted value is 1 second to prevent this from happening.

Currently, the C-API does not support auto-reconnect or failover, which allows the client runtime to automatically reconnect to a broker if a connection fails.

### Reliability

Two connection properties enable the acknowledgement of messages sent to the broker and of messages received from the broker. These are described in Message Acknowledgement. In addition to setting these properties, you can also set MQ\_ACK\_ TIMEOUT\_PROPERTY, which determines the maximum time that the client runtime will wait for any broker acknowledgement before throwing an exception.

#### Flow Control

A number of connection properties determine the use of Message Queue control messages by the client runtime. Messages sent and received by Message Queue clients and Message Queue control messages pass over the same client-broker connection. Because of this, delays may occur in the delivery of control messages, such as broker acknowledgements, if these are held up by the delivery of JMS messages. To prevent this type of congestion, Message Queue meters the flow of JMS messages across a connection.

- Set MQ\_CONNECTION\_FLOW\_COUNT\_PROPERTY to specify the number of Message Queue messages in a metered batch. When this number of messages is delivered to the client runtime, delivery is temporarily suspended, allowing any control messages that had been held up to be delivered. Message delivery is resumed upon notification by the client runtime, and continues until the count is again reached.
- MQ CONNECTION FLOW LIMIT PROPERTY specifies the maximum number of unconsumed messages that can be delivered to a client runtime. When the number of messages reaches this limit, delivery stops and resumes only when the number of unconsumed messages drops below the specified limit. This helps a consuming client that is taking a long time to process messages from being overwhelmed with pending messages that might cause it to run out of memory.
- MQ\_CONNECTION\_FLOW\_LIMIT\_ENABLED\_PROPERTY specifies whether the value MQ\_ CONNECTION\_FLOW\_LIMIT\_PROPERTY is used to control message flow.

You should keep the value of MQ\_CONNECTION\_FLOW\_COUNT\_PROPERTY low if the client is doing operations that require many responses from the broker; for example, the client is using the CLIENT\_ACKNOWLEDGE or AUTO\_ACKNOWLEDGE modes, persistent messages, transactions, or if the client is adding or removing consumers. You can increase the value of MQ\_CONNECTION\_FLOW\_COUNT\_PROPERTY without compromising performance if the client has only simple consumers on a connection using DUPS\_OK mode.

The C API does not currently support consumer-based flow control.

### Working With Secure Connections

Establishing a secure connection between the client and the broker requires both the administrator and the developer to do some additional work. The administrator's work is described in "Message Encryption" in Open Message Queue Administration *Guide*. In brief, it requires that the administrator do the following:

- Generate certificates (self-signed or signed by a certificate authority) and add those certificates to the broker's keystore
- Enable the sslims connection service in the broker
- Provide the password to the certificate keystore when starting the broker

The developer must also do some work to configure the client for secure messaging. The work required depends on whether the broker is trusted (the default setting) and on whether the developer wants to provide an additional means of verification if the broker is not trusted and the initial attempt to create a secure connection fails.

The MessageQueue C-API library uses NSS to support the SSL transport protocol between the Message Queue C client and the Message Queue broker. The developer must take care if the client application using secure Message Queue connections uses NSS (for other purposes) directly as well and does NSS initialization. For additional information, see Coordinating NSS Initialization.

### Configuring the Client for Secure Communication

By default the MQ\_SSL\_BROKER\_IS\_TRUSTED property is set to true, and this means that the Message Queue client runtime will accept any certificate that is presented to it. The following procedure explains what you must do to establish a secure connection.

### **To Establish a Secure Connection** Follow this procedure:

- Set the MQ\_CONNECTION\_TYPE\_PROPERTY to SSL.
- If you want the runtime to check the broker's certificate, set the MQ\_SSL\_BROKER\_ IS\_TRUSTED property to false. Otherwise, you can leave it to its default (true) value.
- Generate the NSS files cert N. db, key N. db, and secmod. db using the certificate database tool certutil.

You can find this tool in *mgInstallHome*/nss/bin.

For directions and an example of using this tool, see

http://www.mozilla.org/projects/security/pki/nss/tools/certut il.html

- 4. Note the path name of the directory that contains the NSS files you generated in Configuring the Client for Secure Communication.
- **5.** If you have set the  $MQ\_SSL\_BROKER\_IS\_TRUSTED$  property to false, use the certutil tool to import the root certificate of the authority certifying the broker into the database files you generated in Configuring the Client for Secure Communication.
  - Make sure that the MO\_BROKER\_HOST\_PROPERTY value is set to the same value as the (CN) common name in the broker's certificate.
- **6.** If you have set the MQ\_SSL\_BROKER\_IS\_TRUSTED property to false, you have the option of enabling broker fingerprint-based verification in case authorization fails. For details, see Verification Using Fingerprints.
- 7. Call the function MQInitializeSSL once (and only once) before creating the connection, and pass the name of the directory that contains the NSS files you generated in Configuring the Client for Secure Communication. If the broker is trusted, these files can be empty.

You must call this function before you create any connection to the broker, including connections that do not use SSL.

#### Verification Using Fingerprints

If certificate authorization fails when the broker is using a certificate authority, it is possible to give the client runtime another means of establishing a secure connection by comparing broker certificate fingerprints. If the fingerprints match, the connection is granted; if they do not match, the attempt to create the connection will fail.

#### **To Set Up Fingerprint Certification** Follow this procedure:

- 1. Set the broker connection property MQ\_SSL\_CHECK\_BROKER\_FINGERPRINT to true.
- 2. Retrieve the broker's certificate fingerprint by using the java keytool -list option on the broker's keystore file:

You will use the output of this command as the value for the connection property MQ\_SSL\_BROKER\_CERT\_FINGERPRINT in Verification Using Fingerprints. For example, if the output contains a value like the following:

```
Certificate fingerprint (MD5): F6:A5:C1:F2:E6:63:40:73:97:64:39:6C:1B:35:0F:8E
```

You would specify this value for MQ\_SSL\_BROKER\_CERT\_FINGEPRINT.

Set the connection property MQ\_SSL\_BROKER\_CERT\_FINGEPRINT to the value obtained in Verification Using Fingerprints.

### Coordinating NSS Initialization

If your application uses NSS directly, other than to support Message Queue secure communication, you need to coordinate NSS initialization with the Message Queue C-API library. There are two cases to consider:

- Your application does not use secure Message Queue connections.
  - In this case, you should do your application's NSS initialization before calling MQCreateConnection to create any connection to the Message Queue broker.
- Your application does use secure Message Queue connections.
  - In this case, you should follow the procedure outlined below before calling MQCreateConnection to create any Message Queue connection.

#### **To Coordinate NSS Initialization** Follow this procedure:

1. Call the function MQInitializeSSL. (You must specify the path to the directory containing the NSS files as the certdbpath parameter to this function.)

Your application's use of NSS must specify the same certdbpath value for the location of its NSS files. (That is, the certificates needed by your application must be located in the same directory as the certificates needed by Message Queue.)

Internally, the function MQInitializeSSL does the following:

- Calls the function NSS\_Init(certdbpath).
- Sets DOMESTIC cipher policy using the function NSS\_SetDomesticPolicy().
- Enables all cipher suites, including RSA NULL MD5 by calling the function SSL CipherPrefSetDefault(SSL\_RSA\_WITH\_NULL\_MD5, PR\_TRUE).
- Calls the function SSL\_ClearSessionCache().
- 2. If your application needs different cipher suite settings, after you call the MQInitializeSSL() function, you can modify the cipher suites by calling the function SSL\_CipherPrefSetDefault. However, note that these changes will affect your secure connection to the Message Queue broker as well.

### **Shutting Down Connections**

In order to do an orderly shutdown, you need to close the connection by calling MQCloseConnection and then to free the memory associated with the connection by calling the MQFreeConnection function.

- Closing the connection closes all sessions, producers, and consumers created from this connection. This also forces all threads associated with this connection that are blocking in the library to return.
- After all the application threads associated with this connection and its descendant sessions, producers, and consumers have returned, the application can call the MQFreeConnection function to release all resources associated with the connection.

To get information about a connection, call the MQGetMetaData function. This returns name and version information for the Message Queue product.

# **Working With Sessions and Destinations**

A session is a single-threaded context for producing and consuming messages. You can create multiple producers and consumers for a session, but you are restricted to using them serially. In effect, only a single logical thread of control can use them. A session supports reliable delivery through acknowledgment options or by using transactions.

Table 2–4 describes the functions you use to create and manage sessions.

| Function             | Description                                                                                                    |
|----------------------|----------------------------------------------------------------------------------------------------|
| MQCreateSession      | Creates the specified session and passes back a handle to it.                                                               |
| MQGetAcknowledgeMode | Passes back the acknowledgement mode of the specified session.                                                              |
| MQRecoverSession     | Stops message delivery and restarts message delivery with the oldest unacknowledged message. (For non-transacted sessions.) |

Closes the specified session.

Rolls back a transaction associated with the specified session.

Commits a transaction associated with the specified session.

Table 2-4 Functions Used to Work with Sessions

# **Creating a Session**

The MQCreateSession function creates a new session and initializes a handle to it in the sessionHandle parameter. The number of sessions you can create for a single connection is limited only by system resources. You can create a session after you have created a connection.

When you create a session, you specify whether it is transacted, the acknowledge mode, and the receive mode. After you create a session, you can create the producers, consumers, and destinations that use the session context to do their work.

#### **Transacted Sessions**

**MQRollBackSession** 

**MQCommitSession** 

**MQCloseSession** 

If you specify that a session be transacted, the acknowledge mode is ignored. Within a transacted session, the broker tracks sends and receives, completing these operations only when the client issues a call to commit the transaction. If a send or receive operation fails, the operation will return an error. Your application can handle the error by ignoring it, retrying it, or rolling back the entire transaction. When a transaction is

committed, all the successful operations are completed. When a transaction is rolled back, all the successful operations are cancelled. A transaction cannot encompass both the production and consumption of the same message.

The scope of a *local transaction* is a single session. One or more producer or consumer operations can be grouped into a single local transaction only if performed in the context of a single session.

To extend the scope of a transaction beyond a single session, you can use a distributed transaction. A distributed transaction is managed by an external distributed transaction manager, as described in Working With Distributed Transactions.

### Message Acknowledgement

Both messages that are sent and messages that are received can be acknowledged.

In the case of message producers, if you want the broker to acknowledge its having received a non-persistent message (to its physical destination), you must set the connection's MQ\_ACK\_ON\_PRODUCE\_PROPERTY to MQ\_TRUE. If you do so, the sending function will return only after the broker has acknowledged receipt of the message. By default, the broker acknowledges receipt of persistent messages.

Acknowledgements on the consuming side means that the client runtime acknowledges delivery and consumption of all messages from a physical destination before the message service deletes the message from that destination. You can specify one of the following acknowledge modes for the consuming session when you create that session.

- MQ\_AUTO\_ACKNOWLEDGE specifies that the session automatically acknowledge each message consumed by the client.
- MQ\_CLIENT\_ACKNOWLEDGE specifies that the client must explicitly acknowledge messages by calling MQAcknowledgeMessages. In this case, all messages are acknowledged that have been consumed up to the point where the acknowledge function is called. (This could include messages consumed asynchronously by many different message listeners in that session, independent of the order in which they were consumed.)
- MQ\_DUPS\_OK\_ACKNOWLEDGE specifies that the session acknowledges receipt of messages after each ten messages are consumed. It does not guarantee that messages are delivered and consumed only once.

(The setting of the connection property MQ\_ACK\_ON\_ACKNOWLEDGE\_PROPERTY also determines the effect of some of these acknowledge modes. For more information, see Table 4-2.)

**Note:** In the DUPS\_OK\_ACKNOWLEDGE mode, the session does not wait for broker acknowledgements. This option can be used in Message Queue C clients for which duplicate messages are not a problem. Also, you can call the MQRecoverSession function to explicitly request redelivery of messages that have been received but not yet acknowledged by the client. When redelivering such messages, the broker will set the header field MQ\_REDLIEVERED\_ HEADER\_PROPERTY.

#### Receive Mode

You can specify a session's receive mode as either MQ\_SESSION\_SYNC\_RECEIVE or MQ\_ SESSION\_ASYNC\_RECEIVE. If the session you create will be used for sending messages only, you should specify MQ\_SESSION\_SYNC\_RECEIVE for its receive mode for optimization because the asynchronous receive mode automatically allocates an additional thread for the delivery of messages it expects to receive.

### Managing a Session

Managing a session involves using threads appropriately for the type of session (synchronous or asynchronous) and managing message delivery for both transacted and nontransacted sessions. For more information about thread management, see Managing Threads.

- For a session that is not transacted, use the MQRecoverSession function to restart message delivery with the last unacknowledged message.
- For a session that is transacted, use the MQRollBackSession function to roll back any messages that were delivered within this transaction. Use the MQCommitSession function to commit all messages associated with this transaction.
- Use the MQCloseSession function to close a session and all its associated producers and consumers. This function also frees memory allocated for the session.

You can get information about a session's acknowledgment mode by calling the MQGetAcknowledgeMode function.

### **Creating Destinations**

After creating a session, you can create destinations or temporary destinations for the messages you want to send. Table 2–5 lists the functions you use to create and to get information about destinations.

| Functions                    | Description                                                     |
|------------------------------|-----------------------------------------------------------------|
| MQCreateDestination          | Creates a destination and initializes a handle to it.           |
| MQCreateTemporaryDestination | Creates a temporary destination and initializes a handle to it. |
| MQGetDestinationType         | Returns the type (queue or topic) of the specified destination. |

Table 2–5 Functions Used to Work with Destinations

A *destination* refers to where a message is destined to go. A *physical destination* is a JMS message service entity (a location on the broker) to which producers send messages and from which consumers receive messages. The message service provides the routing and delivery for messages sent to a physical destination.

When a Message Queue C client creates a destination programmatically using the MQCreateDestination function, a destination name must be specified. The function initializes a handle to a destination data type that holds the identity (name) of the destination. The important thing to remember is that this function does *not* create the physical destination on the broker; this must be done by the administrator. The destination that is created programmatically however *must* have the exact same name and type as the physical destination created on the broker. For example, if you use the MQCreateDestination function to create a queue destination called myMailQDest, the administrator has to create a physical destination on the broker named myMailQDest.

Destination names starting with "mq" are reserved and should not be used by client programs.

### **Programming Domains**

When you create a destination, you must also specify its type: MQ\_QUEUE\_DESTINATION or MO\_TOPIC\_DESTINATION. See "Messaging Domains" in Open Message Queue Technical Overview for a discussion of these two types of destinations and how to choose the type that suits your needs.

### **Auto-Created Destinations**

By default, the imq.autocreate.topic and imq.autocreate.queue broker properties are turned on. In this case, which is more convenient in a development environment, the broker automatically creates a physical destination whenever a message consumer or message producer attempts to access a non-existent destination. The auto-created physical destination will have the same name as that of the destination you created using the MQCreateDestination function.

### **Temporary Destinations**

You use the MQCreateTemporaryDestination function to create a temporary destination. You can use such a destination to implement a simple request/reply mechanism. When you pass the handle of a temporary destination to the MQSetMessageReplyTo function, the consumer of the message can use that handle as the destination to which it sends a reply.

Temporary destinations are explicitly created by client applications and are automatically deleted when the connection is closed. They are maintained (and named) by the broker only for the duration of the connection for which they are created. Temporary destinations are system-generated uniquely for their connection and only their own connection is allowed to create message consumers for them.

### **Getting Information About Destinations**

Use the MQGetDestinationType function to determine the type of a destination: queue or topic. There may be times when you do not know the type of the destination to which you are replying: for example, when you get a handle from the MQGetMessageReplyTo function. Because the semantics of queue and topic destinations differ, you need to determine the type of a destination in order to reply appropriately.

# **Working With Messages**

This section describes how you use the C-API to complete the following tasks:

- Compose a message
- Send a message
- Receive a message
- Process a message

### Composing Messages

You can create either a text message or a bytes message. A message, whether text or bytes, is composed of a header, properties, and a body. You can also create a message type which has no body.

Table 2–6 lists the functions you use to construct messages.

Table 2–6 Functions Used to Construct Messages

| Function               | Description                                                             |
|------------------------|-------------------------------------------------------------------------|
| MQCreateMessage        | Creates an MQ_MESSAGE type message.                                     |
| MQCreateBytesMessage   | Creates an MQ_BYTES_MESSAGE message.                                    |
| MQCreateTextMessage    | Creates an MQ_TEXT_MESSAGE message.                                     |
| MQSetMessageHeaders    | Sets message header properties. (Optional)                              |
| MQSetMessageProperties | Sets user-defined message properties.                                   |
| MQSetStringProperty    | Sets the body of an MQ_TEXT_MESSAGE message.                            |
| MQSetBytesMessageBytes | Sets the body of an MQ_BYTES_MESSAGE message.                           |
| MQSetMessageReplyTo    | Specifies the destination where replies to this message should be sent. |

### Message Header

A header is required of every message. Header fields contain values used for routing and identifying messages.

Some header field values are set automatically by Message Queue during the process of producing and delivering a message, some depend on settings specified when message producers send a message, and others are set on a message-by-message basis by the client using the MQSetMessageHeader function. Table 2-7 lists the header fields defined (and required) by JMS and their corresponding names, as defined by the C-API.

Table 2–7 JMS-defined Message Header

| JMS Message Header Field | C-API Message Header Property Name                                                                                             |
|--------------------------|----------------------------------------------------------------------------------------------------|
| JMSDestination           | Defined implicitly when a producer sends a message to a destination, or when a consumer receives a message from a destination. |
| JMSDeliveryMode          | MQ_PERSISTENT_HEADER_PROPERTY                                                                                                  |
| JMSExpiration            | MQ_EXPIRATION_HEADER_PROPERTY                                                                                                  |
| JMSPriority              | MQ_PRIORITY_HEADER_PROPERTY                                                                                                    |
| JMSDeliveryTime          | MQ_DELIVERY_TIME_HEADER PROPERTY                                                                                               |
| JMSMessageID             | MQ_MESSAGE_ID_HEADER_PROPERTY                                                                                                  |
| JMSTimeStamp             | MQ_TIMESTAMP_HEADER_PROPERTY                                                                                                   |
| JMSRedelivered           | MQ_REDELIVERED_HEADER_PROPERTY                                                                                                 |
| JMSCorrelationID         | MQ_CORRELATION_ID_HEADER_PROPERTY                                                                                              |
| JMSReplyTo               | Set by the MQSetMessageReplyTo function, and obtained by the MQGetMessageReplyTo function.                                     |
| JMSPriority              | MQ_MESSAGE_TYPE_HEADER_PROPERTY                                                                                                |

For additional information about each property type and who sets it, see MQSetMessageHeaders.

#### Message Body Types

JMS specifies six classes (or types) of messages. The C-API supports only three of these types, as described in Table 2–8. If a Message Queue C client expects to receive

messages from a Message Queue Java client, it will be unable to process messages whose body types are other than those described in the table. It will also be unable to process messages that are compressed by the Message Queue Java client runtime.

Table 2-8 C-API Message Body Types

| Туре             | Description                                                                           |
|------------------|---------------------------------------------------------------------------------------|
| MQ_Text_Message  | A message whose body contains an ${\tt MQString}$ string, for example an XML message. |
| MQ_Bytes_Message | A message whose body contains a stream of uninterpreted bytes.                        |
| MQ_Message       | A message consisting of a header and (optional) properties, but no body.              |

#### Composing the Message

Create a message using either the MQCreateBytesMessage function or the MQCreateTextMessage function. Either of these functions returns a message handle that you can then pass to the functions you use to set the message body, header, and properties (listed in Composing Messages). You can also use the MQCreateMessage function to create a message that has a header and properties but no message body.

- Use the MQSetTextMessageText function to define the body of a text message; use the MQSetBytesMessageBytes function to define the body of a bytes message.
- Use the MQSetMessageHeaders to set any message header properties.
  - The message header can specify up to eight properties; most of these are set by the client runtime when sending the message or are set by the broker. The client can set MQ\_CORRELATION\_ID\_HEADER\_PROPERTY and MQ\_MESSAGE\_TYPE\_HEADER\_ PROPERTY for sending a message.
- Use the MQSetMessageProperties function to set any user-defined properties for this message.

When you set message header properties or when you set additional user-defined properties, you must pass a handle to a properties object that you have created using the MQCreateProperties function. For more information, see Working With Properties.

You can use the MQSetMessageReplyTo function to associate a message with a destination that recipients can use for replies. To do this, you must first create a destination that will serve as your reply-to destination. Then, pass a handle to that destination when you call the MQSetMessageReplyTo function. The receiver of a message can use the MQGetMessageReplyTo function to determine whether a sender has set up a destination where replies are to be sent.

# Sending a Message

Messages are sent by a message producer within the context of a connection and a session. Once you have obtained a connection, created a session, and composed your message, you can use the functions listed in Table 2-9to create a message producer and to send the message.

Which function you choose to send a message depends on the following factors:

Whether you want the send function to override certain message header properties

Send functions whose names end in Ext allow you to override default values for priority, time-to-live, and delivery mode header properties.

 Whether you want to send the message to the destination associated with the message producer

If you created a message producer with no specified destination, you must used one of the ...ToDestination send functions. If you created a message producer with a specified destination, you must use one of the other send functions.

Table 2-9 Functions for Sending Messages

| Function                              | Action                                                                                                    |  |  |
|---------------------------------------|----------------------------------------------------------------------------------------------------|--|--|
| MQCreateMessageProducer               | Creates a message producer with no specified destination.                                                     |  |  |
| MQCreateMessageProducerForDestination | Creates a message producer with a specified destination.                                                      |  |  |
| MQSendMessage                         | Sends a message for the specified producer.                                                                   |  |  |
| MQSendMessageExt                      | Sends a message for the specified producer and allows you to set priority, time-to-live, and delivery mode.   |  |  |
| MQSendMessageToDestination            | Sends a message to the specified destination.                                                                 |  |  |
| MQSendMessageToDestinationExt         | Sends a message to the specified destination and allows you to set priority, time-to-live, and delivery mode. |  |  |

If you send a message using one of the functions that does not allow you to override header properties, the following message header fields are set to default values by the send function.

- MQ\_PERSISTENT\_HEADER\_PROPERTY will be set to MQ\_PERSISTENT\_DELIVERY.
- MQ\_PRIORITY\_HEADER\_PROPERTY will be set to 4.
- MQ\_EXPIRATION\_HEADER\_PROPERTY will be set to 0, which means that the message will never expire.

To override these values, use one of the extended send functions. For a complete list of message header properties, see MQGetMessageHeaders .

Message headers also contain fields that can be set by the sending client; in addition, you can set user-defined message properties as well. For more information, see Composing Messages.

You can set the connection property MQ\_ACK\_ON\_PRODUCE\_PROPERTY when you create the connection to make sure that the message has reached its destination on the broker:

- By default, the broker acknowledges receiving persistent messages only.
- If you set the property to MQ\_TRUE, the broker acknowledges receipt of all messages (persistent and non-persistent) from the producing client.
- If you set the property to MQ\_FALSE, the broker does not acknowledge receipt of any message (persistent or non-persistent) from the producing client.

Note that "acknowledgement" in this case is not programmatic but internally implemented. That is, the client thread is blocked and does not return until the broker acknowledges messages it receives.

An administrator can set a broker limit, REJECT\_NEWEST, which allows the broker to avert memory problems by rejecting the newest incoming message. If the incoming message is persistent, then an error is returned which the sending client should handle, perhaps by retrying the send a bit later. If the incoming message is not

persistent, the client has no way of knowing that the broker rejected it. The broker might also reject a message if it exceeds a specified limit.

### **Receiving Messages**

Messages are received by a message consumer in the context of a connection and a session. In order to receive messages, you must explicitly start the connection by calling the MQStartConnection function.

Table 2–10 lists the functions you use to create message consumers and to receive messages.

Table 2–10 Functions Used to Receive Messages

| Function                            | Description                                                                                                    |  |  |
|-------------------------------------|----------------------------------------------------------------------------------------------------|--|--|
| MQCreateMessageConsumer             | Creates the specified synchronous consumer and passes back a handle to it.                                                                                       |  |  |
| MQCreateDurableMessageConsumer      | Creates a durable synchronous message consumer for the specified destination.                                                                                    |  |  |
| MQCreateAsyncMessageConsumer        | Creates an asynchronous message consumer for the specified destination.                                                                                          |  |  |
| MQCreateAsyncDurableMessageConsumer | Creates a durable asynchronous message consumer for the specified destination.                                                                                   |  |  |
| MQUnsubscribeDurableMessageConsumer | Unsubscribes the specified durable message consumer.                                                                                                    |  |  |
| MQReceiveMessageNoWait              | Passes a handle back to a message delivered to<br>the specified consumer if a message is<br>available; otherwise it returns an error.                            |  |  |
| MQReceiveMessageWait                | Passes a handle back to a message delivered to<br>the specified consumer if a message is<br>available; otherwise it blocks until a message<br>becomes available. |  |  |
| MQReceiveMessageWithTimeout         | Passes a handle back to a message delivered to the specified consumer if a message is available within the specified amount of time.                             |  |  |
| MQAcknowledgeMessages               | Acknowledges the specified message and all messages received before it on the same session                                                                       |  |  |
| MQCloseMessageConsumer              | Closes the specified consumer.                                                                                                    |  |  |

### **Working With Consumers**

When you create a consumer, you need to make several decisions:

- Do you want to receive messages synchronously or asynchronously?
  - If you create a synchronous consumer, you can call one of three kinds of receive functions to receive your messages. If you create an asynchronous consumer, you must specify the name of a callback function that the client runtime can call when a message is delivered to the destination for that consumer. For information about the callback function signature, see Callback Type for Asynchronous Message Consumption.
- If you are consuming messages from a topic, do you want to use a durable or a nondurable consumer?

A durable consumer receives all the messages published to a topic, including the ones published while the subscriber is inactive. A nondurable consumer only receives messages while the subscriber is active.

The broker retains a record of this durable subscription and makes sure that all messages from the publishers to this topic are retained until they are either acknowledged by this durable subscriber or until they have expired. Sessions with durable subscribers must always provide the same client identifier. In addition, each consumer must specify a durable name using the durableName parameter, which uniquely identifies (for each client identifier) each durable subscription it creates.

A session's consumers are automatically closed when you close the session or connection to which they belong. However, messages will be routed to the durable subscriber while it is inactive and delivered when a new durable consumer is recreated. To close a consumer without closing the session or connection to which it belongs, use the MQCloseMessageConsumer function. If you want to close a durable consumer permanently, you should call the function MQUnsubscribeDurableMessageConsumer after closing it, to delete state information maintained by the broker on behalf of the durable consumer.

### Receiving a Message Synchronously

If you have created a synchronous consumer, you can use one of three receive functions: MQReceiveMessageNoWait, MQReceiveMessageWait, or MQReceiveMessagewithTimeOut. In order to use any of these functions, you must have specified MQ\_SESSION\_SYNC\_RECEIVE for the receive mode when you created the session.

When you create a session you must specify one of several acknowledge modes for that session. If you specify MQ\_CLIENT\_ACKNOWLEDGE as the acknowledge mode for the session, you must explicitly call the MQAcknowledgeMessages function to acknowledge messages that you have received. If the session is transacted, the acknowledge mode parameter is ignored.

When the receiving function returns, it gives you a handle to the delivered message. You can pass that handle to the functions described in Processing a Message, in order to read message properties and information stored in the header and body of the message.

It is possible that a message can be lost for synchronous consumers in a session using AUTO\_ACKNOWLEDGE mode if the provider fails. To prevent this possibility, you should either use a transacted session or a session in CLIENT\_ACKNOWLEDGE mode.

Because distributed applications involve greater processing time, such an application might not behave as expected if it were run locally. For example, calling the MQReceiveMessageNoWait function might return MQ\_NO\_MESSAGE even when there is a message available to be retrieved on the broker. See the usage notes provided in the section MQReceiveMessageNoWait for more information.

### Receiving a Message Asynchronously

To receive a message asynchronously, you must create an asynchronous message consumer and pass the name of an MQMessageListenerFunc type callback function. (Therefore, you must set up the callback function before you create the asynchronous consumer that will use it.) You should start the connection only after creating an asynchronous consumer. If the connection is already started, you should stop the connection before creating an asynchronous consumer.

You are also responsible for writing the message listener function. Mainly, the function needs to process the incoming message by examining its header, body, and properties, or it needs to pass control to a function that can do this processing. The client is also responsible for freeing the message handle (either from within the listener or from outside of the listener) by calling the MQFreeMessage function.

When you create a session you must specify one of several acknowledge modes for that session. If you specify MQ\_CLIENT\_ACKNOWLEDGE as the acknowledge mode for the session, you must explicitly call the MQAcknowledgeMessages function to acknowledge messages that you have received.

For more information about the signature and content of a call back function, see Callback Type for Asynchronous Message Consumption.

When the callback function is called by the session delivery of a message, it gives you a handle to the delivered message. You can pass that handle to the functions described in Processing a Message, in order to read message properties and information stored in the header and body of the message.

### Processing a Message

When a message is delivered to you, you can examine the message's properties, type, headers, and body. The functions used to process a message are described in Processing a Message.

| Function               | Description                                                |  |
|------------------------|------------------------------------------------------------|--|
| MQGetMessageHeaders    | Gets message header properties.                            |  |
| MQGetMessageProperties | Gets user-defined message properties.                      |  |
| MQGetMessageType       | Gets the message type: MQ_TEXT_MESSAGE or MQ_BYTES_MESSAGE |  |
| MQGetTextMessageText   | Gets the body of an MQ_TEXT_MESSAGE message.               |  |
| MQGetBytesMessageBytes | Gets the body of an MQ_BYTES_MESSAGE message.              |  |

Gets the destination where replies to this message should be sent.

Table 2–11 Functions Used to Process Messages

If you are interested in a message's header information, you need to call the MQGetMessageHeaders function. If you need to read or check any user-defined properties, you need to call the MQGetMessageProperties function. Each of these functions passes back a properties handle. For information on how you can read property values, see Getting Message Properties.

Before you can examine the message body, you can call the MQGetMessageType function to determine whether the message is a text or bytes message. You can then call the MQGetTextMessageText, or the MQGetBytesMessageBytes function to get the contents of the message.

Some message senders specify a reply destination for their message. Use the MQGetMessageReplyTo function to determine that destination.

## **Working With Distributed Transactions**

**MQGetMessageReplyTo** 

In accordance with the X/Open distributed transaction model, Message Queue C-API support for distributed transactions relies upon a distributed transaction manager. The distributed transaction manage tracks and manages distributed transactions, coordinating the decision to commit them or roll them back, and coordinating failure

recovery. The Message Queue C-API supports the X/Open XA interface, qualifying it as an XA-compliant resource manager. This support allows C-API clients running in a distributed transaction processing environment to participate in distributed transactions.

In particular, two C-API functions support the participation of C-API clients in distributed transactions:

```
MQGetXAConnection()
MQCreateXASession()
```

If a C-client application is to be used in the context of a distributed transaction, then it must obtain a connection by using MQGetXAConnection() and create a session for producing and consuming messages by using MQCreateXASession(). The start, commit, and rollback, of any distributed transaction is managed by the distributed transaction manager.

For more information on XA resource managers, see the XA Specification (http://www.opengroup.org/onlinepubs/009680699/toc.pdf).

### Message Queue Resource Manager Information

In accordance with the X/Open XA interface specification, a distributed transaction manager needs the following information regarding the Message Queue XA-compliant resource manager:

- Name of the xa\_switch\_t structure: sun\_my\_xa\_switch
- Name of the Resource Manager: SUN\_RM
- The MQ C-API library to be linked: mqcrt
- The xa\_close string and format: none
- The xa\_open string and format: semicolon (";")-separated name/value pairs

The following name/value pairs are supported:

Table 2-12 Message Queue Resource Manager Name/Value Pairs

| Name        | Value      | Description                                                                         | Default        |
|-------------|------------|-------------------------------------------------------------------------------------|----------------|
| address     | host:port  | The host:port of the broker's Portmapper service.                                   | localhost:7676 |
| username    | string     | The username for connecting to the broker                                           | guest          |
| password    | string     | The username's password                                                             | guest          |
| conntype    | TCP or SSL | The protocol type of the connection to the broker                                   | TCP            |
| trustedhost | true/false | Whether the broker host is trusted (only applicable for conntype=SSL)               | true           |
| certdbpath  | string     | The full path to the directory that contains NSS certificate and key database files | not set        |
| clientid    | string     | Required only for JMS durable subscriptions                                         | not set        |
| reconnects  | integer    | The number of re-connection attempts to broker (0 means no reconnect)               | 0              |

### Programming Examples

To help you program an application that uses distributed transactions, Message Queue provides programming examples based on the Tuxedo distributed transaction manager. A description of the sample programs and their location is provided in Table 1–3.

## **Error Handling**

Nearly all Message Queue C functions return an MQStatus result. You can use this return value to determine whether the function returned successfully and, if not, to determine the cause of the error.

Table 2–13 lists the functions you use to get error information.

Table 2-13 Functions Used in Handling Errors

| Function          | Description                                                                              |
|-------------------|------------------------------------------------------------------------------------------|
| MQStatusIsError   | Returns an MQ_TRUE if the specified MQStatus is an error.                                |
| MQGetStatusCode   | Returns the error code for the specified MQStatus.                                       |
| MQGetStatusString | Returns a descriptive string for the specified MQStatus.                                 |
| MQGetErrorTrace   | Returns the calling thread's current error trace or NULL if no error trace is available. |

### To Handle Errors in Your Code

- 1. Call MQStatusIsError, passing it an MQStatus result for the function whose result you want to test.
- If the MQStatusIsError function returns MQ\_TRUE, call MQGetStatusCode or MQGetStatusString to identify the error.
- If the status code and string information is not sufficient to identify the cause of the error, you can get additional diagnostic information by calling MQGetErrorTrace to obtain the calling thread's current error trace if this information is available.

Reference lists common errors returned for each function. In addition to these errors, the following error codes may be returned by any Message Queue C function:

- MQ\_STATUS\_INVALID\_HANDLE
- MQ\_OUT\_OF\_MEMORY
- MQ\_NULL\_PTR\_ARG

In addition, the MQ\_TIMEOUT\_EXPIRED can return from any Message Queue C function that communicates with the Message Queue broker if the connection MQ\_ ACK\_TIMEOUT\_PROPERTY is set to a non-zero value.

## **Memory Management**

Table 2-14 lists the functions you use to free or deallocate memory allocated by the Message Queue-C client library on behalf of the user. Such deallocation is part of normal memory management and will prevent memory leaks.

The functions MQCloseConnection, MQCloseSession, MQCloseMessageProducer, and MOCloseMessageConsumer are used to free resources associated with connections, sessions, producers, and consumers.

Table 2–14 Functions Used to Free Memory

| Function          | Description                                                |  |
|-------------------|------------------------------------------------------------|--|
| MQFreeConnection  | Frees memory allocated to the specified connection.        |  |
| MQFreeDestination | Frees memory allocated to the specified destination.       |  |
| MQFreeMessage     | Frees memory allocated to the specified message.           |  |
| MQFreeProperties  | Frees memory allocated to the specified properties handle. |  |
| MQFreeString      | Frees memory allocated to the specified MQString.          |  |

You should free a connection only after you have closed the connection with the MQCloseConnection function and after all of the application threads associated with this connection and its dependent sessions, producers, and consumers have returned.

You should not free a connection while an application thread is active in a library function associated with this connection or one of its dependent sessions, producers, consumers, and destinations.

Freeing a connection does not release resources held by a message associated with this connection. You must free memory allocated for this message by explicitly calling the MQFreeMessage function.

You should not free a properties handle if the properties handle passed to a function becomes invalid on its return. If you do, you will get an error.

## Logging

The Message Queue C-API library uses two environment variables to control execution-time logging:

- MQ\_LOG\_FILE specifies the file to which log messages are directed. If you do not specify a file name for this variable, stderr is used. If MQ\_LOG\_FILE is a directory name, it should include a trailing directory separator.
  - By default, .n (where n is 0, 1, 2,...) is appended to the actual log file name. This is used as a rotation index, and the indices are used sequentially when the maximum log file size is reached. You can use %g to specify a rotation index replacement in MO\_LOG\_FILE after the last directory separator. Only the last %g is used if multiple %g's are specified. the %g replacement can be escaped with %. The maximum rotation index is 9, and the maximum log file size is 1 MB. These limits are not configurable.
- MQ\_LOG\_LEVEL specifies a numeric level that indicates the detail of logging information needed:
  - OFF, which suppresses the generation of log messages
  - SEVERE level, which indicates a severe failure
  - WARNING level, which indicates a potential problem

INFO level, for informational messages

CONFIG level, for static configuration messages

FINE level, which provides tracing information

FINER level, which provides detailed tracing information

FINEST level, which provides highly detailed tracing information

For any value of  ${\tt MQ\_LOG\_LEVEL},$  log messages of that value or lower are generated. For example, setting MQ\_LOG\_LEVEL to 2 causes INFO, WARNING and SEVERE log messages to be generated.

The default level is 3, CONFIG.

# **Client Design Issues**

This chapter describes a number of messaging issues that impact Message Queue C client design. It covers the following topics:

- **Producers and Consumers**
- Using Selectors Efficiently
- **Determining Message Order and Priority**
- Managing Threads
- Managing Physical Destination Limits
- Managing the Dead Message Queue
- **Factors Affecting Performance**

This chapter does not discuss the particulars of the C-API and how to use the data types and functions it defines to create messaging clients. For this information, see Using the C API.

## **Producers and Consumers**

Aside from the reliability your client requires, the design decisions that relate to producers and consumers include the following:

- Do you want to use a point-to-point or a publish/subscribe domain?
  - There are some interesting permutations here. There are times when you would want to use publish/subscribe even when you have only one subscriber. Performance considerations might make the point-to-point model more efficient than the publish/subscribe model, when the work of sorting messages between subscribers is too costly. Sometimes these decisions cannot be made in the abstract, but different prototypes must be developed and tested.
- Are you using an asynchronous message consumer that does not get called often or a producer that is seldom used?
  - You might need to adjust the MQ\_PING\_INTERVAL\_PROPERTY when you create your connection, so that your client gets an exception if the connection should fail. For more information see Connection Handling.
- Are you using a synchronous consumer in a distributed application?
  - You might need to allow a small time interval between connecting and calling the MQReceiveMessageNoWait function in order not to miss a pending message. For more information, see usage information in the section MQReceiveMessageNoWait.

## Using Selectors Efficiently

The use of selectors can have a significant impact on the performance of your application. It's difficult to put an exact cost on the expense of using selectors since it varies with the complexity of the selector expression, but the more you can do to eliminate or simplify selectors the better.

One way to eliminate (or simplify) selectors is to use multiple destinations to sort messages. This has the additional benefit of spreading the message load over more than one producer, which can improve the scalability of your application. For those cases when it is not possible to do that, here are some techniques that you can use to improve the performance of your application when using selectors:

- Have consumers share selectors. As of version 3.5 of Message Queue, message consumers with identical selectors "share" that selector in the broker, which can significantly improve performance. So if there is a way to structure your application to have some selector sharing, consider doing so.
- Use IN instead of multiple string comparisons. For example, expression number 1 is much more efficient than expression number 2, especially if expression 2 usually evaluates to false.

```
color IN ('red', 'green', 'white') \\ Expression 1
color = 'red' OR color = 'green' OR color = 'white' \\Expression 2
```

Use BETWEEN instead of multiple integer comparisons. For example, expression 1 is more efficient than expression 2, especially if expression 2 usually evaluates to true.

```
size BETWEEN 6 AND 10 \\Expression 1
size>= 6 AND size <= 10 \\Expression 2
```

- Order the selector expression so that MQ can short circuit the evaluation. The short circuiting of selector evaluation was added in MQ 3.5 and can easily double or triple performance when using selectors depending on the complexity of the expression.
  - If you have two expressions joined by an OR, put the expression that is most likely to evaluate to TRUE first.
  - If you have two expressions joined by an AND, put the expression that is most likely to evaluate to FALSE first.

For example, if size is usually greater than 6, but color is rarely red you would want the order of an OR expression to be the following.

```
size> 6 OR color = 'red'
If you are using AND, use the following order.
```

```
color = 'red' AND size> 6
```

## **Determining Message Order and Priority**

In general, all messages sent to a destination by a single session are guaranteed to be delivered to a consumer in the order they were sent. However, if they are assigned different priorities, a messaging system will attempt to deliver higher priority messages first.

Beyond this, the ordering of messages consumed by a client can have only a rough relationship to the order in which they were produced. This is because the delivery of messages to a number of destinations and the delivery from those destinations can depend on a number of issues that affect timing, such as the order in which the messages are sent, the sessions from which they are sent, whether the messages are persistent, the lifetime of the messages, the priority of the messages, the message delivery policy of queue destinations, and message service availability.

## **Managing Threads**

This section addresses a number of thread management issues that you should be aware of in designing and programming a Message Queue C client. It covers the following topics:

- Message Queue C Runtime Thread Model
- Concurrent Use of Handles
- Single-Threaded Session Control
- Connection Exceptions

### Message Queue C Runtime Thread Model

The Message Queue C-API library creates the threads needed to provide runtime support for a Message Queue C client. It uses NSPR (Netscape Portable Runtime) GLOBAL threads. NSPR GLOBAL threads are fully compatible with native threads on each supported platform. Message Queue C Runtime Thread Model shows the thread model that the NSPR GLOBAL threads map to on each platform. For more information on NSPR, see

http://www.mozilla.org/projects/nspr/

Table 3-1 Thread Model for NSPR GLOBAL Threads

| Platform | Thread Model                                                     |
|----------|------------------------------------------------------------------|
| Solaris  | pthreads                                                         |
| Linux    | pthreads                                                         |
| AIX      | pthreads                                                         |
| Windows  | Win32 threads (from Microsoft Visual C++ runtime library msvcrt) |

### Concurrent Use of Handles

Table 3–2 lists the handles (objects) used in a C client program and specifies which of these may be used concurrently and which can only be used by one logical thread at a time.

Table 3–2 Handles and Concurrency

| Handle              | Supports Concurrent Use | Supports Concurrent Use |  |  |
|---------------------|-------------------------|-------------------------|--|--|
| MQDestinationHandle | YES                     |                         |  |  |
| MQConnectionHandle  | YES                     |                         |  |  |
| MQSessionHandle     | NO                      |                         |  |  |
| MQProducerHandle    | NO                      |                         |  |  |
| MQConsumerHandle    | NO                      |                         |  |  |

Table 3–2 (Cont.) Handles and Concurrency

| Handle             | Supports Concurrent Use |
|--------------------|-------------------------|
| MQMessageHandle    | NO                      |
| MQPropertiesHandle | NO                      |

### Single-Threaded Session Control

A session is a single-threaded context for producing and consuming messages. Multiple threads should not use the same session concurrently nor use the objects it creates concurrently. The only exception to this occurs during the orderly shutdown of the session or its connection when the client calls the MQCloseSession or the MQCloseConnection function. Follow these guidelines in designing your client:

- If a client wants to have one thread producing messages and other threads consuming messages, the client should use a separate session for its producing thread.
- Do not create an asynchronous message consumer while the connection is in started mode.
- A session created with MQ\_SESION\_ASYNC\_RECEIVE mode uses a single thread to run all its consumers' MQMessageListenerFunc callback functions. Clients that want concurrent delivery should use multiple sessions.
- Do not call the MQStopConnection, MQCloseSession, or the MQCloseConnection functions from a MQMessageListenerFunc callback function. (These calls will not return until delivery of messages has stopped.)
- Call the MQFreeConnection function after MQCloseConnection and all of the application threads associated with a connection and its sessions, producers, and consumers have returned.

The Message Queue C runtime library provides one thread to a session in MQ\_SESSION\_ ASYNC\_RECEIVE mode for asynchronous message delivery to its consumers. When the connection is started, all its sessions that have created asynchronous consumers are dedicated to the thread of control that delivers messages. Client code should not use such a session from another thread of control. The only exception to this is the use of MQCloseSession and MQCloseConnection.

## Connection Exceptions

When a connection exception occurs, the Message Queue C library thread that is provided to the connection calls its MQConnectionExceptionListenerFunc callback if one exists. If an MQConnectionExceptionListenerFunc callback is used for multiple connections, it can potentially be called concurrently from different connection threads.

You should not call the MQCloseConnection function in an MQConnectionExceptionListenerFunc callback. Instead the callback function should notify another thread to call MQCloseConnection and return.

## **Managing Physical Destination Limits**

When creating a topic or queue destination, the administrator can specify how the broker should behave when certain memory limits are reached. Specifically, when the number of messages reaching a physical destination exceeds the number specified with the maxNumMsgs property or when the total amount of memory allowed for

messages exceeds the number specified with the maxTotalMsgBytes property, the broker takes one of the following actions, depending on the setting of the limitBehavior property:

- Slows message producers (FLOW\_CONTROL)
- Throws out the oldest message in memory (REMOVE\_OLDEST)
- Throws out the lowest priority message in memory (REMOVE\_LOW\_PRIORITY)
- Rejects the newest messages (REJECT\_NEWEST)

If the default value REJECT NEWEST is specified for the limitBehavior property, the broker throws out the newest messages received when memory limits are exceeded. If the message discarded is a persistent message, the producing client gets an error which you should handle by re-sending the message later.

If any of the other values is selected for the limitBehavior property or if the message is not persistent (or persistent and MQ\_ACK\_ON\_PRODUCE\_PROPERTY is false), the application client is not notified if a message is discarded. Application clients should let the administrator know how they prefer this property to be set for best performance and reliability.

## Managing the Dead Message Queue

When a message is deemed undeliverable, it is automatically placed on a special queue called the dead message queue. A message placed on this queue retains all of its original headers (including its original destination) and information is added to the message's properties to explain why it became a dead message. For a description of the destination properties and of the broker properties that control the system's use of the dead message queue, see "Using the Dead Message Queue" in Open Message Queue Administration Guide.

This section describes the message properties that you can set or examine programmatically to determine the following:

- Whether a dead message can be sent to the dead message queue.
- Whether the broker should log information when a message is destroyed or moved to the dead message queue.
- Whether the body of the message should also be stored when the message is placed on the dead message queue.
- Why the message was placed on the dead message queue and any ancillary information.

(Message Queue 5.0 clients can set properties related to the dead message queue on messages and send those messages to clients compiled against Message Queue 3.5x or earlier versions. However clients receiving such messages cannot examine these properties without recompiling against Message Queue 5.0 libraries.)

The dead message queue is automatically created by the system and called mq. sys.dmq. You can write a Java program that uses the metrics monitoring API, described in "Using the Metrics Monitoring API" in Open Message Queue Developer's Guide for Java Clients. or the JMX API, described in the Open Message Queue Developer's Guide for JMX Clients, to determine whether that queue is growing, to examine messages on that queue, and so on.

You can set the properties described in Table 3–3 for any message to control how the broker should handle that message if it deems it to be undeliverable. Note that these message properties are needed only to override default destination, or default broker-based behavior.

Table 3–3 Message Properties Relating to Dead Message Queue

| Proporty                     | Type    | Description                                                                                                    |
|------------------------------|---------|----------------------------------------------------------------------------------------------------|
| Property                     | Туре    | Description                                                                                                    |
| JMS_SUN_PRESERVE_UNDELIVERED | Boolean | For a dead message, the default value of unset, specifies that the message should be handled as specified by the useDMQ property of the destination to which the message was sent.                                                                     |
|                              |         | A value of true overrides the setting of the useDMQ property and sends the dead message to the dead message queue,.                                                                                                    |
|                              |         | A value of false overrides the setting of the useDMQ property and prevents the dead message from being placed in the dead message queue.                                                                                                    |
| JMS_SUN_LOG_DEAD_MESSAGES    | Boolean | The default value of unset, will behave as specified by the broker configuration property imq.destination.logDeadMsgs.                                                                                                    |
|                              |         | A value of true overrides the setting of the imq.destination.logDeadMsgs broker property and specifies that the broker should log the action of removing a message or moving it to the dead message queue.                                             |
|                              |         | A value of false overrides the setting of the imq.destination.logDeadMsgs broker property and specifies that the broker should not log these actions.                                                                                                  |
| JMS_SUN_TRUNCATE_MSG_BODY    | Boolean | The default value of unset, will behave as specified by the broker property imq.destination.DMQ.truncateBody.                                                                                                    |
|                              |         | A value of true overrides the setting of the imq.destination.DMQ.truncateBody property and specifies that the body of the message should be discarded when the message is placed in the dead message queue.                                            |
|                              |         | A value of false overrides the setting of the imq.destination.DMQ.truncateBody property and specifies that the body of the message should be stored along with the message header and properties when the message is placed in the dead message queue. |

The properties described in Table 3–4 are set by the client runtime for a message placed in the dead message queue.

Table 3–4 Dead Message Properties

| Property                          | Type    | Description                                                                                                    |
|-----------------------------------|---------|----------------------------------------------------------------------------------------------------|
| JMS_SUN_DMQ_DELIVERY_COUNT        | Integer | Specifies the most number of times the message was delivered to a given consumer. This value is set only for ERROR or UNDELIVERABLE messages. |
| JMS_SUN_DMQ_UNDELIVERED_TIMESTAMP | Long    | Specifies the time (in milliseconds) when the message was placed on the dead message queue.                                                   |

Table 3-4 (Cont.) Dead Message Properties

| Property                          | Type    | Description                                                                                                    |
|-----------------------------------|---------|----------------------------------------------------------------------------------------------------|
| JMS_SUN_DMQ_UNDELIVERED_REASON    | String  | Specifies one of the following values to indicate the reason why the message was placed on the dead message queue:                                                                               |
|                                   |         | ■ OLDEST                                                                                                    |
|                                   |         | ■ LOW_PRIORITY                                                                                                    |
|                                   |         | ■ EXPIRED                                                                                                    |
|                                   |         | ■ UNDELIVERABLE                                                                                                    |
|                                   |         | ■ ERROR                                                                                                    |
|                                   |         | If the message was marked dead for<br>multiple reasons, for example it was<br>undeliverable and expired, only one<br>reason will be specified by this<br>property.                               |
|                                   |         | The ERROR value is returned when a message cannot be delivered due to an internal error; this is an unusual condition. In this case, the sender should just resend the message.                  |
| JMS_SUN_DMQ_PRODUCING_BROKER      | String  | For message traffic in broker clusters: specifies the name and port number of the broker that sent the message. A null value indicates that it was the local broker.                             |
| JMS_SUN_DMQ_DEAD_BROKER           | String  | For message traffic in broker clusters: specifies the name and port number of the broker that placed the message on the dead message queue. A null value indicates that it was the local broker. |
| JMS_SUN_DMQ_UNDELIVERED_EXCEPTION | String  | Specifies the name of the exception (if<br>the message was dead because of an<br>exception) on either the client or the<br>broker.                                                               |
| JMS_SUN_DMQ_UNDELIVERED_COMMENTS  | String  | An optional comment provided when the message is marked dead.                                                                                                    |
| JMS_SUN_DMQ_BODY_TRUNCATED        | Boolean | A value of true indicates that the message body was not stored. A value of false indicates that the message body was stored.                                                                     |

## **Factors Affecting Performance**

Application design decisions can have a significant effect on overall messaging performance. In general, the more reliable the delivery of messages, the more overhead and bandwidth are required to achieve it. The trade-off between reliability and performance is a significant design consideration. You can maximize performance and throughput by choosing to produce and consume non-persistent messages. On the other hand, you can maximize reliability by producing and consuming persistent messages using a transacted session. Between these extremes are a number of options, depending on the needs of your application. This section describes how these options or factors affect performance. They include the following:

Delivery Mode (Persistent/Non-persistent)

- Use of Transactions
- Acknowledgement Mode
- Durable and Non-Durable Subscriptions
- Use of Selectors (Message Filtering)
- Message Size
- Message Type.

Table 3–5 summarizes how application design factors affect messaging performance. The table shows two scenarios (a high reliability, low performance scenario and a high performance, low reliability scenario) and the choice of application design factors that characterizes each. Between these extremes, there are many choices and trade-offs that affect both reliability and performance.

Table 3–5 Comparison of High Reliability and High Performance Scenarios

| Application Design Factor         | High ReliabilityLow<br>Performance Scenario | High PerformanceLow<br>Reliability Scenario |
|-----------------------------------|---------------------------------------------|---------------------------------------------|
| Delivery mode                     | Persistent messages                         | Non-persistent messages                     |
| Use of transactions               | Transacted sessions                         | No transactions                             |
| Acknowledgement mode              | AUTO_ACKNOWLEDGE or CLIENT_<br>ACKNOWLEDGE  | DUPS_OK_ACKNOWLEDGE                         |
| Durable/non-durable subscriptions | Durable subscriptions                       | Non-durable subscriptions                   |
| Use of selectors                  | Message filtering                           | No message filtering                        |
| Message size                      | Small messages                              | Large messages                              |
| Message body type                 | Complex body types                          | Simple body types                           |

**Note:** In the discussion that follows, performance data was generated on a two-CPU, 1002 Mhz, Solaris 8 system, using file-based persistence. The performance test first warmed up the Message Queue broker, allowing the Just-In-Time compiler to optimize the system and the persistent database to be primed.

Once the broker was warmed up, a single producer and a single consumer were created, and messages were produced for 30 seconds. The time required for the consumer to receive all produced messages was recorded, and a throughput rate (messages per second) was calculated. This scenario was repeated for different combinations of the application design factors shown in Factors Affecting Performance.

## Delivery Mode (Persistent/Non-persistent)

Persistent messages guarantee message delivery in case of message server failure. The broker stores these message in a persistent store until all intended consumers acknowledge they have consumed the message.

Broker processing of persistent messages is slower than for non-persistent messages for the following reasons:

- A broker must reliably store a persistent message so that it will not be lost should the broker fail.
- The broker must confirm receipt of each persistent message it receives. Delivery to the broker is guaranteed once the method producing the message returns without an exception.
- Depending on the client acknowledgment mode, the broker might need to confirm a consuming client's acknowledgement of a persistent message.

The differences in performance for persistent and non-persistent modes can be significant--about 25% faster for non-persistent messages.

### **Use of Transactions**

A transaction guarantees that all messages produced or consumed within the scope of the transaction will be either processed (committed) or not processed (rolled back) as a unit. In general, the overhead of both local and distributed transaction processing dwarfs all other performance differentiators.

A message produced or consumed within a transaction is slower than those produced or consumed outside of a transaction for the following reasons:

- Additional information must be stored with each produced message.
- In some situations, messages in a transaction are stored when normally they would not be. For example, a persistent message delivered to a topic destination with no subscriptions would normally be deleted, however, at the time the transaction is begun, information about subscriptions is not available.
- Information on the consumption and acknowledgement of messages within a transaction must be stored and processed when the transaction is committed.

### Acknowledgement Mode

Other than using transactions, you can ensure reliable delivery by having the client acknowledge receiving a message. If a session is closed without the client acknowledging the message or if the message server fails before the acknowledgment is processed, the broker redelivers that message, setting the MQ\_REDELIVERED\_HEADER\_ PROPERTY message header.

For a non-transacted session, the client can choose one of three acknowledgement modes, each of which has its own performance characteristics:

- AUTO\_ACKNOWLEDGE. The system automatically acknowledges a message once the consumer has processed it. This mode guarantees at most one redelivered message after a provider failure.
- CLIENT\_ACKNOWLEDGE. The application controls the point at which messages are acknowledged. All messages that have been received in the same session up to the message where the acknowledge function is called upon are acknowledged. If the message server fails while processing a set of acknowledgments, one or more messages in that group might be redelivered.

Note that this behavior models the JMS 1.0.2 specification rather than the JMS 1.1 specification

(Using CLIENT\_ACKNOWLEDGE mode is similar to using transactions, except there is no guarantee that all acknowledgments will be processed together if a provider fails during processing.)

DUPS\_OK\_ACKNOWLEDGE. This mode instructs the system to acknowledge messages in a lazy manner. Multiple messages can be redelivered after a provider failure.

Performance is impacted by acknowledgement mode for the following reasons:

- Extra control messages between broker and client are required in AUTO\_ ACKNOWLEDGE and CLIENT\_ACKNOWLEDGE modes. The additional control messages add processing overhead and can interfere with JMS payload messages, causing processing delays.
- In AUTO ACKNOWLEDGE and CLIENT ACKNOWLEDGE modes, the client must wait until the broker confirms that it has processed the client's acknowledgment before the client can consume more messages. (This broker confirmation guarantees that the broker will not inadvertently redeliver these messages.)
- The Message Queue persistent store must be updated with the acknowledgement information for all persistent messages received by consumers, thereby decreasing performance.

In general, our tests show about a 7% difference in performance between pesistent and nonpersistent messages, no matter which acknowledgment mode is used. That is, while persistence is a significant factor affecting performance, acknowledgment mode is not.

### **Durable and Non-Durable Subscriptions**

Subscribers to a topic destination have either durable or non-durable subscriptions. Durable subscriptions provide increased reliability at the cost of slower throughput for the following reasons:

- The Message Queue message server must persistently store the list of messages assigned to each durable subscription so that should a message server fail, the list is available after recovery.
- Persistent messages for durable subscriptions are stored persistently, so that should a message server fail, the messages can still be delivered after recovery, when the corresponding consumer becomes active. By contrast, persistent messages for non-durable subscriptions are not stored persistently (should a message server fail, the corresponding consumer connection is lost and the message would never be delivered).

For nonpersistent messages, performance is about the same for durable and non durable subscriptions. For persistent messages, performance is about 20% lower for durable subscriptions than for nondurable subscriptions.

## Use of Selectors (Message Filtering)

Application developers can have the messaging provider sort messages according to criteria specified in the message selector associated with a consumer and deliver to that consumer only those messages whose property value matches the message selector. For example, if an application creates a subscriber to the topic WidgetOrders and specifies the expression NumberOfOrders>1000 for the message selector, messages with a NumberOfOrders property value of 1001 or more are delivered to that subscriber.

Creating consumers with selectors lowers performance (as compared to using multiple destinations) because additional processing is required to handle each message. When a selector is used, it must be parsed so that it can be matched against future messages. Additionally, the message properties of each message must be retrieved and compared against the selector as each message is routed. However, using selectors provides more flexibility in a messaging application and may lower resource requirements at the expense of speed.

In our tests, performance results were affected by the use of selectors only in the case of nondurable subscribers, which ran about 33% faster without selectors. For durable subscribers and for queue consumers, performance was not affected by the use of selectors. For more information on using selectors, see Using Selectors Efficiently

### Message Size

Message size affects performance because more data must be passed from producing client to broker and from broker to consuming client, and because for persistent messages a larger message must be stored.

However, by batching smaller messages into a single message, the routing and processing of individual messages can be minimized, providing an overall performance gain. In this case, information about the state of individual messages is lost.

In our tests we compared performance for persistent and non-persistent 1k, 10k, and 100k messages. We found that 100k messages were processed two to three times faster than 10k messages, and 10k messages were processed five to six times faster than 1k messages. For both persistent and non-persistent messages, the size of the message affected the processing rate much more than its delivery mode. For 1k messages, non-persistent messages were almost twice as fast; for 10k messages, non-persistent messages were about 33% faster; for 100k messages, non persistent messages were about 5% faster. In our tests all messages were sent to a queue destination and used the AUTO\_ACKNOWLEDGE acknowledgement mode.

### Message Type

The C API supports three message types:

- MQ\_BYTES\_MESSAGE, which contains a set of bytes in a format determined by the application
- MQ\_TEXT\_MESSAGE, which is a simple MQString
- MQ\_MESSAGE, which contains a header and properties but no body

Since performance varies with the complexity of the data, text messages are slightly more expensive to send than byte messages, and messages that have no body are the fastest.

| Factors | <b>Affecting</b> | Performance |
|---------|------------------|-------------|
|         |                  |             |

## Reference

This chapter provides reference documentation for the Message Queue C-API. It includes information about the following:

- Data Types describes the C declarations for data types used by Message Queue messaging
- Function Reference describes the C functions that implement Message Queue messaging
- Header Files describes the contents of the C-API header files

For information on building C-Message Queue programs, see Client Design Issues.

For information on how you use the C API to complete specific programming tasks, see Using the C API.

## **Data Types**

Data Types summarizes the data types defined by the Message Queue C API. The table lists data types in alphabetical order and provides cross references for types that require broader discussion.

Note that Message Queue data types designated as *handles* map to opaque structures (objects). Please do not attempt to dereference these handles to get to the underlying objects. Instead, use the functions provided to access the referenced objects.

Table 4-1 Message Queue C-API Data Type Summary

| Message Queue Type | Description                                                                                           |
|--------------------|----------------------------------------------------------------------------------------------------|
|                    | A constant MQString.                                                                                  |
| ConstMQString      |                                                                                                    |
| MQAckMode          | An enum used to specify the acknowledgement mode of a session. Possible values include the following: |
|                    | ■ MQ_AUTO_ACKNOWLEDGE                                                                                 |
|                    | ■ MQ_CLIENT_ACKNOWLEDGE                                                                               |
|                    | <ul><li>MQ_DUPS_OK_ACKNOWLEDGE</li></ul>                                                              |
|                    | ■ MQ_SESSION_TRANSACTED                                                                               |
|                    | See Acknowledge Modes for more information.                                                           |

Table 4–1 (Cont.) Message Queue C-API Data Type Summary

| Message Queue Type                | Description                                                                                                    |
|-----------------------------------|----------------------------------------------------------------------------------------------------|
|                                   | A boolean that can assume one of two values:                                                                                                    |
| MQBool                            | MQ_TRUE(=1) MQ_FALSE(=0).                                                                                                    |
|                                   | char type.                                                                                                    |
| MQChar                            |                                                                                                    |
| MQConnectionHandle                | A handle used to reference a Message Queue connection. You get this handle when you call the MQCreateConnection function.                                                                                                    |
| MQConsumerHandle                  | A handle used to reference a Message Queue consumer. A consumer can be durable, nondurable and synchronous, or asynchronous You get this handle when you call one of the functions used to create consumers. See Receiving Messages for more information. |
| MQDeliveryMode                    | An enum used to specify whether a message is sent persistently:                                                                                                    |
| 112DOIIVOI YITOGO                 | ■ MQ_NON_PERSISTENT_DELIVERY                                                                                                    |
|                                   | <ul><li>MQ_PERSISTENT_DELIVERY</li></ul>                                                                                                    |
|                                   | You specify this value with the MQSendMessageExt function or the MQSendMessageToDestinationExt function.                                                                                                    |
| MQDestinationHandle               | A handle used to reference a Message Queue destination. You get this handle when you call the MQCreateDestination function or the MQCreateTemporaryDestination function.                                                                                  |
| MQDestinationType                 | An enum used to specify the type of a destination:                                                                                                    |
| 112000111111010111111111          | ■ MQ_QUEUE_DESTINATION                                                                                                    |
|                                   | ■ MQ_TOPIC_DESTINATION                                                                                                    |
|                                   | You set the destination type using the MQCreateDestination function or the MQCreateTemporaryDestination function.                                                                                                    |
|                                   | A 32-bit unsigned integer.                                                                                                    |
| MQError                           |                                                                                                    |
| MQConnectionExceptionListenerFunc | The type of a callback function used for connection exception handling. For more information, see Callback Type for Connection Exception Handling.                                                                                                    |
|                                   | A 32-bit floating-point number.                                                                                                    |
| MQFloat32                         |                                                                                                    |
| MQFloat64                         | A 64-bit floating-point number.                                                                                                    |
|                                   | A 4711/1 1 1 1 1                                                                                                    |
|                                   | A 16-bit signed integer.                                                                                                    |

Table 4–1 (Cont.) Message Queue C-API Data Type Summary

| Message Queue Type    | Description                                                                                                    |
|-----------------------|----------------------------------------------------------------------------------------------------|
|                       | A 32-bit signed integer.                                                                                                    |
| MQInt32               |                                                                                                    |
|                       | A 64-bit signed integer.                                                                                                    |
| MQInt64               |                                                                                                    |
|                       | An 8-bit signed integer.                                                                                                    |
| MQInt8                | ŭ ŭ                                                                                                    |
| MQMessageHandle       | A handle used to reference a Message Queue message. You get this handle when you call the MQCreateBytesMessage function, or the MQCreateTextMessage function, or on receipt of a message.                     |
| MQMessageListenerFunc | The type of a callback function used for asynchronous message receipt. For more information, see Callback Type for Asynchronous Message Consumption.                                                          |
| MQMessageType         | An enum passed back by the MQGetMessageType and used to specify the type of a message; possible values include the following:                                                                                 |
|                       | ■ MO_TEXT_MESSAGE                                                                                                    |
|                       | ■ MO_BYTES_MESSAGE                                                                                                    |
|                       | ■ MQ_MESSAGE                                                                                                    |
|                       | ■ MQ_UNSUPPORTED_MESSAGE                                                                                                    |
| MQProducerHandle      | A handle used to reference a Message Queue producer. You get this handle when you call MQCreateMessageProducer or MQCreateMessageProducerForDestination.                                                      |
| MQPropertiesHandle    | A handle used to reference Message Queue properties. You use this handle to define or read connection properties and message headers or message properties. See Working With Properties for more information. |
| MQReceiveMode         | An enum used to specify whether consumers are synchronous or asynchronous. It can be one of the following:                                                                                                    |
|                       | ■ MQ_SESSION_SYNC_RECEIVE                                                                                                    |
|                       | ■ MO_SESSION_ASYNC_RECEIVE                                                                                                    |
|                       | See MQCreateSession for more information.                                                                                                    |
| MQSessionHandle       | A handle used to reference a Message Queue session. You get this handle when you call the MQCreateSession function.                                                                                           |
| MQStatus              | A data type returned by nearly all functions defined in mqcrt.h. See Error Handling for more information on how you handle errors returned by Message Queue functions.                                        |

Table 4–1 (Cont.) Message Queue C-API Data Type Summary

| Message Queue Type | Description                                                                                  |
|--------------------|----------------------------------------------------------------------------------------------|
| MQString           | A null terminated UTF-8 encoded character string                                             |
| МОТуре             | An enum used to return the type of a single property; possible values include the following: |
|                    | ■ MQ_INT8_TYPE                                                                               |
|                    | ■ MQ_INT16_TYPE                                                                              |
|                    | ■ MQ_INT32_TYPE                                                                              |
|                    | ■ MQ_INT64_TYPE                                                                              |
|                    | ■ MQ_FLOAT32_TYPE                                                                            |
|                    | ■ MQ_FLOAT64_TYPE                                                                            |
|                    | ■ MQ_STRING_TYPE                                                                             |
|                    | ■ MQ_INVALID_TYPE                                                                            |

## **Connection Properties**

When you create a connection using the MQCreateConnection function, you must pass a handle to an object of type MQPropertiesHandle. The following table lists and describes the key values that define each property. The procedure that follows the table explains how you set the properties referenced by this handle.

Table 4–2 Connection Properties

| Key Name                    | Description                                                                                                    |
|-----------------------------|----------------------------------------------------------------------------------------------------|
| MQ_CONNECTION_TYPE_PROPERTY | An MQString specifying the transport protocol of the connection service used by the client. Supported types are TCP or TLS (SSL). The TCP protocol underlies the jms service; the TLS protocol supports the ssljms service. |
|                             | Default: TCP                                                                                                    |
| MQ_ACK_TIMEOUT_PROPERTY     | A 32-bit integer specifying the maximum time in milliseconds that the client runtime will wait for any broker acknowledgement before returning an MQ_TIMEOUT_EXPIRED error. A value of 0 means there is no time-out.        |
|                             | Default: 0                                                                                                    |
| MQ_BROKER_HOST_PROPERTY     | An MQString specifying the broker host name to which to connect.                                                                                                    |
|                             | If you set the property MQ_SSL_BROKER_IS_TRUSTED to false, the value you specify for the property MQ_BROKER_HOST_PROPERTY must match the CN (common name) of the broker's certificate.                                      |
|                             | No default.                                                                                                    |

Table 4–2 (Cont.) Connection Properties

| Key Name                        | Description                                                                                                    |
|---------------------------------|----------------------------------------------------------------------------------------------------|
| MQ_PING_INTERVAL_PROPERTY       | A 32-bit integer specifying the interval (in seconds) that the connection can remain idle before the client runtime tests the connection by pinging the broker. (The exact amount of time it takes for the ping to detect connection failure varies with the system's TCP configuration.)                                                                                             |
|                                 | A ping interval that is <= 0 turns off the ping for the connection. The minimum allowable interval is 1 second. This prevents an application from setting the interval to a value that would affect performance.                                                                                                    |
|                                 | The ping interval is logged at the INFO level by the C client runtime when a connection is created.                                                                                                    |
|                                 | Default: 30 seconds                                                                                                    |
| MQ_BROKER_PORT_PROPERTY         | A 32-bit integer specifying the number of the port for the broker's port mapper service.                                                                                                    |
| 1101 2111                       | No default.                                                                                                    |
| MQ_BROKER_SERVICE_PORT_PROPERTY | A 32-bit integer that specifies the number of a port to which the client connects. This is a static, fixed port assignment; it bypasses the broker's port mapper service. If you do need to connect to a fixed port on the broker, make sure that the service needed is enabled and available at the specified port by setting the imq.serviceName.protocolType.port broker property. |
| MQ_ACK_ON_PRODUCE_PROPERTY      | An MQBool specifying whether the producing client waits for broker acknowledgement of receipt of message from the producing client.                                                                                                    |
|                                 | If set to MQ_TRUE, the broker acknowledges receipt of all messages (persistent and non-persistent) from the producing client, and the producing client thread will block waiting for those acknowledgements.                                                                                                    |
|                                 | If set to MQ_FALSE, broker does not acknowledge receipt of any message (persistent or non-persistent) from the producing client, and the producing client thread will not block waiting for broker acknowledgements.                                                                                                    |
|                                 | <b>Default</b> : the broker acknowledges receipt of <i>persistent</i> messages only from the producing client, and the producing client thread will block waiting for those acknowledgements.                                                                                                    |
| MQ_ACK_ON_ACKNOWLEDGE_PROPERTY  | An MQBool specifying whether the broker confirms (acknowledges) consumer acknowledgements. A consumer acknowledgement can be initiated either by the client's session or by the consuming client, depending on the session acknowledgement mode (see Acknowledge Modes). If the session's acknowledgement mode is MQ_DUPS_OK_ACKNOWLEDGE, this flag has no effect.                    |
|                                 | If set to MQ_TRUE, the broker acknowledges all consuming acknowledgements, and the consuming client thread blocks waiting for these broker acknowledgements.                                                                                                    |
|                                 | If set to MQ_FALSE, the broker does not acknowledge any consuming client acknowledgements, and the consuming client thread will not block waiting for such broker acknowledgements.                                                                                                    |
|                                 | Default: MQ_TRUE                                                                                                    |
|                                 | For more information, see the discussion for the MQAcknowledgeMessages function and Message Acknowledgement.                                                                                                    |

Table 4–2 (Cont.) Connection Properties

| Key Name                                   | Description                                                                                                    |
|--------------------------------------------|----------------------------------------------------------------------------------------------------|
| MQ_CONNECTION_FLOW_COUNT_PROPERTY          | A 32-bit integer, greater than 0, specifying the number of Message Queue messages in a metered batch. When this number of messages is delivered from the broker to the client runtime, delivery is temporarily suspended, allowing any control messages that had been held up to be delivered. Payload message delivery is resumed upon notification by the client runtime, and continues until the count is again reached. |
|                                            | Default: 100                                                                                                    |
| MQ_CONNECTION_FLOW_LIMIT_ENBABLED_PROPERTY | An MQBool specifying whether the value MQ_CONNECTION_FLOW_LIMIT_PROPERTY is used to control message flow. Specify MQ_TRUE to use the value and MQ_FALSE otherwise.                                                                                                    |
|                                            | Default: MQ_FALSE                                                                                                    |
| MQ_CONNECTION_FLOW_LIMIT_PROPERTY          | A 32-bit integer, greater than 0, specifying the maximum number of unconsumed messages the client runtime can hold for each connection. Note however, that unless MQ_CONNECTION_FLOW_LIMIT_ENBABLED_PROPERTY is MQ_TRUE, this limit is not checked.                                                                                                    |
|                                            | When the number of unconsumed messages held by the client runtime for the connection exceeds the limit, message delivery stops. It is resumed (in accordance with the flow metering governed by MQ_CONNECTION_FLOW_COUNT_PROPERTY) only when the number of unconsumed messages drops below the value set with this property.                                                                                                |
|                                            | This limit prevents a consuming client that is taking a long time to process messages from being overwhelmed with pending messages that might cause it to run out of memory.                                                                                                    |
|                                            | Default: 1000                                                                                                    |
|                                            | An MQ_Bool specifying whether the broker is trusted.                                                                                                    |
| MQ_SSL_BROKER_IS_TRUSTED                   | Default: MQ_TRUE                                                                                                    |
| MQ_SSL_CHECK_BROKER_FINGERPRINT            | An MQ_Bool. If it is set to MQ_TRUE and if MQ_SSL_BROKER_IS_TRUSTED is MQ_FALSE, the broker's certificate fingerprint is compared with the MQ_SSL_BROKER_CERT_FINGERPRINT property value in case of certificate authorization failure. If they match, the broker's certificate is authorized for use in the SSL connection.                                                                                                 |
|                                            | Default: MQ_FALSE                                                                                                    |
| MQ_SSL_BROKER_CERT_FINGERPRIN              | An MQString specifying the MD5 hash, in hex format, of the broker's certificate.                                                                                                    |
| Mg_bbb_bkokbk_cbkt_i iwobkt ktiv           | Default: NULL                                                                                                    |
| MQ_NAME_PROPERTY                           | An MQString that specifies the name of the Message Queue product. This property is set by the runtime library. See MQGetMetaData for more information.                                                                                                    |
| MQ_VERSION_PROPERTY                        | An MQInt32 that specifies the version of the Message Queue product. This property is set by the runtime library. See MQGetMetaData for more information.                                                                                                    |
| MQ_MAJOR_VERSION_PROPERTY                  | An MQInt32 that specifies the major version of the Message Queue product. For example, if the version is 3.5.0.1, the major version would be 3.                                                                                                    |
|                                            | This property is set by the runtime library. See MQGetMetaData for more information.                                                                                                    |

Table 4–2 (Cont.) Connection Properties

| Key Name                   | Description                                                                                                    |
|----------------------------|----------------------------------------------------------------------------------------------------|
| MQ_MINOR_VERSION_PROPERTY  | An MQInt32 that specifies the minor version of the Message Queue product. For example, if the version is 3.5.0.1, the minor version would be 5.                 |
|                            | This property is set by the runtime library. See MQGetMetaData for more information.                                                                            |
| MQ_MICRO_VERSION_PROPERTY  | An MQInt32 that specifies the micro version of the Message Queue product. For example, if the version is 3.5.0.1, the micro version would be 0.                 |
|                            | This property is set by the runtime library. See MQGetMetaData for more information.                                                                            |
| MQ_SERVICE_PACK_PROPERTY   | An MQInt32 that specifies the service pack version of the Message Queue product. For example, if the version is 3.5.0.1, the service pack version would be 1.   |
|                            | This property is set by the runtime library. See MQGetMetaData for more information.                                                                            |
| MQ_UPDATE_RELEASE_PROPERTY | An MQInt32 that specifies the update release version of the Message Queue product. For example, if the version is 3.7 UR1, the update release value would be 1. |
|                            | This property is set by the runtime library. See MQGetMetaData for more information.                                                                            |

### To Set Connection Properties

- 1. Call the MQCreateProperties function to get a handle to a newly created properties object
- 2. Call a function to set one of the connection properties listed in Table 4–2.
  - Which function you call depends on the type of the property you want to set; for example, to set an MQString property, you call the MQSetStringProperty function; to set a MQBool property, you call the MQSetBoolProperty function; and so on. Each function that sets a property requires that you pass a key name (constant) and value; these are listed and described in Table 4–2.
- **3.** When you have set all the properties you want to define for the connection, you can then create the connection, by calling the MQCreateConnection function.
  - The runtime library sets the connection properties that specify the name and version of the Message Queue product; you can retrieve these using the MQGetMetaData function. These properties are described at the end of Table 4–2, starting with MQ\_NAME\_PROPERTY.

## **Acknowledge Modes**

The Message Queue runtime supports reliable delivery by using transacted sessions or through acknowledgement options set at the session level. When you use the MQCreateSession function to create a session, you must specify an acknowledgement option for that session using the acknowledgeMode parameter. The value of this parameter is ignored for transacted sessions.

Table 4–3describes the effect of the options you can set using the acknowledgeMode parameter.

Table 4-3 acknowledgeMode Values

| Enum                   | Description                                                                                                    |
|------------------------|----------------------------------------------------------------------------------------------------|
| MQ_AUTO_ACKNOWLEDGE    | The session automatically acknowledges each message consumed<br>by the client. This happens when one of the receive functions<br>returns successfully, or when the message listener processing the<br>message returns successfully.                   |
| MQ_CLIENT_ACKNOWLEDGE  | The client explicitly acknowledges all messages for the session that have been consumed up to the point when the MQAcknowledgeMessages function has been called. See the discussion of the function MQAcknowledgeMessages for additional information. |
| MQ_DUPS_OK_ACKNOWLEDGE | The session acknowledges after ten messages have been consumed and does not guarantee that messages are delivered and consumed only once.                                                                                                    |
| MQ_SESSION_TRANSACTED  | This value is read only. It is set by the library if you have passed MQ_TRUE for the isTransacted parameter to the MQCreateSession function. It is returned to you by the MQGetAcknowledgeMode function if the session is transacted.                 |

### Callback Type for Asynchronous Message Consumption

When you call the MQCreateAsyncMessageConsumer function or the MQCreateAsyncDurableMessageConsumer function, you must pass the name of an MQMessageListenerFunc type callback function that is to be called when the consumer receives a message to the specified destination.

The MQMessageListenerFunc type has the following definition:

```
MQError (* MQMessageListenerFunc)(
               const MQSessionHandle sessionHandle,
               const MQConsumerHandle consumerHandle,
               MQMessageHandle messageHandle
               void * callbackData);
```

### **Parameters**

#### sessionHandle

The handle to the session to which this consumer belongs. The client runtime specifies this handle when it calls your message listener.

#### consumerHandle

A handle to the consumer receiving the message. The client runtime specifies this handle when it calls your message listener.

### messageHandle

A handle to the incoming message. The client runtime specifies this handle when it calls your message listener.

#### callbackData

The void pointer that you passed to the function MQCreateAsyncMessageConsumer or the function MQCreateAsyncDurableMessageConsumer.

The body of a message listener function is written by the receiving client. Mainly, the function needs to process the incoming message by examining its header, body, and properties. The client is also responsible for freeing the message handle (either from within the handler or from outside the handler) by calling MQFreeMessage.

In addition, you should observe the following guidelines when writing the message listener function:

- If you specify MQ\_CLIENT\_ACKNOWLEDGE as the acknowledge mode for the session, you must explicitly call the MQAcknowledgeMessages function to acknowledge messages that you have received. For more information, see the description of the function MQAcknowledgeMessages.
- Do not try to close the session (or the connection to which it belongs) and consumer handle in the message listener.
- It is possible for a message listener to return an error; however, this is considered a client programming error. If the listener discovers that the message is badly formatted or if it cannot process it for some other reason, it should handle the problem itself by re-directing it to an application-specific bad-message destination and process it later.

If the message listener does return an error, the client runtime will try to redeliver the message once if the session's acknowledge mode is either MQ\_AUTO\_ ACKNOWLEDGE or MQ\_DUPS\_OK\_ACKNOWLEDGE .

### Callback Type for Asynchronous Message Consumption in Distributed Transactions

MQMessageListenerBAFunc is the type of the callback functions of before/after MQMessageListenerFunc for asynchronous message receiving from a distributed transaction session.

The MQMessageListenerBAFunc type has the following definition:

```
MQError (* MQMessageListenerBAFunc)(
               const MQSessionHandle sessionHandle,
               const MQConsumerHandle consumerHandle,
               MQMessageHandle messageHandle
               MQError errorCode
               void * callbackData);
```

### **Parameters**

#### sessionHandle

The handle to the session to which this consumer belongs. The client runtime specifies this handle when it calls your message listener.

#### consumerHandle

A handle to the consumer receiving the message. The client runtime specifies this handle when it calls your message listener.

#### messageHandle

A handle to the incoming message. The client runtime specifies this handle when it calls your message listener.

#### errorCode

Client runtime processing status that is passed to the before/after callback functions.

#### callbackData

The void pointer that is passed to the function MQCreateAsyncMessageConsumer.

**Note:** What additional information is needed for his function type?

### Callback Type for Connection Exception Handling

The client runtime will call this function when a connection exception occurs.

The MQConnectionExceptionListenerFunc type has the following definition:

```
Void (* MQConnectionExceptionListenerFunc) (
                const MQConnectionHandle connectionHandle,
                MQStatus exception,
                void * callbackData);
```

### **Parameters**

#### connectionHandle

The handle to the connection on which the connection exception occurred. The client runtime sets this handle when it calls the connection exception handler.

#### exception

An MQStatus for the connection exception that occurred. The client runtime specifies this value when it calls the exception handler.

You can pass this status result to any functions used to handle errors to get an error code or error string. For more information, see Error Handling.

#### callbackData

Whatever void pointer was passed as the listenerCallbackData parameter to the functionMQCreateConnection for more information.

The body of a connection exception listener function is written by the client. This function will only be called synchronously with respect to a single connection. If you install it as the connection exception listener for multiple connections, then it must be reentrant.

Do not try to close the session (or the connection to which it belongs) in the exception listener.

## **Function Reference**

This section describes the C-API functions in alphabetical order. Function Reference lists the C-API functions.

Table 4–4 Message Queue C-API Function Summary

| Function               | Description                                                                                 |
|------------------------|---------------------------------------------------------------------------------------------|
| MQAcknowledgeMessages  | Acknowledges the specified message and all messages received before it on the same session. |
| MQCloseConnection      | Closes the specified connection.                                                            |
| MQCloseMessageConsumer | Closes the specified consumer.                                                              |
| MQCloseMessageProducer | Closes the specified message producer without closing its connection.                       |
| MQCloseSession         | Closes the specified session.                                                               |

Table 4–4 (Cont.) Message Queue C-API Function Summary

| Function                                  | Description                                                                                                  |
|-------------------------------------------|----------------------------------------------------------------------------------------------------|
| MQCommitSession                           | Commits a transaction associated with the specified session.                                                 |
| MQCreateAsyncDurableMessageConsumer       | Creates a durable asynchronous message consumer for the specified destination.                               |
| MQCreateAsyncMessageConsumer              | Creates an asynchronous message consumer for the specified destination.                                      |
| MQCreateAsyncSharedDurableMessageConsumer | Creates a shared durable asynchronous message consumer for the specified destination.                        |
| MQCreateAsyncSharedMessageConsumer        | Creates a shared asyncrhronous consumer for the specified destination.                                       |
| MQCreateBytesMessage                      | Creates an MQ_BYTES_MESSAGE message.                                                                         |
| MQCreateConnection                        | Creates a connection to the broker.                                                                          |
| MQCreateDestination                       | Creates a logical destination and passes a handle to it back to you.                                         |
| MQCreateDurableMessageConsumer            | Creates a durable synchronous message consumer for the specified destination.                                |
| MQCreateMessage                           | Creates an MQ_MESSAGE message.                                                                               |
| MQCreateMessageConsumer                   | Creates a synchronous message consumer for the specified destination.                                        |
| MQCreateMessageProducer                   | Creates a message producer with no default destination.                                                      |
| MQCreateMessageProducerForDestination     | Creates a message producer with a default destination.                                                       |
| MQCreateProperties                        | Creates a properties handle.                                                                                 |
| MQCreateSession                           | Creates a session and passes back a handle to the session.                                                   |
| MQCreateSharedDurableMessageConsume<br>r  | Creates a shared durable synchronous message consumer for the specified destination.                         |
| MQCreateSharedMessageConsumer             | Creates a shared synchronous message consumer for the specified destination.                                 |
| MQCreateTemporaryDestination              | Creates a temporary destination and passes its handle back to you.                                           |
| MQCreateTextMessage                       | Creates a text message.                                                                                      |
| MQCreateXASession                         | Creates a distributed transaction (XA) session.                                                              |
| MQFreeConnection                          | Releases memory assigned to the specified connection and to all resources associated with that connection.   |
| MQFreeDestination                         | Releases memory assigned to the specified destination and to all resources associated with that destination. |
| MQFreeMessage                             | Releases memory assigned to the specified message.                                                           |
| MQFreeProperties                          | Releases the memory allocated to the referenced properties handle.                                           |
| MQFreeString                              | Releases the memory allocated to the specified MQString.                                                     |

Table 4–4 (Cont.) Message Queue C-API Function Summary

| Function                  | Description                                                                                                    |
|---------------------------|----------------------------------------------------------------------------------------------------|
| MQGetAcknowledgeMode      | Passes back the acknowledgement mode of the specified session.                                                                                         |
| MQGetBoolProperty         | Passes back a property of type MQBool.                                                                                                    |
| MQGetBytesMessageBytes    | Passes back the address and size of a MQ_BYTES_<br>MESSAGE message body.                                                                               |
| MQGetConnectionProperties | Passes back a handle to the properties used in creating the connection associated with the specified connection handle.                                |
| MQGetDestinationName      | Passes back the name of the physical destination to which the specified message has been sent.                                                         |
| MQGetDeliveryDelay        | Passes back the delivery delay for messages sent by a producer.                                                                                        |
| MQGetDestinationType      | Passes back the type of the specified destination.                                                                                                    |
| MQGetErrorTrace           | Returns a string describing the stack at the time the specified error occurred.                                                                        |
| MQGetFloat32Property      | Passes back the value of the MQFloat32 property for the specified key.                                                                                 |
| MQGetFloat64Property      | Passes back the value of the MQFloat64 property for the specified key.                                                                                 |
| MQGetInt16Property        | Passes back the value of the MQInt16 property for the specified key.                                                                                   |
| MQGetInt32Property        | Passes back the value of the MQInt32 property for the specified key.                                                                                   |
| MQGetInt64Property        | Passes back the value of the MQInt64 property for the specified key.                                                                                   |
| MQGetInt8Property         | Passes back the value of the MQInt8 property for the specified key.                                                                                    |
| MQGetMessageHeaders       | Passes back a handle to the header of the specified message.                                                                                           |
| MQGetMessageProperties    | Passes back a handle to the properties for the specified message.                                                                                      |
| MQGetMessageReplyTo       | Passes back the destination where replies to this message should be sent.                                                                              |
| MQGetMessageType          | Passes back the type of the specified message.                                                                                                    |
| MQGetMetaData             | Passes back Message Queue version information                                                                                                    |
| MQGetPropertyType         | Passes back the type of the specified property key.                                                                                                    |
| MQGetStatusCode           | Returns the code for the specified MQStatus result.                                                                                                    |
| MQGetStatusString         | Returns a string description for the specified MQStatus result.                                                                                        |
| MQGetStringProperty       | Passes back the value for the specified property. <i>Type</i> (in the function name) can be String, Bool, Int8, Int16, Int32, Int64, Float32, Float64. |
| MQGetTextMessageText      | Passes back the contents of an MQ_TEXT_MESSAGE message.                                                                                                |

Table 4–4 (Cont.) Message Queue C-API Function Summary

| Function                        | Description                                                                                                    |
|---------------------------------|----------------------------------------------------------------------------------------------------|
| MQGetXAConnection               | Passes back the distributed transaction (XA) connection.                                                                                   |
| MQInitializeSSL                 | Initializes the SSL library. You must call this function before you create a connection that uses SSL.                                     |
| MQPropertiesKeyIterationGetNext | Passes back the next property key in the properties handle.                                                                                |
| MQPropertiesKeyIterationHasNext | Returns true if there is another property key in a properties object.                                                                      |
| MQPropertiesKeyIterationStart   | Starts iterating through a properties object.                                                                                              |
| MQReceiveMessageNoWait          | Passes back a handle to a message delivered to the specified consumer.                                                                     |
| MQReceiveMessageWait            | Passes back a handle to a message delivered to the specified consumer when the message becomes available.                                  |
| MQReceiveMessageWithTimeout     | Passes back a handle to a message delivered to<br>the specified consumer if a message is available<br>within the specified amount of time. |
| MQRecoverSession                | Stops message delivery and restarts message delivery with the oldest unacknowledged message.                                               |
| MQRollBackSession               | Rolls back a transaction associated with the specified session.                                                                            |
| MQSendMessage                   | Sends a message for the specified producer.                                                                                                |
| MQSendMessageExt                | Sends a message for the specified producer and allows you to set priority, time-to-live, and delivery mode.                                |
| MQSendMessageToDestination      | Sends a message to the specified destination.                                                                                              |
| MQSendMessageToDestinationExt   | Sends a message to the specified destination and allows you to set message header properties.                                              |
| MQSetBoolProperty               | Sets an MQBool property with the specified key to the specified value.                                                                     |
| MQSetBytesMessageBytes          | Sets the message body for the specified MQ_BYTES_MESSAGE message.                                                                          |
| MQSetDeliveryDelay              | Sets the delivery delay for messages sent by the specifed JMS producer.                                                                    |
| MQSetFloat32Property            | Sets an MQFloat 32 property with the specified key to the specified value.                                                                 |
| MQSetFloat64Property            | Sets an MQFloat 64 property with the specified key to the specified value.                                                                 |
| MQSetInt16Property              | Sets an MQInt16 property with the specified key to the specified value.                                                                    |
| MQSetInt32Property              | Sets an MQInt 32 property with the specified key to the specified value.                                                                   |
| MQSetInt64Property              | Sets an MQInt64 property with the specified key to the specified value.                                                                    |
|                                 |                                                                                                    |

Table 4–4 (Cont.) Message Queue C-API Function Summary

| Function                            | Description                                                                                   |
|-------------------------------------|-----------------------------------------------------------------------------------------------|
| MQSetInt8Property                   | Sets an MQInt8 property with the specified key to the specified value.                        |
| MQSetMessageHeaders                 | Sets the header part of the message.                                                          |
| MQSetMessageProperties              | Sets the user-defined properties for the specified message.                                   |
| MQSetMessageReplyTo                 | Specifies the destination where replies to this message should be sent.                       |
| MQSetStringProperty                 | Sets an MQString property with the specified key to the specified value.                      |
| MQSetStringProperty                 | Sets the message body for the specified MQ_TEXT_MESSAGE message.                              |
| MQSetTextMessageText                | Defines the body for a text message.                                                          |
| MQStartConnection                   | Starts the specified connection to the broker and starts or resumes message delivery.         |
| MQStatusIsError                     | Returns $\mathtt{MQ\_TRUE}$ if the specified $\mathtt{MQStatus}$ result is an error.          |
| MQStopConnection                    | Stops the specified connection to the broker. This stops the broker from delivering messages. |
| MQUnsubscribeDurableMessageConsumer | Unsubscribes the specified durable message consumer.                                          |

### **MQAcknowledgeMessages**

The MQAcknowledgeMessages function acknowledges the specified message and all messages received before it on the same session. This function is valid only if the session is created with acknowledge mode set to MQ\_CLIENT\_ACKNOWLEDGE.

MQAcknowledgeMessages (const MQSessionHandle sessionHandle, const MOMessageHandle messageHandle);

#### **Return Value**

MQStatus. See the MQStatusIsError function for more information.

### **Parameters**

#### sessionHandle

The handle to the session for the consumer that received the specified message.

### messageHandle

A handle to the message that you want to acknowledge. This handle is passed back to you when you receive the message (either by calling one of the receive functions or when a message is delivered to your message listener function.)

Whether you receive messages synchronously or asynchronously, you can call the MQAcknowledgeMessages function to acknowledge receipt of the specified message and of all messages that preceded it.

When you create a session you specify one of several acknowledge modes for that session; these are described in Table 4–3. If you specify MQ\_CLIENT\_ACKNOWLEDGE as the acknowledge mode for the session, you must explicitly call the

MQAcknowledgeMessages function to acknowledge receipt of messages consumed in that session.

By default, the calling thread to the MQAcknowledgeMessages function will be blocked until the broker acknowledges receipt of the acknowledgment for the broker consumed. If, when you created the session's connection, you specified the property MQ\_ACK\_ON\_ACKNOWLEDGE\_PROPERTY to be MQ\_FALSE, the calling thread will not wait for the broker to acknowledge the acknowledgement.

### **Common Errors**

MQ\_SESSION\_NOT\_CLIENT\_ACK\_MODE
MQ\_SESSION\_NOT\_CLIENT\_ACK\_MODE
MQ\_MESSAGE\_NOT\_IN\_SESSION
MQ\_CONCURRENT\_ACCESS
MQ\_SESSION\_CLOSED
MQ\_BROKER\_CLOSED

### **MQCloseConnection**

The MQCloseConnection function closes the connection to the broker.

MQCloseConnection(MQConnectionHandle connectionHandle);

### **Return Value**

MQStatus. See the MQStatusIsError function for more information.

#### **Parameters**

#### connectionHandle

The handle to the connection that you want to close. This handle is created and passed back to you by the function MQCreateConnection.

Closing the connection closes all sessions, producers, and consumers created from this connection. This also forces all threads associated with this connection that are blocking in the library to return.

Closing the connection does not actually release all the memory associated with the connection. After all the application threads associated with this connection (and its dependent sessions, producers, and consumers) have returned, you should call the MQFreeConnection function to release these resources. However, MQFreeConnection () does not release resources held by a message or a destination associated with this connection. You must free memory allocated for a message or a destination by explicitly calling the MQFreeMessage or the MQFreeDestination function.

#### **Common Errors**

MQ\_CONCURRENT\_DEADLOCK (If the function is called from an exception listener or a consumer's message listener.)

MQ\_ILLEGAL\_CLOSE\_XA\_CONNECTION (If called to claose an XA connection.)

## MQCloseMessageConsumer

The MQCloseMessageConsumer function closes the specified message consumer.

 ${\tt MQCloseMessageConsumer(MQConsumerHandle\ consumerHandle);}$ 

### **Return Value**

MQStatus. See the MQStatusIsError function for more information.

#### **Parameters**

#### consumerHandle

The handle to the consumer you want to close. This handle is created and passed back to you by one of the functions used to create consumers.

This handle is invalid after the function returns successfully.

A session's consumers are automatically closed when you close the session or connection to which they belong. To close a consumer without closing the session or connection to which it belongs, use the function MQClose Message Consumer.

If the consumer you want to close is a durable consumer and you want to close this consumer permanently, you should call the function MQUnsubscribeDurableMessageConsumer after closing the consumer in order to delete any state information maintained by the broker for this consumer.

#### Common Errors

MQ\_CONSUMER\_NOT\_IN\_SESSION MQ\_BROKER\_CONNECTION\_CLOSED

### MQCloseMessageProducer

The MQCloseMessageProducer function closes a message producer.

MQCloseMessageProducer(MQProducerHandle producerHandle);

### **Return Value**

 ${\tt MQStatus}. See the {\tt MQStatus} Is {\tt Error} \ function \ for \ more \ information.$ 

### **Parameters**

### producerHandle

A handle for this producer that was passed to you by the functionMQCreateMessageProducer or by the function MQCreateMessageProducerForDestination.

This handle is invalid after the function returns successfully.

Use the MQCloseMessageProducer function to close a producer without closing its associated session or connection.

### **Common Errors**

MQ\_PRODUCER\_NOT\_IN\_SESSION

### **MQCloseSession**

The MQCloseSession function closes the specified session.

MQCloseSession(MQSessionHandle sessionHandle);

## **Return Value**

MQStatus. See the MQStatusIsError function for more information.

#### **Parameters**

#### sessionHandle

The handle to the session that you want to close. This handle is created and passed back to you by the MQCreateSession function.

This handle is invalid after the function returns successfully.

Closing a session closes the resources (producers and consumers) associated with that session and frees up the memory allocated for that session.

Calling this function does not release resources held by a message or a destination associated with this session. You must free memory allocated for a message or a destination by explicitly calling the MQFreeMessage or the MQFreeDestination function.

There is no need to close the producers or consumers of a closed session.

### Common Errors

MQ\_CONCURRENT\_DEADLOCK

(If called from a consumer's message listener in the session.)

## **MQCommitSession**

The MQCommitSession function commits a transaction associated with the specified session.

MQCommitSession(const MQSessionHandle sessionHandle);

## **Return Value**

MQStatus. See the MQStatusIsError function for more information.

## **Parameters**

#### sessionHandle

The handle to the transacted session that you want to commit.

A transacted session supports a series of transactions. Transactions organize a session's input message stream and output message stream into a series of atomic units. A transaction's input and output units consist of those messages that have been produced and consumed within the session's current transaction. (Note that the receipt of a message cannot be part of the same transaction that produces the message.) When you call the MQCommitSession function, its atomic unit of input is acknowledged and its associated atomic unit of output is sent.

The completion of a session's current transaction automatically begins the next transaction. The result is that a transacted session always has a current transaction within which its work is done. Use the  ${\tt MQRollBackSession}$  () function to roll back a transaction.

## **Common Errors**

MO\_NOT\_TRANSACTED\_SESSION

```
MQ_CONCURRENT_ACCESS
MQ_SESSION_CLOSED
MQ_BROKER_CONNECTION_CLOSED
MO NOT TRANSACTED SESSION
MQ_XA_SESSION_IN_PROGRESS
```

## **MQCreateAsyncDurableMessageConsumer**

The MQCreateAsyncDurableMessageConsumer function creates an asynchronous durable message consumer for the specified destination.

```
MOCreateAsyncDurableMessageConsumer (
              const MQSessionHandle sessionHandle,
              const MQDestinationHandle destinationHandle,
              ConstMQString durableName,
              ConstMQString messageSelector,
              MQBool noLocal,
              MOMessageListenerFunc messageListener,
              void * listenerCallbackData,
               MQConsumerHandle * consumerHandle);
```

## **Return Value**

MQStatus. See the MQStatusIsError function for more information.

## **Parameters**

#### sessionHandle

The handle to the session to which this consumer belongs. This handle is passed back by the MQCreateSession function. For this asynchronous durable consumer, the session must have been created with the MQ\_SESSION\_ASYNC\_RECEIVE receive mode.

#### destinationHandle

A handle to a topic destination on which the consumer receives messages. This handle remains valid after the call.

#### durableName

An MQString specifying a name for the durable subscriber. The library makes a copy of the durableName string.

### messageSelector

An expression (based on SQL92 conditional syntax) that specifies the criteria upon which incoming messages should be selected for this consumer.

Specify a NULL or empty string to indicate that there is no message selector for this consumer. In this case, all messages are delivered.

The library makes a copy of the messageSelector string.

For more information about SQL, see X/Open CAE Specification Data Management: Structured Query Language (SQL), Version 2, ISBN 1-85912-151-9, March 1966.

#### noLocal

Specify MQ\_TRUE to inhibit delivery of messages published by this consumer's own connection.

#### messageListener

The name of an MQMessageListenerFunc type callback function that is to be called when this consumer receives a message on the specified destination.

#### listenerCallbackData

A pointer to data that you want passed to your message listener function when it is called by the library.

#### consumerHandle

Output parameter for the handle that references the consumer for the specified destination.

In the case of an asynchronous consumer, you should not start a connection before calling the MQCreateAsyncDurableMessageConsumer function. (You should create a connection, create a session, set up your asynchronous consumer, create the consumer, and then start the connection.) Attempting to create a consumer when the connection is not stopped, will result in an MQ\_CONCURRENT\_ACCESS error.

The MQCreateAsyncDurableMessageConsumer function creates an asynchronous durable message consumer for the specified destination. You can define parameters to filter messages and to inhibit the delivery of messages you published to your own connection. Note that the session's receive mode (sync/async) must be appropriate for the kind of consumer you are creating (sync/async). To create a synchronous durable message consumer for a destination, call the function MQCreateDurableMessageConsumer.()

Durable consumers can only be used for topic destinations. If you are creating an asynchronous consumer for a queue destination or if you are not interested in messages that arrive to a topic while you are inactive, you might prefer to use the function MQCreateAsyncMessageConsumer.

The broker retains a record of this durable subscription and makes sure that all messages from the publishers to this topic are retained until they are either acknowledged by this durable subscriber or until they have expired. Sessions with durable subscribers must always provide the same client identifier. (See MQCreateConnection, clientID parameter.) In addition, each durable consumer must specify a durable name using the durableName parameter, which uniquely identifies (for each client identifier) the durable subscription when it is created.

A session's consumers are automatically closed when you close the session or connection to which they belong. However, messages will be routed to the durable subscriber while it is inactive and delivered when the durable consumer is recreated. To close a consumer without closing the session or connection to which it belongs, use the MQCloseMessageConsumer function. If you want to close a durable consumer permanently, you should call the MQUnsubscribeDurableMessageConsumer after closing it to delete state information maintained by the Broker on behalf of the durable consumer.

## **Common Errors**

MQ\_NOT\_ASYNC\_RECEIVE\_MODE
MQ\_INVALID\_MESSAGE\_SELECTOR
MQ\_DESTINATION\_CONSUMER\_LIMIT\_EXCEEDEED

MO TEMPORARY DESTINATION NOT IN CONNECTION

MQ\_CONSUMER\_NO\_DURABLE\_NAME

MQ\_QUEUE\_CONSUMER\_CANNOT\_BE\_DURABLE

MQ\_CONCURRENT\_ACCESS

MQ\_SESSION\_CLOSED

MQ\_BROKER\_CONNECTION\_CLOSED

## **MQCreateAsyncMessageConsumer**

The MQCreateAsyncMessageConsumer function creates an asynchronous message consumer for the specified destination.

MQCreateAsyncMessageConsumer

```
(const MQSessionHandle sessionHandle,
const MQDestinationHandle destinationHandle,
 ConstMQString messageSelector,
 MQBool noLocal,
 MOMessageListenerFunc messageListener,
 void * listenerCallBackData,
 MQConsumerHandle * consumerHandle);
```

## **Return Value**

MQStatus. See the MQStatusIsError function for more information.

## **Parameters**

### sessionHandle

The handle to the session to which this consumer belongs. This handle is created and passed back to you by the MQCreateSession function. For this asynchronous consumer, the session must have been created with the MQ\_SESSION\_ASYNC\_RECEIVE receive mode.

## destinationHandle

A handle to the destination on which the consumer receives messages. This handle remains valid after the call returns.

## messageSelector

An expression (based on SQL92 conditional syntax) that specifies the criteria upon which incoming messages should be selected for this consumer.

Specify a NULL or empty string to indicate that there is no message selector for this consumer. In this case, all messages will be delivered.

The library makes a copy of the messageSelector string.

For more information about SQL, see X/Open CAE Specification Data Management: Structured Query Language (SQL), Version 2, ISBN 1-85912-151-9, March 1966.

#### noLocal

Specify MQ\_TRUE to inhibit delivery of messages published by this consumer's own connection.

The setting of this parameter applies only to topic destinations. It is ignored for queues.

## messageListener

The name of an MQMessageListenerFunc type callback function that is to be called when this consumer receives a message for the specified destination.

## listenerCallbackData

A pointer to data that you want passed to your message listener function when it is called by the library.

#### consumerHandle

Output parameter for the handle that references the consumer for the specified destination.

In the case of an asynchronous consumer, you should not start a connection before calling the MQCreateAsyncDurableMessageConsumer function. (You should create a connection, create a session, set up your asynchronous consumers, create the consumer, and then start the connection.) Attempting to create a consumer when the connection is not stopped will result in an MQ\_CONCURRENT\_ACCESS error.

The MQCreateAsyncMessageConsumer function creates an asynchronous message consumer for the specified destination. You can define parameters to filter messages and to inhibit the delivery of messages you published to your own connection. Note that the session's receive mode (sync/async) must be appropriate for the kind of consumer you are creating (sync/async). To create a synchronous message consumer for a destination, use the MQCreateMessageConsumer function.

If this consumer is on a topic destination, it will only receive messages produced while the consumer is active. If you are interested in receiving messages published while this consumer is not active, you should create a consumer using the MQCreateAsyncDurableMessageConsumer function instead.

A session's consumers are automatically closed when you close the session or connection to which they belong. To close a consumer without closing the session or connection to which it belongs, use the MQCloseMessageConsumer function.

## **Common Errors**

```
MQ_NOT_ASYNC_RECEIVE_MODE

MQ_INVALID_MESSAGE_SELECTOR

MQ_DESTINATION_CONSUMER_LIMIT_EXCEEDEED

MQ_TEMPORARY_DESTINATION_NOT_IN_CONNECTION

MQ_CONCURRENT_ACCESS

MQ_SESSION_CLOSED

MQ_BROKER_CONNECTION_CLOSED
```

## **MQCreateAsyncSharedDurableMessageConsumer**

The MQCreateAsyncSharedDurableMessageConsumer function creates an asynchronous shared durable subscription with the specified name (if one does not already exist) and creates a consumer on that durable subscription for the specified topic destination.

## **Return Value**

MQStatus. See the MQStatusIsError function for more information.

#### **Parameters**

#### sessionHandle

The handle to the session to which this consumer belongs. This handle is passed back by the MQCreateSession() function. For this asynchronous durable consumer, the session must have been created with the MO SESSION ASYNC RECEIVE receive mode.

#### destinationHandle

A handle to a topic destination on which the consumer receives messages. This handle remains valid after the call.

#### durableName

An MQString specifying a name to identify this durable subscription. The library makes a copy of the durable Name string...

#### messageSelector

An expression (based on SQL92 conditional syntax) that specifies the criteria upon which incoming messages should be selected for this consumer.

Specify a NULL or empty string to indicate that there is no message selector for this consumer. In this case, all messages are delivered.

The library makes a copy of the messageSelector string.

For more information about SQL, see X/Open CAE Specification Data Management: Structured Query Language (SQL), Version 2, ISBN 1-85912-151-9, March 1966.

#### messageListener

The name of an MQMessageListenerFunc type callback function that is to be called when this consumer receives a message on the specified destination.

## listenerCallbackData

A pointer to data that you want passed to your message listener function when it is called by the library.

### consumerHandle

Output parameter for the handle that references the consumer for the specified destination.

In the case of an asynchronous consumer, you should not start a connection before calling the MQCreateAsyncSharedDurableMessageConsumer function. (You should create a connection, create a session, set up your asynchronous consumer, create the consumer, and then start the connection.) Attempting to create a consumer when the connection is not stopped, will result in an MQ\_CONCURRENT\_ACCESS error.

You can define parameters to filter messages. The session's receive mode (sync/async) must be appropriate for the kind of consumer you are creating (sync/async). To create a synchronous shared durable message consumer for a topic destination, call the function MQCreateSharedDurableMessageConsumer(). To create an unshared asynchronous durable message consumer, use the function

MQCreateAsyncDurableMessageConsumer().

Durable consumers can only be used for topic destinations. If you are creating an asynchronous consumer for a queue destination, use

MQCreateAsyncMessageConsumer. If you are not interested in messages that arrive to a topic while you are inactive, you might prefer to use the function MQCreateAsyncSharedMessageConsumer.

The broker retains a record of this durable subscription and makes sure that all messages from the publishers to this topic are retained until they are either acknowledged by a consumer on the durable subscription or until they have expired. A durable subscription continues to accumulate messages until it is deleted using the MQUnsubscribeDurableMessageConsumer function.

A shared subscription is used by a client which needs to be able to share the work of receiving messages from a topic subscription amongst multiple consumers. This means that multiple active (not closed) consumers on the subscription may exist at the same time. A shared durable subscription is identified by a name specified by the durableName parameter and by the client identifier (which may be unset, see the clientId parameter in MQCreateConnection).

A shared durable subscription and an unshared durable subscription may not have the same name and client identifier (if set).

There is no restriction on durable subscriptions and shared non-durable subscriptions having the same name and clientId (which may be unset). Durable subscriptions and shared non-durable subscriptions have separate name spaces.

A session's consumers are automatically closed when you close the session or connection to which they belong. To close a consumer without closing the session or connection to which it belongs, use MQCloseMessageConsumer function. To delete the durable subscription, use function MQUnsubscribeDurableMessageConsumer after all its consumers are closed.

## **Common Errors**

```
MQ_NOT_ASYNC_RECEIVE_MODE

MQ_INVALID_MESSAGE_SELECTOR

MQ_DESTINATION_CONSUMER_LIMIT_EXCEEDEED

MQ_TEMPORARY_DESTINATION_NOT_IN_CONNECTION

MQ_CONSUMER_NO_DURABLE_NAME

MQ_QUEUE_CONSUMER_CANNOT_BE_DURABLE

MQ_CONCURRENT_ACCESS

MQ_SESSION_CLOSED

MQ_BROKER_CONNECTION_CLOSED

MQ_SHARED_SUBSCRIPTION_NOT_TOPIC
```

## MQCreateAsyncSharedMessageConsumer

The MQCreateAsyncSharedMessageConsumer function creates an asynchronous shared non-durable subscription with the specified name (if one does not already exist) and creates a consumer on that non-durable subscription for the specified topic destination.

```
MQCreateAsyncSharedMessageConsumer
(const MQSessionHandle sessionHandle,
const MQDestinationHandle destinationHandle,
ConstMQString subscriptionName,
ConstMQString messageSelector,
MQMessageListenerFunc messageListener,
void * listenerCallBackData,
MQConsumerHandle * consumerHandle);
```

## **Return Value**

MOStatus. See the MOStatusIsError function for more information.

#### **Parameters**

#### sessionHandle

The handle to the session to which this consumer belongs. This handle is created and passed back to you by the MQCreateSession function. For this asynchronous consumer, the session must have been created with the MO SESSION ASYNC RECEIVE receive mode.

### destinationHandle

A handle to the destination on which the consumer receives messages. This handle remains valid after the call returns.

### messageSelector

An expression (based on SQL92 conditional syntax) that specifies the criteria upon which incoming messages should be selected for this consumer.

Specify a NULL or empty string to indicate that there is no message selector for this consumer. In this case, all messages will be delivered.

The library makes a copy of the messageSelector string.

For more information about SQL, see X/Open CAE Specification Data Management: Structured Query Language (SQL), Version 2, ISBN 1-85912-151-9, March 1966.

#### messageListener

The name of an MQMessageListenerFunc type callback function that is to be called when this consumer receives a message for the specified destination.

#### listenerCallbackData

A pointer to data that you want passed to your message listener function when it is called by the library.

#### consumerHandle

Output parameter for the handle that references the consumer for the specified destination.

In the case of an asynchronous consumer, you should not start a connection before calling the MQCreateAsyncSharedMessageConsumer . (You should create a connection, create a session, set up your asynchronous consumers, create the consumer, and then start the connection.) Attempting to create a consumer when the connection is not stopped will result in an MQ\_CONCURRENT\_ACCESS error.

You can define parameters to filter messages. The session's receive mode (sync/async) must be appropriate for the kind of consumer you are creating (sync/async). To create a synchronous shared message consumer for a topic destination, use the MQCreateSharedMessageConsumer() function.

A non-durable shared subscription is used by a client which needs to be able to share the work of receiving messages from a topic subscription amongst multiple consumers. A non-durable shared subscription may therefore have more than one consumer. Each message from the subscription will be delivered to only one of the consumers on that subscription. Such a subscription is not persisted and will be deleted (together with any undelivered messages associated with it) when there are no consumers on it.

A session's consumers are automatically closed when you close the session or connection to which they belong. To close a consumer without closing the session or connection to which it belongs, use the MQCloseMessageConsumer function.

## **Common Errors**

```
MO NOT ASYNC RECEIVE MODE
MO INVALID MESSAGE SELECTOR
MQ_DESTINATION_CONSUMER_LIMIT_EXCEEDEED
MQ_TEMPORARY_DESTINATION_NOT_IN_CONNECTION
MQ_CONCURRENT_ACCESS
MQ_SESSION_CLOSED
MO BROKER CONNECTION CLOSED
MQ_SHARED_SUBSCRIPTION_NOT_TOPIC
```

## **MQCreateBytesMessage**

The MQCreatesBytesMessage function creates a bytes message and passes a handle to it back to you.

```
MQCreateBytesMessage(MQMessageHandle * messageHandle);
```

## **Return Value**

MQStatus. See the MQStatusIsError function for more information.

### **Parameters**

## messageHandle

Output parameter for the handle to the new, empty message.

After you obtain the handle to a bytes message, you can use this handle to define its content with the MQSetBytesMessageBytesMQSetBytesMessageBytes function, to set its headers with the MQSetMessageHeaders function, and to set its properties with the MQSetMessageProperties function.

## **MQCreateConnection**

The MQCreateConnection function creates a connection to the broker.

If you want to connect to the broker over SSL, you must call the MQInitializeSSL function to initialize the SSL library before you create the connection.

```
MQCreateConnection
             (MQPropertiesHandle propertiesHandle
             ConstMQString username,
             ConstMOString password,
             ConstMQString clientID,
             MQConnectionExceptionListenerFunc exceptionListener,
             void * listenerCallBackData,
             MQConnectionHandle * connectionHandle);
```

### Return Value

MQStatus. See the MQStatusIsError function for more information.

#### **Parameters**

## propertiesHandle

A handle that specifies the properties that determine the behavior of this connection. You must create this handle using the MQCreateProperties function before you try to create a connection. This handle will be invalid after the function returns successfully.

See Table 4–2 for information about connection properties.

#### username

An MQString specifying the user name to use when connecting to the broker.

The library makes a copy of the username string.

## password

An MQString specifying the password to use when connecting to the broker.

The library makes a copy of the password string.

#### clientID

An MQString used to identify the connection. If you use the connection for a durable consumer, you must specify a non-NULL client identifier.

The library makes a copy of the clientID string.

#### exceptionListener

A connection-exception callback function used to notify the user that a connection exception has occurred.

#### listenerCallBackData

A data pointer that can be passed to the connection exceptionListener callback function whenever it is called. The user can set this pointer to any data that may be useful to pass along to the connection exception listener for this connection. Set this to NULL if you do not need to pass data back to the connection exception listener.

#### connectionHandle

Output parameter for the handle to the connection that is created by this function.

The MQCreateConnection function creates a connection to the broker. The behavior of the connection is specified by key values defined in the properties referenced by the properties Handle parameter. You must use the MQCreateProperties function to define these properties.

You cannot change the properties of a connection you have already created. If you need different connection properties, you must close and free the old connection and then create a new connection with the desired properties.

- Use the MQStartConnection function to start or restart the connection. Use the MQStopConnection function to stop a connection.
- Use the MQGetMetaData function to get information about the name of the Message Queue product and its version.
- Use the MQCloseConnection function to close a connection, and then use the MQFreeConnection function to free the memory allocated for that connection.

Setting a Client Identifier To keep track of durable subscriptions, Message Queue uses a unique client identifier that associates a client's connection with state information maintained by the message service on behalf of the client. By definition, a client identifier is unique, and applies to only one connection at a time.

The messaging service uses a client identifier in combination with a durable subscription name to uniquely identify each durable subscription. If a durable subscriber is inactive at the time that messages are delivered to a topic destination, the broker retains messages for that subscriber and delivers them when the subscriber once again becomes active.

Handling Connection Exceptions Use the exceptionListener parameter to pass the name of a user-defined callback function that can be called synchronously when a connection exception occurs for this connection. Use the exceptionCallBackData parameter to specify any user data that you want to pass to the callback function.

## **Common Errors**

MQ\_INCOMPATIBLE\_LIBRARY
MQ\_CONNECTION\_UNSUPPORTED\_TRANSPORT
MQ\_COULD\_NOT\_CREATE\_THREAD
MQ\_INVALID\_CLIENT\_ID
MQ\_CLIENT\_ID\_IN\_USE
MQ\_COULD\_NOT\_CONNECT\_TO\_BROKER
MQ\_SSL\_NOT\_INITIALIZED

This error can be returned if MQ\_CONNECTION\_TYPE\_PROPERTY is SSL and you have not called the MQInitializeSSL function before creating this connection.

## **MQCreateDestination**

The MQCreateDestination function creates a a logical destination and passes a handle to it back to you.

```
MQCreateDestination(const MQSessionHandle sessionHandle ConstMQString destinationName, MQDestinationType destinationType, MQDestinationHandle * destinationHandle);
```

## **Return Value**

MQStatus. See the MQStatusIsError function for more information.

## **Parameters**

#### sessionHandle

The handle to the session with which you want to associate this destination.

## destinationName

An MQString specifying the logical name of this destination. The library makes a copy of the destinationName string. See discussion below.

Destination names starting with "mq" are reserved and should not be used by clients.

### destinationType

An enum specifying the destination type, either MQ\_QUEUE\_DESTINATION or MQ\_TOPIC\_DESTINATION.

## destinationHandle

Output parameter for the handle to the newly created destination. You can pass this handle to functions sending messages or to message producers or consumers.

The MQCreateDestination function creates a logical destination and passes a handle to it back to you. Note that the Message Queue administrator has to also create a physical destination on the broker, whose name and type is the same as the destination created here, in order for messaging to happen. For example, if you use this function to create a queue destination called myMailQDest, the administrator has to create a physical destination on the broker named myMailQDest.

If you are doing development, you can simplify this process by turning on the imq.autocreate.topic or imq.autocreate.queue properties for the broker. If you do this, the broker automatically creates a physical destination whenever a message consumer or message producer attempts to access a non-existent destination. The auto-created destination will have the same name as the logical destination name you specified using the MQCreateDestination function. By default, the broker has the properties imq.autocreate.topic and imq.autocreate.queue turned on.

## **Common Errors**

MO INVALID DESTINATION TYPE MQ\_SESSION\_CLOSED

## **MQCreateDurableMessageConsumer**

The MQCreateDurableMessageConsumer function creates a synchronous durable message consumer for the specified topic destination.

```
MQCreateDurableMessageConsumer
          (const MQSessionHandle sessionHandle,
           const MQDestinationHandle destinationHandle,
           ConstMQString durableName,
           ConstMOString messageSelector,
           MOBool noLocal
           MQConsumerHandle * consumerHandle);
```

## **Return Value**

MQStatus. See the MQStatusIsError function for more information.

## **Parameters**

#### sessionHandle

The handle to the session to which this consumer belongs. This handle is passed back to you by the MQCreateSession function. For this (synchronous) durable consumer, the session must have been created with the MQ\_SESSION\_SYNC\_RECEIVE receive mode.

## destinationHandle

A handle to a topic destination on which the consumer receives messages. This handle remains valid after the call returns.

## durableName

An MQString specifying the name of the durable subscriber to the topic destination. The library makes a copy of the durable Name string.

### messageSelector

An expression (based on SQL92 conditional syntax) that specifies the criteria upon which incoming messages should be selected for this consumer.

Specify a NULL or empty string to indicate that there is no message selector for this consumer. In this case, the consumer receives all messages. The library makes a copy of the messageSelector string.

For more information about SQL, see X/Open CAE Specification Data Management: Structured Query Language (SQL), Version 2, ISBN 1-85912-151-9, March 1966.

Specify MQ\_TRUE to inhibit delivery of messages published by this consumer's own connection.

#### consumerHandle

Output parameter for the handle that references the consumer for the specified destination.

The MQCreateDurableMessageConsumer function creates a synchronous message consumer for the specified destination. A durable consumer receives all the messages published to a topic, including the ones published while the subscriber is inactive.

You can define parameters to filter messages and to inhibit the delivery of messages you published to your own connection. Note that the session's receive mode (sync/async) must be appropriate for the kind of consumer you are creating (sync/async). To create an asynchronous durable message consumer for a destination, call the function MQCreateAsyncDurableMessageConsumer.

Durable consumers are for topic destinations. If you are creating a consumer for a queue destination or if you are not interested in messages that arrive to a topic while you are inactive, you should use the function MQCreateMessageConsumer. ()

The broker retains a record of this durable subscription and makes sure that all messages from the publishers to this topic are retained until they are either acknowledged by this durable subscriber or until they have expired. Sessions with durable subscribers must always provide the same client identifier (see MQCreateConnection, clientID parameter). In addition, each durable consumer must specify a durable name using the durableName parameter, which uniquely identifies (for each client identifier) the durable subscription when it is created.

A session's consumers are automatically closed when you close the session or connection to which they belong. However, messages will be routed to the durable subscriber while it is inactive and delivered when the durable consumer is recreated. To close a consumer without closing the session or connection to which it belongs, use the MQCloseMessageConsumer function. If you want to close a durable consumer permanently, you should call the MQUnsubscribeDurableMessageConsumer function after closing it to delete state information maintained by the broker on behalf of the durable consumer.

### **Common Errors**

MO NOT SYNC RECEIVE MODE MQ\_INVALID\_MESSAGE\_SELECTOR MQ\_DESTINATION\_CONSUMER\_LIMITE\_EXCEEDEED

MQ\_TEMPORARY\_DESTINATION\_NOT\_IN\_CONNECTION

MQ\_CONSUMER\_NO\_DURABLE\_NAME

MQ\_QUEUE\_CONSUMER\_CANNOT\_BE\_DURABLE

MO CONCURRENT ACCESS

MQ SESSION CLOSED

MQ\_BROKER\_CONNECTION\_CLOSED

## **MQCreateMessage**

The MQCreateMessage function creates a new message of type MQ\_MESSAGE.

```
MQCreateMessage
                  (MQMessageHandle * messageHandle);
```

## **Return Value**

MQStatus. See the MQStatusIsError function for more information.

## **Parameters**

#### messageHandle

Output parameter for the handle that references the newly created message.

Use the MQCreateMessage function to create a message that has a header and, optionally, properties, but which does not have a body. Such messages might be used by applications to signal events, which could be specified using header fields or message properties. This could improve performance because the message does not have a body and therefore there is no body to parse.

## **MQCreateMessageConsumer**

The MQCreateMessageConsumer function creates a synchronous message consumer for the specified destination.

```
MQCreateMessageConsumer
                  (const MQSessionHandle sessionHandle,
                   const MQDestinationHandle destinationHandle,
                   ConstMQString messageSelector,
                   MOBool noLocal
                   MQConsumerHandle * consumerHandle);
```

## **Return Value**

MOStatus. See the MOStatusIsError function for more information.

## **Parameters**

### sessionHandle

The handle to the session to which this consumer belongs. This handle is passed back to you by the MQCreateSession function. For this (synchronous) consumer, the session must have been created with the MQ\_SESSION\_SYNC\_RECEIVE receive mode.

#### destinationHandle

A handle to the destination on which the consumer receives messages. This handle remains valid after the call returns.

#### messageSelector

An expression (based on SQL92 conditional syntax) that specifies the criteria upon which incoming messages should be selected for this consumer. Specify a NULL or empty string to indicate that there is no message selector for this consumer and that all messages should be returned.

The library makes a copy of the messageSelector string.

For more information about SQL, see X/Open CAE Specification Data Management: Structured Query Language (SQL), Version 2, ISBN 1-85912-151-9, March 1966.

#### noLocal

Specify MQ\_TRUE to inhibit delivery of messages published by this consumer's own connection. This applies only to topic destinations; it is ignored for queues.

#### consumerHandle

Output parameter for the handle that references the consumer for the specified destination.

The MQCreateMessageConsumer () function creates a synchronous message consumer for the specified destination. You can define parameters to filter messages and to inhibit the delivery of messages you published to your own connection. Note that the session's receive mode (sync/async) must be appropriate for the kind of consumer you are creating (sync/async). To create an asynchronous message consumer for a destination, use the MQCreateAsyncMessageConsumer function.

If the consumer is a topic destination, it can only receive messages that are published while it is active. To receive messages published while this consumer is not active, you should create a consumer using either the MQCreateDurableMessageConsumer function or the MQCreateAsyncDurableMessageConsumer function, depending on the receive mode you defined for the session.

A session's consumers are automatically closed when you close the session or connection to which they belong. To close a consumer without closing the session or connection to which it belongs, use the MQCloseMessageConsumer () function.

## **Common Errors**

MQ\_NOT\_SYNC\_RECEIVE\_MODE

MQ\_INVALID\_MESSAGE\_SELECTOR

MQ\_DESTINATION\_CONSUMER\_LIMIT\_EXCEEDEED

MQ\_TEMPORARY\_DESTINATION\_NOT\_IN\_CONNECTION

MQ\_CONCURRENT\_ACCESS

MQ\_SESSION\_CLOSED

MO BROKER CONNECTION CLOSED

# **MQCreateMessageProducer**

The MQCreateMessageProducer function creates a message producer that does not have a specified destination.

### Return Value

MQStatus. See the MQStatusIsError function for more information.

#### **Parameters**

#### sessionHandle

The handle to the session to which this producer should belong.

## producerHandle

Output parameter for the handle that references the producer.

The MQCreateMessageProducer function creates a message producer that does not have a specified destination. In this case, you will specify the destination when sending the message itself by using either the MQSendMessageToDestination function or the MQSendMessage ToDestination Ext function.

Using the MOCreateMessageProducer function is appropriate when you want to use the same producer to send messages to a variety of destinations. If, on the other hand, you want to use one producer to send many messages to the same destination, you should use the MQCreateMessageProducerForDestination function instead.

A session's producers are automatically closed when you close the session or connection to which they belong. To close a producer without closing the session or connection to which it belongs, use the MQCloseMessageProducer function.

## Common Errors

MO SESSION CLOSED

## **MQCreateMessageProducerForDestination**

The MQCreateMessageProducerForDestination function creates a message producer with a specified destination.

```
MQCreateMessageProducerForDestination
                    (const MQSessionHandle sessionHandle,
                    const MQDestinationHandle destinationHandle,
                     MQProducerHandle * producerHandle);
```

## **Return Value**

MOStatus. See the MOStatusIsError function for more information.

## **Parameters**

#### sessionHandle

The handle to the session to which this producer belongs.

#### destinationHandle

A handle to the destination where you want this producer to send all messages. This handle remains valid after the call returns.

#### producerHandle

Output parameter for the handle that references the producer.

The MQCreateMessageProducerForDestination function creates a message producer with a specified destination. All messages sent out by this producer will go to that destination. Use the MQSendMessage function or the MQSendMessageExt function to send messages for a producer with a specified destination.

Use the MQCreateMessageProducer function when you want to use one producer to send messages to a variety of destinations.

A session's producers are automatically closed when you close the session or connection to which they belong. To close a producer without closing the session or connection to which it belongs, use the MQCloseMessageProducer () function.

## **Common Errors**

MQ\_SESSION\_CLOSED
MQ\_BROKER\_CONNECTION\_CLOSED

## **MQCreateProperties**

The MQCreateProperties function creates a properties handle and passes it back to the caller.

MQCreateProperties (MQPropertiesHandle \* propertiesHandle);

## **Return Value**

MQStatus. See the MQStatusIsError function for more information.

## **Parameters**

### propertiesHandle

Output parameter for the handle that references the newly created properties object.

Use the MQCreateProperties function to get a properties handle. You can then use the appropriate MQSet...Property function to set the desired properties.

## **MQCreateSession**

The MQCreateSession function creates a session, defines its behavior, and passes back a handle to the session.

## **Return Value**

MOStatus. See the MOStatusIsError function for more information.

### **Parameters**

## connectionHandle

The handle to the connection to which this session belongs. This handle is passed back to you by the MQCreateConnection function. You can create multiple sessions on a single connection.

### isTransacted

An MQBool specifying whether this session is transacted. Specify MQ\_TRUE if the session is transacted. In this case, the acknowledgeMode parameter is ignored.

### acknowledgeMode

An enumeration of the possible kinds of acknowledgement modes for the session. See Acknowledge Modes for information on these values.

After you have created a session, you can determine its acknowledgement mode by calling the MQGetAcknowledgeMode function.

#### receiveMode

An enumeration specifying whether this session will do synchronous or asynchronous message receives. Specify MQ\_SESSION\_SYNC\_RECEIVE or MQ\_SESSION\_ASYNC\_RECEIVE.

If the session is only for producing messages, the receiveMode has no significance. In that case, specify MQ\_SESSION\_SYNC\_RECEIVE to optimize the session's resource use.

#### sessionHandle

A handle to this session. You will need to pass this handle to the functions you use to manage the session and to create destinations, consumers, and producers associated with this session.

The MQCreateSession function creates a new session and passes back a handle to it in the sessionHandle parameter. The number of sessions you can create for a single connection is limited only by system resources. A session is a single-thread context for producing and consuming messages. You can create multiple producers and consumers for a session, but you are restricted to use them serially. In effect, only a single logical thread of control can use them.

A session with a registered message listener is dedicated to the thread of control that delivers messages to the listener. This means that if you want to send messages, for example, you must create another session with which to do this. The only operations you can perform on a session with a registered listener, is to close the session or the connection.

After you create a session, you can create the producers, consumers, and destinations that use the session context to do their work.

- For a session that is not transacted, use the MQRecoverSession function to restart message delivery with the last unacknowledged message.
- For a session that is transacted, use the MQRollBackSession function to roll back any messages that were delivered within this transaction. Use the MQCommitSession function to commit all messages associated with this transaction.
- For a session that has acknowledgeMode set to MQ\_CLIENT\_ACKNOWLEDGE, use the function MQAcknowledgeMessages to acknowledge consumed messages.
- Use the MQCloseSession function to close a session and all its associated producers and consumers. This function also frees memory allocated for the session.

## **MQCreateSharedDurableMessageConsumer**

The MQCreateSharedDurableMessageConsumer function creates a synchronous shared durable subscription with the specified name (if one does not already exist) and creates a consumer on that durable subscription for the specified topic destination.

```
{\tt MQCreateSharedDurableMessageConsumer}
          (const MQSessionHandle sessionHandle,
           const MQDestinationHandle destinationHandle,
           ConstMQString durableName,
           ConstMQString messageSelector,
           MQConsumerHandle * consumerHandle);
```

## **Return Value**

MQStatus. See the MQStatusIsError function for more information.

### **Parameters**

#### sessionHandle

The handle to the session to which this consumer belongs. This handle is passed back to you by the MQCreateSession function. For this (synchronous) durable consumer, the session must have been created with the MQ\_SESSION\_SYNC\_RECEIVE receive mode.

#### destinationHandle

A handle to a topic destination on which the consumer receives messages. This handle remains valid after the call returns.

#### durableName

An MQString specifying the name of the durable subscriber to the topic destination. The library makes a copy of the durableName string.

## messageSelector

An expression (based on SQL92 conditional syntax) that specifies the criteria upon which incoming messages should be selected for this consumer.

Specify a NULL or empty string to indicate that there is no message selector for this consumer. In this case, the consumer receives all messages. The library makes a copy of the messageSelector string.

For more information about SQL, see X/Open CAE Specification Data Management: Structured Query Language (SQL), Version 2, ISBN 1-85912-151-9, March 1966.

### consumerHandle

Output parameter for the handle that references the consumer for the specified destination.

You can define parameters to filter messages. The session's receive mode (sync/async) must be appropriate for the kind of consumer you are creating (sync/async). To create an asynchronous shared durable message consumer for a topic destination, call the function MQCreateSyncSharedDurableMessageConsumer(). To create an unshared synchronous durable message consumer, use the function MQCreateDurableMessageConsumer().

Durable consumers can only be used for topic destinations. If you are creating a synchronous consumer for a queue destination, use function MQCreateMessageConsumer. If you are not interested in messages that arrive to a topic while you are inactive, you might prefer to use the function MQCreateSharedMessageConsumer.

The broker retains a record of this durable subscription and makes sure that all messages from the publishers to this topic are retained until they are either acknowledged by a consumer on the durable subscription or until they have expired. A durable subscription continues to accumulate messages until it is deleted using the MQUnsubscribeDurableMessageConsumer function.

A shared subscription is used by a client which needs to be able to share the work of receiving messages from a topic subscription amongst multiple consumers. This means that multiple active (not closed) consumers on the subscription may exist at the same time. A shared durable subscription is identified by a name specified by the durableName parameter and by the client identifier (which may be unset, see the clientId parameter in MQCreateConnection).

A shared durable subscription and an unshared durable subscription may not have the same name and client identifier (if set).

There is no restriction on durable subscriptions and shared non-durable subscriptions having the same name and clientId (which may be unset). Durable subscriptions and shared non-durable subscriptions have separate name spaces.

A session's consumers are automatically closed when you close the session or connection to which they belong. To close a consumer without closing the session or connection to which it belongs, use MQCloseMessageConsumer function. To delete the durable subscription, use function MQUnsubscribeDurableMessageConsumer after all its consumers are closed.

## **Common Errors**

```
MQ_NOT_SYNC_RECEIVE_MODE
MQ_INVALID_MESSAGE_SELECTOR
MQ DESTINATION CONSUMER LIMITE EXCEEDEED
MQ_TEMPORARY_DESTINATION_NOT_IN_CONNECTION
MO CONSUMER NO DURABLE NAME
MO QUEUE CONSUMER CANNOT BE DURABLE
MQ_CONCURRENT_ACCESS
MQ_SESSION_CLOSED
MQ BROKER CONNECTION CLOSED
MQ_SHARED_SUBSCRIPTION_NOT_TOPIC
```

## **MQCreateSharedMessageConsumer**

The MQCreateSharedMessageConsumer function creates a synchronous shared non-durable subscription with the specified name (if one does not already exist) and creates a consumer on that non-durable subscription for the specified topic destination.

```
MQCreateSharedMessageConsumer
```

```
(const MQSessionHandle sessionHandle,
const MQDestinationHandle destinationHandle,
ConstMQString subscriptionName,
 ConstMQString messageSelector,
 MQConsumerHandle * consumerHandle);
```

### **Return Value**

MQStatus. See the MQStatusIsError function for more information.

## **Parameters**

#### sessionHandle

The handle to the session to which this consumer belongs. This handle is passed back to you by the MQCreateSession function. For this (synchronous) consumer, the session must have been created with the MQ SESSION SYNC RECEIVE receive mode.

#### destinationHandle

A handle to the destination on which the consumer receives messages. This handle remains valid after the call returns.

#### subscriptionName

A MOString specifying a name to identify this shared subscription. The library makes a copy of the subscriptionName string.

#### messageSelector

An expression (based on SQL92 conditional syntax) that specifies the criteria upon which incoming messages should be selected for this consumer. Specify a NULL or empty string to indicate that there is no message selector for this consumer and that all messages should be returned.

The library makes a copy of the messageSelector string.

For more information about SQL, see X/Open CAE Specification Data Management: Structured Query Language (SQL), Version 2, ISBN 1-85912-151-9, March 1966.

#### consumerHandle

Output parameter for the handle that references the consumer for the specified destination.

You can define parameters to filter messages. The session's receive mode (sync/async) must be appropriate for the kind of consumer you are creating (sync/async). To create an asynchronous shared message consumer for a topic destination, use the MQCreateAsyncSharedMessageConsumer function.

A non-durable shared subscription is used by a client which needs to be able to share the work of receiving messages from a topic subscription amongst multiple consumers. A non-durable shared subscription may therefore have more than one consumer. Each message from the subscription will be delivered to only one of the consumers on that subscription. Such a subscription is not persisted and will be deleted (together with any undelivered messages associated with it) when there are no consumers on it.

A session's consumers are automatically closed when you close the session or connection to which they belong. To close a consumer without closing the session or connection to which it belongs, use the MQCloseMessageConsumer function.

### **Common Errors**

MQ\_NOT\_SYNC\_RECEIVE\_MODE

MQ\_INVALID\_MESSAGE\_SELECTOR

MQ\_DESTINATION\_CONSUMER\_LIMIT\_EXCEEDEED

MQ\_TEMPORARY\_DESTINATION\_NOT\_IN\_CONNECTION

MQ\_CONCURRENT\_ACCESS

MQ\_SESSION\_CLOSED

MQ\_BROKER\_CONNECTION\_CLOSED

MQ\_SHARED\_SUBSCRIPTION\_NOT\_TOPIC

# MQCreateTemporaryDestination

The MQCreateTemporaryDestination function creates a temporary destination and passes its handle back to you.

MQCreateTemporaryDestination(const MQSessionHandle sessionHandle MQDestinationType destinationType, MQDestinationHandle \* destinationHandle);

## **Return Value**

MQStatus. See the MQStatusIsError function for more information.

#### **Parameters**

#### sessionHandle

The handle to the session with which you want to associate this destination.

#### destinationType

An enum specifying the destination type, either MQ\_QUEUE\_DESTINATION or MQ\_TOPIC\_ DESTINATION.

#### destinationHandle

Output parameter for the handle to the newly created temporary destination.

You can use a temporary destination to implement a simple request/reply mechanism. When you pass the handle of a temporary destination to the MQSetMessageReplyTo function, the consumer of the message can use that handle as the destination to which it sends a reply.

Temporary destinations are explicitly created by client applications; they are deleted when the connection is closed. They are maintained (and named) by the broker only for the duration of the connection for which they are created. Temporary destinations are system-generated uniquely for their connection and only their own connection is allowed to create message consumers for them.

For more information, see "The Request-Reply Pattern" in Open Message Queue Technical Overview and "Managing a Broker", "Configuring and Managing Connection Services" and "Managing Administered Objects" in Open Message Queue Administration Guide.

### **Common Errors**

MQ\_INVALID\_DESTINATION\_TYPE MQ\_SESSION\_CLOSED

## **MQCreateTextMessage**

The MQCreatesTextMessage function creates a text message and passes a handle to it back to you.

MQCreateTextMessage( MQMessageHandle \* messageHandle);

## **Return Value**

MQStatus. See the MQStatusIsError function for more information.

### **Parameters**

## messageHandle

Output parameter for the handle to the new, empty message.

After you obtain the handle to a text message, you can use this handle to define its content with the MQSetBytesMessageBytesMQSetStringProperty function, to set its headers with the MQSetMessageHeaders function, and to set its properties with the MQSetMessageProperties function.

## **MQCreateXASession**

The MQCreateXASession function creates a distributed transaction (XA) session on an XA connection, defines its behavior, and passes back a handle to the session.

## **Return Value**

MQStatus. See the MQStatusIsError function for more information.

### **Parameters**

### connectionHandle

The handle to the connection to which this session belongs. This handle is passed back to you by the MQGetXAConnection function. You can create multiple sessions on a single connection.

#### receiveMode

An enumeration specifying whether this session will do synchronous or asynchronous message receives. Specify MQ\_SESSION\_SYNC\_RECEIVE or MQ\_SESSION\_ASYNC\_RECEIVE.

If the session is only for producing messages, the receiveMode has no significance. In that case, specify MQ\_SESSION\_SYNC\_RECEIVE to optimize the session's resource use.

## beforeMessageListener

A callback function before asynchronous message delivery.

## ${\tt afterMessageListener}$

A callback function after asynchronous message delivery.

#### callbackData

A data pointer to be passed to the before Delivery and after Delivery functions.

### sessionHandle

A handle to this session. You will need to pass this handle to the functions you use to manage the session and to create destinations, consumers, and producers associated with this session.

If receiveMode is MQ\_SESSION\_SYNC\_RECEIVE, pass NULL for beforeMessageListener, afterMessageListener, and callbackData.

The MQCreateXASession function creates a new distributed transaction (XA) session. The connectionHandle must be a XA connection handle.

An XA session is the same as a regular session created by MQCreateSession (see MQCreateSession) except:

- An XA session is always XA transacted and the distributed transaction is managed by a X/Open distributed transaction manager. MQCommitSession and MQRollbackSession should not be called on a XA session.
- Sending/receiving messages with an XA session must be done in an XA transaction.

If receiveMode is MQ\_SESSION\_ASYNC\_RECEIVE, callback functions beforeMessageListener and afterMessageListener must be specified. beforeMessageListener will be called by the C-API runtime before it calls the messageListener callback; afterMessageListener will be called by the C-API runtime after it calls the messageListener callback.

The beforeMessageListener and afterMessageListener functions are provided to the application to associate and disassociate the C-API runtime calling thread with an XA transaction, to demarcate XA transactions, and to set appropriate application association context to the calling thread if the application's distributed transaction processing environment requires that.

During normal processing, the C-API runtime:

- Calls the beforeMessageListener function.
- **2.** Processes the message, calling the messageListener function.
- **3.** Calls the afterMessageListener function.

However, errors can alter this processing sequence:

- If the beforeMessageListener function returns an error (a value other than MQ\_OK), the C-API runtime logs a warning message containing the error code and then stops processing the message. It does not call messageListener or afterMessageListener.
- If the attempt to call messageListener fails, or if message acknowledgement fails, the C-API runtime passes the appropriate error code to afterMessageListener.
- If the messageListener function returns an error, the C-API runtime logs a warning containing the error code and then passes the MQ\_CALLBACK\_RUNTIME\_ ERROR error to afterMessageListener, regardless of the actual error code returned.
- If the afterMessageListener function returns an error, the C-API runtime logs a warning containing the error code.

Even if an error occurs, the callbackData parameter is passed to the beforeMessageListener and afterMessageListener functions unchanged.

## **Common Errors**

MO NOT XA CONNECTION MQ\_INVALID\_RECEIVE\_MODE MQ\_BROKER\_CONNECTION\_CLOSED MQ\_COULD\_NOT\_CREATE\_THREAD

## **MQFreeConnection**

The MQFreeConnection function deallocates memory assigned to the specified connection and to all resources associated with that connection.

MQFreeConnection(MQConnectionHandle connectionHandle);

### **Return Value**

MQStatus. See the MQStatusIsError function for more information.

#### **Parameters**

#### connectionHandle

A handle to the connection you want to free.

You must call this function after you have closed the connection with the MQCloseConnection() function and after all of the application threads associated with this connection and its dependent sessions, producers, and consumers have returned.

You must not call this function while an application thread is active in a library function associated with this connection or one of its dependent sessions, producers, consumers, and destinations.

Calling this function does not release resources held by a message or a destination associated with this connection. You must free memory allocated for a message or a destination by explicitly calling the MQFreeMessage or the MQFreeDestination function.

## **Common Errors**

MQ STATUS CONNECTION NOT CLOSED

## **MQFreeDestination**

The MQFreeDestination function frees memory allocated for the destination referenced by the specified handle.

MQFreeDestination(MQDestinationHandle destinationHandle);

### **Return Value**

MQStatus. See the MQStatusIsError function for more information.

### **Parameters**

## destinationHandle

A handle to the destination you want to free.

Calling the MQCloseConnection, MQCloseSession or MQFreeConnection function does not automatically free destinations created for the connection or for the session.

## **MQFreeMessage**

The MQFreeMessage function frees memory allocated for the message referenced by the specified handle.

 ${\tt MQFreeMessage} \, ({\tt MQMessageHandle} \,\, {\tt messageHandle}) \, ;$ 

## **Return Value**

MQStatus. See the MQStatusIsError function for more information.

## **Parameters**

## messageHandle

A handle to the message you want to free.

Calling the MQCloseCOnnection, MQCloseSession or MQFreeConnection function does not automatically free messages associated with that connection or session.

## **MQFreeProperties**

The MQFreeProperties function frees the memory allocated to the referenced properties object.

MQFreeProperties(MQPropertiesHandle propertiesHandle);

## **Return Value**

MOStatus. See the MOStatusIsError function for more information.

### **Parameters**

#### propertiesHandle

A handle to the properties object you want to free.

You should not free a properties handle if the properties handle passed to a function becomes invalid on its return. If you do, you will get an error.

## **MQFreeString**

The MQFreeString function frees the memory allocated for the specified MQString.

MQFreeString (MQString statusString);

### **Return Value**

MQStatus. See the MQStatusIsError function for more information.

#### **Parameters**

## statusString

An MQString returned by the MQGetStatusString function or by the MQGetErrorTrace function.

## MQGetAcknowledgeMode

The  ${\tt MQGetAcknowledgeMode}$  function passes back the acknowledgement mode of the specified session.

MQGetAcknowledgemode(const MQSessionHandle sessionHandle MQAckMode \* ackMode);

## **Return Value**

MQStatus. See the MQStatusIsError function for more information.

## **Parameters**

### sessionHandle

The handle to the session whose acknowledgement mode you want to determine.

### ackMode

Output parameter for the ackMode. The ackMode returned can be one of four enumeration values. See Acknowledge Modes for information about these values.

If you want to change the acknowledge mode, you need to create another session with the desired mode.

## **MQGetBoolProperty**

The MQGetBoolProperty function passes back the value of the MQBool property for the specified key.

## **Return Value**

MQStatus. See the MQStatusIsError function for more information.

## **Parameters**

## propertiesHandle

A properties handle for the specified key you want to get.

#### key

The name of a property key.

#### value

Output parameter for the property value.

## **Common Errors**

```
MQ_NOT_FOUND
MQ_INVALID_TYPE_CONVERSION
```

# **MQGetBytesMessageBytes**

The MQGetBytesMessageBytes function passes back the address and size of a bytes message body.

```
MQGetBytesMessageBytes(const MQMessageHandle messageHandle,
  const MQInt8 * messageBytes
  MQInt32 * messageBytesSize);
```

## **Return Value**

MQStatus. See the MQStatusIsError function for more information.

## **Parameters**

## messageHandle

A handle to a message that is passed to you when you receive a message.

#### messageBytes

Output parameter that contains the start address of the bytes that constitute the body of this bytes message.

### messageBytesSize

Output parameter that contains the size of the message body in bytes.

After you obtain the handle to a message, you can use the MQGetMessageType function to determine its type and, if the type is MQ\_BYTES\_MESSAGE, you can use the MQGetBytesMessageBytes function to retrieve the message bytes (message body).

The bytes message passed to you by this function is not a copy. You should not modify the bytes or attempt to free it.

## **MQGetConnectionProperties**

The MQGetConnectionProperties function gets the connection properties used to create the connection specified by s connectionHandle.

MQGetConnectionProperties (const MQConnectionHandle connectionHandle, MQPropertiesHandle \* propertiesHandle);

## **Return Value**

MQStatus. See the MQStatusIsError function for more information.

### **Parameters**

### connectionHandle

A handle to a connection.

## propertiesHandle

A handle to the properties of the connection.

The caller is responsible to free the returned connection properties by calling MQFreeProperties.

## **MQGetDeliveryDelay**

The MQGetDeliveryDelay function gets the deliveryDelay for messages specified by producerHandle.

```
MQGetDeliveryDelay
                  (const MQProducer producerHandle,
                   MQInt64 deliveryDelay);
```

### **Return Value**

MQStatus. See the MQStatusIsError function for more information.

#### **Parameters**

## producerHandle

The handle to the producer sending this message. This handle is passed back to you by the MQCreateMessageProducerForDestination function.

#### deliveryDelay

The amount of time, in milliseconds, used to delay a message's delivery time.

This value is added to the time the message was sent to calculate the delivery time, which is the earliest time that a JMS provider may deliver a message to a consumer. A JMS provider must not delivery messages before the delivery time has been reached. When specified, the MQ\_DELIVERY\_TIME\_HEADER\_PROPERTY is ignored.

## **MQGetDestinationName**

The MQGetDestinatioName function passes back the name of the specified destination.

## **Return Value**

MQStatus. See the MQStatusIsError function for more information.

### **Parameters**

### destinationHandle

A handle to the destination whose name you want to know.

#### destinationName

Output parameter for the destination name. The returned destinationName is a copy which the caller is responsible for freeing by calling the MQFreeString() function

Use the MQGetDestinationName function to get the name of a destination. This might be useful for applications that want to do some message processing based on the destination name.

This function is useful when using the Reply-To pattern. You can use the MQGetMessageReplyTo function to obtain a handle to the destination where the message should be sent. You can then use the MQGetDestinationName to get the name of that destination.

# MQGetDestinationType

The MQGetDestinationType passes back the type of the specified destination.

### **Return Value**

MQStatus. See the MQStatusIsError function for more information.

### **Parameters**

## destinationHandle

A handle to the destination whose type you want to know.

### destinationType

Output parameter for the destination type; either MQ\_QUEUE\_DESTINATION or MQ\_TOPIC\_DESTINATION.

Use the MQGetDestinationType function to determine the type of a destination: queue or topic. There may be times when you do not know the type of the destination to which you are replying: for example, when you get a handle from the MOGetMessageReplyTo function. Because the semantics of queue and topic destinations differ, you need to determine the type of a destination in order to reply appropriately.

Once you have created a destination with a specified type, you cannot change the type dynamically. If you want to change the type of a destination, you need to free the destination using the MQFreeDestination function and then to create a new destination, with the desired type, using the MQCreateDestination or the MQCreateTemporaryDestination function.

## **MQGetErrorTrace**

The MQGetErrorTrace function returns an MQString describing the error trace at the time when a function call failed for the calling thread.

```
MQString MQGetErrorTrace ()
```

Having found that a Message Queue function has not returned successfully, you can get an error trace when the error occurred by calling the MQGetErrorTrace function in the same thread that called the unsuccessful Message Queue function.

The MQGetErrorTrace function returns an MQString describing the error trace if it can determine this information. The function will return a NULL string if there is no error trace available.

The following is an example of an error trace output.

```
connect:../../../src/share/cclient/io/TCPSocket.cpp:195:mq:-5981
readBrokerPorts:../../.src/share/cclient/client/PortMapper
                                             Client.cpp:48:mq:-5981
\verb|connect:../../../src/share/cclient/client/protocol/|
                                  TCPProtocolHandler.cpp:111:mq:-5981
connectToBroker:../../src/share/cclient/client/Connection.
                                                  cpp:412:mq:-5981
openConnection:../../src/share/cclient/client/Connection.
                                                  cpp:227:mq:1900
MQCreateConnectionExt:../../src/share/cclient/cshim/
                                      iMQConnectionShim.cpp:102:mq:1900
```

You must call the MQFreeString function to free the MQString returned by the MQGetErrorTrace function when you are done.

## MQGetFloat32Property

The MQGetFloat32Property function passes back the value of the MQFloat32 property for the specified key.

```
MQGetFloat32Property(const MQPropertiesHandle propertiesHandle,
                          ConstMQString key,
                           MQFloat32 * value);
```

## **Return Value**

MQStatus. See the MQStatusIsError function for more information.

### **Parameters**

## propertiesHandle

A properties handle for the key you want to get.

#### key

The name of a property key.

#### value

Output parameter for the property value.

## **Common Errors**

```
MQ_NOT_FOUND
MQ_INVALID_TYPE_CONVERSION
```

## MQGetFloat64Property

The MQGetFloat64Property function passes back the value of the MQFloat64 property for the specified key.

```
MQGetFloat64Property(const MQPropertiesHandle propertiesHandle,
  ConstMQString key,
  MQFloat64 * value);
```

## **Return Value**

MQStatus. See the MQStatusIsError function for more information.

## **Parameters**

## propertiesHandle

A properties handle for the key you want to get.

## key

The name of a property key.

### value

Output parameter for the property value.

## **Common Errors**

```
MQ_NOT_FOUND
MQ_INVALID_TYPE_CONVERSION
```

## **MQGetInt16Property**

The MQGetInt16Property function passes back the value of the MQInt16 property for the specified key.

## **Return Value**

MQStatus. See the MQStatusIsError function for more information.

## **Parameters**

### propertiesHandle

A properties handle for the specified key you want to get.

The name of a property key.

Output parameter for the property value.

## **Common Errors**

```
MQ_NOT_FOUND
MQ_INVALID_TYPE_CONVERSION
```

## MQGetInt32Property

The MQGetInt32Property function passes back the value of the MQInt32 property for the specified key.

```
MQGetInt32Property(const MQPropertiesHandle propertiesHandle,
                        ConstMQString key,
                        MQInt32 * value);
```

## **Return Value**

MQStatus. See the MQStatusIsError function for more information.

## **Parameters**

## propertiesHandle

A properties handle for the key you want to get.

## key

The name of a property key.

## value

Output parameter for the property value.

### **Common Errors**

```
MQ_NOT_FOUND
MQ_INVALID_TYPE_CONVERSION
```

## **MQGetInt64Property**

The MQGetInt64Property function passes back the value of the MQInt64 property for the specified key.

```
MQGetint64Property (const MQPropertiesHandle propertiesHandle,
                          ConstMQString key,
                          MQInt64 * value);
```

## **Return Value**

MQStatus. See the MQStatusIsError function for more information.

## **Parameters**

## propertiesHandle

A properties handle for the key you want to get.

#### key

The name of a property key.

#### value

Output parameter for the property value.

## **Common Errors**

MQ\_NOT\_FOUND
MQ\_INVALID\_TYPE\_CONVERSION

## **MQGetInt8Property**

The MQGetInt8Property function passes back the value of the MQInt8 property for the specified key.

## **Return Value**

MQStatus. See the MQStatusIsError function for more information.

## **Parameters**

## propertiesHandle

A properties handle for the key you want to get.

#### key

The name of a property key.

#### value

Output parameter for the property value.

## **Common Errors**

MQ\_NOT\_FOUND
MQ\_INVALID\_TYPE\_CONVERSION

# MQGetMessageHeaders

The MQGetMessageHeaders function passes back a handle to the message headers.

## ${\tt MQGetMessageHeaders}$

```
(const MQMessageHandle messageHandle
MQPropertiesHandle * headersHandle) ;
```

#### **Return Value**

MQStatus. See the MQStatusIsError function for more information.

### **Parameters**

#### messageHandle

The message handle.

### headersHandle

Output parameter for the handle to the message header properties.

The MQGetMessageHeaders function passes back a handle to the message headers. The message header includes the fields described in Table 4–5. Note that most of the fields are set by the send function; the client can optionally set only two of these fields for sending messages.

Message Header Properties

| Key                               | Туре                  | Set By            |
|-----------------------------------|-----------------------|-------------------|
| MQ_CORRELATION_ID_HEADER_PROPERTY | MQString              | Client (optional) |
| MQ_DELIVERY_TIME_HEADER_PROPERTY  | MQInt64<br>(Readonly) | Send function     |
| MQ_MESSAGE_TYPE_HEADER_PROPERTY   | MQString              | Client (optional) |
| MQ_PERSISTENT_HEADER_PROPERTY     | MQBool                | Send function     |
| MQ_EXPIRATION_HEADER_PROPERTY     | MQInt64               | Send function     |
| MQ_PRIORITY_HEADER_PROPERTY       | MQInt8                | Send function     |
| MQ_TIMESTAMP_HEADER_PROPERTY      | MQInt64               | Send function     |
| MQ_MESSAGE_ID_HEADER_PROPERTY     | MQString              | Send function     |
| MQ_REDELIVERED_HEADER_PROPERTY    | MQBool                | Message Broker    |

You are responsible for freeing the headers Handle after you are done with it. Use the MQFreeProperties function to free the handle.

Use the MQSetBytesMessageBytes MQGetMessageProperties function to determine whether any application-defined properties were set for this message and to find out their value.

## **MQGetMessageProperties**

The MQGetMessageProperties function passes back the user-defined properties for a message.

```
MQGetMessageProperties (const MQMessageHandle messageHandle, MQPropertiesHandle * propsHandle);
```

## **Return Value**

MQStatus. See the MQStatusIsError function for more information.

### **Parameters**

### messageHandle

A handle to a message whose properties you want to get.

#### propertiesHandle

Output parameter for the handle to the message properties.

The MQGetMessageProperties function allows you to get application-defined properties for a message. Properties allow an application, via message selectors, to select or filter messages on its behalf using application-specific criteria. Having obtained the handle, you can either use one of the MQGet...Property functions to get a value (if you know the key name) or you can iterate through the properties using the MQPropertiesKeyIterationStart function.

You will need to call the function MQFreeProperties() to free the resources associated with this handle after you are done using it.

## **Common Errors**

MQ\_NO\_MESSAGE\_PROPERTIES

# MQGetMessageReplyTo

The MQGetMessageReplyTo function passes back the destination where replies to this message should be sent.

```
MQGetMessageReplyTo (const MQMessageHandle messageHandle, MQDestinationHandle * destinationHandle);
```

### **Return Value**

MQStatus. See the MQStatusIsError function for more information.

## **Parameters**

#### messageHandle

A handle to a message expecting a reply. This is the handle that is passed back to you when you receive the message.

#### destinationHandle

Output parameter for the handle to the reply destination.

The sender uses the MQSetMessageReplyTo function to specify a destination where replies to the message can be sent. This can be a normal destination or a temporary destination. The receiving client can pass the message handle to the

MQGetMessageReplyTo function and determine whether a destination for replies has been set up for the message by the sender and what that destination is. The consumer of the message can then use that handle as the destination to which it sends a reply.

You might need to call the MQGetDestinationType function to determine the type of the destination whose handle is returned to you: queue or topic so that you can set up your reply appropriately.

The advantage of setting up a temporary destination for replies is that Message Queue automatically creates a physical destination for you, rather than your having to have the administrator create one, when the broker's auto.create.destination property is turned off.

You are responsible for freeing the destination handle by calling the function MQFreeDestination.()

## **Common Errors**

MQ\_NO\_REPLY\_TO\_DESTINATION

## MQGetMessageType

The MQGetMessageType function passes back information about the type of a message: MQ\_TEXT\_MESSAGE, MQ\_BYTES\_MESSAGE, or MQ\_MESSAGE.

```
MQGetMessageType(const MQMessageHandle messageHandle,
                       MQMessageType * messageType);
```

#### **Return Value**

MQStatus. See the MQStatusIsError function for more information.

### **Parameters**

## messageHandle

A handle to a message whose type you want to determine.

## messageType

Output parameter that contains the message type: MQ\_TEXT\_MESSAGE or MQ\_BYTES\_ MESSAGE.

After you obtain the handle to a message, you can determine the type of the message using the MQGetMessageType function. Having determined its type, you can use the MQGetTextMessageText function or the MQGetBytesMessageBytes function to obtain the message content.

Note that other message types might be added in the future. You should not design your code so that it only expects two possible message types.

### MQGetMetaData

The MQGetMetaData function returns name and version information for the current Message Queue service to which a client is connected.

```
MQGetMetaData (const MQConnectionHandle connectionHandle,
                     MOPropertiesHandle * propertiesHandle)
```

## **Return Value**

MQStatus. See the MQStatusIsError function for more information.

## **Parameters**

### connectionHandle

The handle to the connection that you want the information about.

### propertiesHandle

Output parameter that contains the properties handle.

The Message Queue product you are using is identified by a name and a version number. For example: "Sun Java(tm) System Message Queue 3.5.1." The version number consists of a major, minor, micro, and update release component. For example, the major part of version 3.5.1. is 3; the minor is 5; and the micro is 1. For release 3.7 UR1, the major part is 3; the minor is 7; and the update release is 1.

The name and version information of the Message Queue product are set by the library when you call the MQCreateConnection function to create the connection. You can retrieve this information by calling the MQGetMetaData function and passing a properties handle. Once the function returns and passes the handle back, you can use one of the MQGet...Properties functions to determine the value of a property (key). These properties are described in Table 4–2.

# **MQGetPropertyType**

The MQGetPropertyType function returns the type of the property value for a property key in the specified properties handle.

## **Return Value**

MOStatus. See the MOStatusIsError function for more information.

## **Parameters**

# propertiesHandle

A properties handle that you want to access.

### key

The property key for which you want to get the type of the property value.

# propertyType

Output parameter for the type of the property value.

Use the appropriate MQGet...Property function to find the value of the specified property key.

# **Common Errors**

MQ\_NOT\_FOUND

# MQGetStatusCode

The MQGetStatusCode function returns the error code associated with specified status.

MQError MQGetStatusCode(const MQStatus status);

## **Parameters**

The status returned by any Message Queue function that returns an MQStatus.

Having found that a Message Queue function has not returned successfully, you can determine the reason by passing the return status. This function will return the error code associated with the specified status. These codes are listed and described in Message Queue C API Error Codes.

Some functions might return an MOStatus that contains an NSPR or NSS library error code instead of a Message Queue error code when they fail. For NSPR and NSS library error codes, the MQGetStatusString function will return the symbolic name of the NSPR or NSS library error code. See NSPR and NSS public documentation for NSPR and NSS error code symbols and their interpretation at the following locations:

- For NSPR error codes, see the "NSPR Error Handling" chapter at the following location:
  - http://www.mozilla.org/projects/nspr/reference/html/index.htm
- For SSL and SEC error codes, see the "NSS and SSL Error Codes" chapter at the following location:

```
http://www.mozilla.org/projects/security/pki/nss/ref/ssl/.
```

To obtain an MQString that describes the error, use the MQGetStatusString function. To get an error trace associated with the error, use the MQGetErrorTrace function.

# MQGetStatusString

The MQGetStatusString function returns an MQString describing the specified status.

MQString MQGetStatusString(const MQStatus status);

# **Parameters**

### status

The status returned by any Message Queue function that returns an MQStatus.

Having found that a Message Queue function has not returned successfully, you can determine the reason why by passing the return status. This function will return an MQString describing the error associated with the specified status.

To obtain the error code for the specified status, use the MQGetStatusCode function. To get an error trace associated with the error, use the MQGetErrorTrace function.

You must call the MQFreeString function to free the MQString returned by the MQGetStatusString function when you are done.

# **MQGetStringProperty**

The MQGetStringProperty function passes back the value of the specified key for the specified MQString property.

# **Return Value**

MQStatus. See the MQStatusIsError function for more information.

## **Parameters**

### propertiesHandle

A properties handle for the key you want to get.

### key

The name of a property key.

### value

Output parameter that points to the value of the specified key

You should not modify or attempt to free the value returned.

# **MQGetTextMessageText**

The MQGetTextMessageText function passes back the contents of a text message.

## **Return Value**

MQStatus. See the MQStatusIsError function for more information.

### **Parameters**

# messageHandle

A handle to an MQ\_TEXT\_MESSAGE message that is passed to you when you receive a message.

# messageText

The output parameter that points to the message text.

After you obtain the handle to a message, you can use the MQGetMessageType () function to determine its type and, if the type is text, you can use the MQGetTextMessageText() function to retrieve the message text.

The MQString passed to you by this function is not a copy. You should not modify the bytes or attempt to free it.

# MQGetXAConnection

The MQGetXAConnection function passes back a handle to an XA connection. This should only be called when the Message Queue C-API is used in a X/Open distributed transaction processing environment with Message Queue as an XA-compliant resource manager.

MQGetXAConnection(MQConnectionHandle \* connectionHandle);

# **Return Value**

MQStatus. See the MQStatusIsError function for more information.

## **Parameters**

### connectionHandle

A handle to an XA connection.

MQCloseConnection should not be called on an XA connection handle.

## **Common Errors**

MQ\_STATUS\_INVALID\_HANDLE

# **MQInitializeSSL**

The MQInitializeSSL function initializes the SSL library.

MQInitializeSSL (ConstMQString certificateDatabasePath);

# **Return Value**

MOStatus. See the MOStatusIsError function for more information.

# **Parameters**

## certificateDatabasePath

An MQString specifying the path to the directory that contains the certificate data base files.

The Message Queue C-API library uses NSS to support the SSL transport protocol between the Message Queue C client and the Message Queue broker.

Before you connect to a broker over SSL, you must initialize the SSL library by calling the MQInitializeSSL function. If your client uses secure connections, you must call this function once and only once before you create any connection, even if that connection is not an SSL connection.

The certificateDatabasePath parameter specifies the path to the NSS certificate database where cert7.db or cert8.db, key3.db, and secmod.db files are located.

The work required to configure secure communication includes initializing the SSL library using the MQInitializeSSL function. There may be additional work, depending on whether the broker is trusted (the default setting) and on whether you want to provide an additional means of verification if the broker is not trusted and the initial attempt to create a secure connection fails. For complete information see Working With Secure Connections.

You must take care if the client application using secure Message Queue connections uses NSS (for other purposes) directly as well and does NSS initialization. For additional information, see Coordinating NSS Initialization.

# **Common Errors**

MO INCOMPATIBLE LIBRARY MQ\_SSL\_ALREADY\_INITIALIZED MQ\_SSL\_INIT\_ERROR

# **MQPropertiesKeyIterationGetNext**

The MQPropertiesKeyIterationGetNext function passes back the address of the next property key in the referenced properties handle.

# **Return Value**

MQStatus. See the MQStatusIsError function for more information.

## **Parameters**

# propertiesHandle

A properties handle whose contents you want to access.

### key

The output parameter for the next properties key in the iteration. You should not attempt to modify or free it.

# **To Get Message Properties** Follow this procedure:

- 1. Start the process by calling the MQPropertiesKeyIterationStart () function.
- 2. Loop using the MQPropertiesKeyIterationHasNext() function.
- Extract the name of each property key by calling the MQPropertiesKeyIterationGetNext () function.
- **4.** Determine the type of the property value for a given key by calling the MQGetPropertyType() function.
- **5.** Use the appropriate MQGet...Property function to find the property value for the specified property key.

If you know the property key, you can just use the appropriate MQGet...Property function to access its value.

You should not modify or free the property key that is passed back to you by this function. Note that this function is not multi-thread-safe.

# **MQPropertiesKeyIterationHasNext**

The MQPropertiesKeyIterationHasNext function returns MQ\_TRUE if there are additional property keys left in the iteration.

# **Return Value**

**MOBool** 

# **Parameters**

# propertiesHandle

A properties handle that you want to access.

# **To Get Message Properties** Follow this procedure:

- 1. Start the process by calling the MQPropertiesKeyIterationStart () function.
- **2.** Loop using the MOPropertiesKeyIterationHasNext() function.
- **3.** Extract the name of each property key by calling the MQPropertiesKeyIterationGetNext () function.
- **4.** Determine the type of the property value for a given key by calling the MQGetPropertyType() function.
- 5. Use the appropriate MQGet...Property function to find the value for the specified property key.

If you know the property key, you can just use the appropriate MQGet...Property function to get its value. Note that this function is not multi-thread-safe.

# **MQPropertiesKeyIterationStart**

The MQPropertiesKeyIterationStart function starts or resets the iteration process or the specified properties handle.

```
{\tt MQPropertiesKeyIterationStart}
               (const PropertiesHandle propertiesHandle);
```

# **Return Value**

MOStatus. See the MOStatusIsError function for more information.

### **Parameters**

# propertiesHandle

A properties handle that you want to access.

# **To Get Message Properties** Follow this procedure:

- 1. Start the process by calling the MQPropertiesKeyIterationStart () function.
- 2. Loop using the MQPropertiesKeyIterationHasNext() function.
- **3.** Extract the name of each property key by calling the MQPropertiesKeyIterationGetNext () function.
- **4.** Determine the type of the property value for a given key by calling the MQGetPropertyType() function.
- 5. Use the appropriate MQGet...Property function to find the property value for the specified property key.

If you know the property key, you can just use the appropriate MQGet...Property function to get its value. Note that this function is not multi-thread-safe.

# **MQReceiveMessageNoWait**

The MQReceiveMessageNoWait function passes a handle back to a message delivered to the specified consumer if a message is available.

```
MQReceiveMessageNoWait(const MQConsumerHandle consumerHandle,
                                                      MOMessageHandle *
messageHandle);
```

# **Return Value**

MQStatus. See the MQStatusIsError function for more information.

### **Parameters**

### consumerHandle

The handle to the message consumer. This handle is passed back to you when you create a synchronous message consumer.

## messageHandle

Output parameter for the handle to the message to be received. You are responsible for freeing the message handle when you are done by calling the MQFreeMessage() function.

This function can only be called if the session is created with receive mode MQ\_SESSION\_SYNC\_RECEIVE. The MQReceiveMessageNoWait function passes a handle back to you in the messageHandle parameter if there is a message arrived for the consumer specified by the consumerHandle parameter. If there is no message for the consumer, the function returns immediately with an error.

When you create a session, you specify one of several acknowledge modes for that session; these are described in Acknowledge Modes. If you specify MQ\_CLIENT\_ ACKNOWLEDGE as the acknowledge mode for the session, you must explicitly call the MQAcknowledgeMessages function to acknowledge messages that you have received. For more information, see the description of the function MQAcknowledgeMessages.

Because distributed applications involve greater processing time, such an application might not behave as expected if it were run locally. For example, calling the MQReceiveMessageNoWait function might return MQ\_NO\_MESSAGE even when there is a message available to be retrieved.

If a client connects to the broker and immediately calls the MQReceiveMessageNoWait , it is possible that the message queued for the consuming client is in the process of being transmitted from the broker to the client. The client runtime has no knowledge of what is on the broker, so when it sees that there is no message available on the client's internal queue, it returns with MQ\_NO\_MESSAGE .

You can avoid this problem by having your client use one of the synchronous receive methods that specifies a timeout interval.

You can use the MQReceiveMessageWait function if you want the receive function to block while waiting for a message to arrive. You can use the MQReceiveMessageWithTimeout function to wait for a specified time for a message to arrive.

# **Common Errors**

MQ\_NOT\_SYNC\_RECEIVE\_MODE
MQ\_CONCURRENT\_ACCESS
MQ\_NO\_MESSAGE

MQ\_CONSUMER\_CLOSED MQ\_SESSION\_CLOSED

MQ\_SESSION\_CLOSED
MQ\_BROKER\_CONNECTION\_CLOSED

MO THREAD OUTSIDE XA TRANSACTION

MQ\_XA\_SESSION\_NO\_TRANSATION

# MQReceiveMessageWait

The MQReceiveMessageWait function passes a handle back to a message delivered to the specified consumer when the message becomes available.

```
MQReceiveMessageWait (const MQConsumerHandle consumerHandle,
                                MQMessageHandle * messageHandle);
```

# **Return Value**

MQStatus. See the MQStatusIsError function for more information.

## **Parameters**

### consumerHandle

The handle to the message consumer. This handle is passed back to you when you create a synchronous message consumer.

### messageHandle

Output parameter for the handle to the message to be received. You are responsible for freeing the message handle when you are done by calling the MQFreeMessage()

This function can only be called if the session is created with receive mode MQ SESSION\_SYNC\_RECEIVE. The MQReceiveMessageWait function passes a handle back to you in the messageHandle parameter if there is a message arrived for the consumer specified by the consumerHandle parameter. If there is no message for the consumer, the function blocks until a message is delivered.

When you create a session, you specify one of several acknowledge modes for that session; these are described in Acknowledge Modes. If you specify MQ\_CLIENT\_ ACKNOWLEDGE as the acknowledge mode for the session, you must explicitly call the MQAcknowledgeMessages function to acknowledge messages that you have received. For more information, see the description of the function MQAcknowledgeMessages.

You can use the MQReceiveMessageNoWait function instead if you do not want to block while waiting for a message to arrive. You can use the function MQReceiveMessageWithTimeout to wait for a specified time for a message to arrive.

# **Common Errors**

MQ\_NOT\_SYNC\_RECEIVE\_MODE MO CONCURRENT ACCESS MO CONSUMER CLOSED MO SESSION CLOSED MQ\_BROKER\_CONNECTION\_CLOSED MQ\_THREAD\_OUTSIDE\_XA\_TRANSACTION MQ\_XA\_SESSION\_NO\_TRANSATION

# MQReceiveMessageWithTimeout

The MQReceiveMessageWithTimeout function passes a handle back to a message delivered to the specified consumer if a message is available within the specified amount of time.

```
MQReceiveMessageWithTimeout
```

(const MQConsumerHandle

consumerHandle,

MQInt32 timeoutMilliseconds,
MQMessageHandle \* messageHandle);

# **Return Value**

MQStatus. See the MQStatusIsError function for more information.

## **Parameters**

### consumerHandle

The handle to the message consumer. This handle is passed back to you when you create a synchronous message consumer.

## timeoutMilliseconds

The number of milliseconds to wait for a message to arrive.

### messageHandle

Output parameter for the handle to the message to be received. You are responsible for freeing the message handle when you are done by calling the MQFreeMessage() function.

This function can only be called if the session is created with receive mode MQ\_SESSION\_SYNC\_RECEIVE. The MQReceiveMessageWithTimeout function passes a handle back to you in the messageHandle parameter if a message arrives for the consumer specified by the consumerHandle parameter in the amount of time specified by the timoutMilliseconds parameter. If no message arrives within the specified amount of time, the function returns an error.

When you create a session, you specify one of several acknowledge modes for that session; these are described in Acknowledge Modes. If you specify MQ\_CLIENT\_ ACKNOWLEDGE as the acknowledge mode for the session, you must explicitly call the MQAcknowledgeMessages function to acknowledge messages that you have received. For more information, see the description of the function MQAcknowledgeMessages.

You can use the MQReceiveMessageWait function to block while waiting for a message to arrive. You can use the MQReceiveMessageNoWait() function if you do not want to wait for the message to arrive.

# **Common Errors**

MQ\_NOT\_SYNC\_RECEIVE\_MODE

MQ\_CONCURRENT\_ACCESS

MQ\_TIMEOUT\_EXPIRED

MQ\_CONSUMER\_CLOSED

MQ\_SESSION\_CLOSED

MQ\_BROKER\_CONNECTION\_CLOSED

MQ\_THREAD\_OUTSIDE\_XA\_TRANSACTION

MQ\_XA\_SESSION\_NO\_TRANSATION

# **MQRecoverSession**

The MQCRecoverSession function stops message delivery and restarts message delivery with the oldest unacknowledged message.

MQRecoverSession(const MQSessionHandle sessionHandle);

# **Return Value**

MQStatus. See the MQStatusIsError function for more information.

## **Parameters**

### sessionHandle

The handle to the session that you want to recover.

You can only call this function for sessions that are not transacted. To rollback message delivery for a transacted session, use the MQRollBackSession () function. This function may be most useful if you use the MQ\_CLIENT\_ACKNOWELDGE mode.

All consumers deliver messages in a serial order. Acknowledging a received message automatically acknowledges all messages that have been delivered to the client.

Restarting a session causes it to take the following actions:

- Stop message delivery in this session.
- Mark all messages that might have been delivered but not acknowledged as redelivered.
- Restart the delivery sequence including all unacknowledged messages that had been previously delivered. (Redelivered messages might not be delivered in their original delivery order.)

# **Common Errors**

MQ\_TRANSACTED\_SESSION MQ\_CONCURRENT\_ACCESS MQ\_SESSION\_CLOSED MQ\_BROKER\_CONNECTION\_CLOSED

# **MQRollBackSession**

The MQRollBackSession function rolls back a transaction associated with the specified session.

MQRollBackSession(const MQSessionHandle sessionHandle);

# **Return Value**

MQStatus. See the MQStatusIsError function for more information.

### **Parameters**

# sessionHandle

The handle to the transacted session that you want to roll back.

A transacted session groups messages into an atomic unit known as a transaction. As messages are produced or consumed within a transaction, the broker tracks the various sends and receives, completing these operations only when you call the MQCommitSession() function.

If a send or receive operation fails, you must use the MQRollBackSession function to roll back the entire transaction. This means that those messages that have been sent are destroyed and those messages that have been consumed are automatically recovered.

# **Common Errors**

MO NOT TRANSACTED SESSION MO CONCURRENT ACCESS MQ\_SESSION\_CLOSED MQ\_BROKER\_CONNECTION\_CLOSED MQ\_XA\_SESSION\_IN\_PROGRESS

# MQSendMessage

The MQSendMessage function sends a message using the specified producer.

```
MQSendMessage(const MQProducerHandle producerHandle,
                    const MQMessageHandle messageHandle);
```

# **Return Value**

MQStatus. See the MQStatusIsError function for more information.

## **Parameters**

# producerHandle

The handle to the producer sending this message. This handle is passed back to you by the MQCreateMessageProducerForDestination function.

# messageHandle

A handle to the message you want to send.

The MQSendMessage function sends the specified message on behalf of the specified producer to the destination associated with the message producer. If you use this function to send a message, the following message header fields are set to default values when the send completes.

- MO PERSISTENT HEADER PROPERTY will be set to MO PERSISTENT DELIVERY.
  - This means that the calling thread will be blocked, waiting for the broker to acknowledge receipt of your messages, unless you set the connection property MQ\_ ACK\_ON\_PRODUCE\_PROPERTY to MQ\_FALSE.
- MO PRIORITY HEADER PROPERTY will be set to 4.
- MQ\_EXPIRATION\_HEADER\_PROPERTY will be set to 0, which means that the message will never expire.

If you set those message properties, they will be ignored when a message is sent. To send a message with these properties set to different values, you can use the MQSendMessageExt function to specify different values for these properties.

You cannot use this function with a producer that is created without a specified destination.

## Common Errors

MQ PRODUCER NO DESTINATION MQ\_PRODUCER\_CLOSED MQ\_SESSION\_CLOSED MQ\_BROKER\_CONNECTION\_CLOSED MQ\_THREAD\_OUTSIDE\_XA\_TRANSACTION MO XA SESSION NO TRANSATION

# MQSendMessageExt

The MQSendMessageExt function sends a message using the specified producer and allows you to specify selected message header properties.

MQSendMessageExt

```
(const MQProducerHandle producerHandle,
const MQMessageHandle messageHandle
MODeliveryMode msqDeliveryMode,
MOInt8 msqPriority,
MQInt64 msgTimeToLive);
```

# **Return Value**

MQStatus. See the MQStatusIsError function for more information.

## **Parameters**

# producerHandle

The handle to the producer sending this message. This handle is passed back to you by the MQCreateMessageProducerForDestination function.

### messageHandle

A handle to the message you want to send.

## msgDeliveryMode

An enum

```
MO PERSISTENT DELIVERY
MQ NONPERSISTENT DELIVERY
```

## msgPriority

A integer value of 0 through 9; 0 being the lowest priority and 9 the highest.

# msgTimeToLive

An integer value specifying in milliseconds how long the message will live before it expires. When a message is sent, its expiration time is calculated as the sum of its time-to-live value and current GMT. A value of 0 indicates that he message will never expire.

The MQSendMessageExt function sends the specified message on behalf of the specified producer to the destination associated with the message producer. Use this function if you want to change the default values for the message header properties as shown in the next table.

# **Property**

Default value

# msgDeliveryMode

MO PERSISTENT DELIVERY

### msgPriority

4

## msgTimeToLive

0, meaning no expiration limit

If you set these message headers using the MQSetMessageHeaders function before the send, they will be ignored when the message is sent. When the send completes, these message headers hold the values that are set by the send.

You cannot use this function with a producer that is created without a specified destination.

You can set the broker property MQ\_ACK\_ON\_PRODUCE\_PROPERTY to make sure that the message has reached its destination on the broker:

- By default, the broker acknowledges receiving persistent messages only.
- If you set the property to MQ\_TRUE, the broker acknowledges receipt of all messages (persistent and non-persistent) from the producing client.
- If you set the property to MQ\_FALSE, the broker does not acknowledge receipt of any message (persistent or non-persistent) from the producing client.

Note that "acknowledgement" in this case is not programmatic but internally implemented. That is, the client thread is blocked and does not return until the broker acknowledges messages it receives from the producing client.

## **Common Errors**

```
MQ_PRODUCER_NO_DESTINATION
MQ_INVALID_PRIORITY
MQ_INVALID_DELIVERY_MODE
MQ_PRODUCER_CLOSED
MQ_SESSION_CLOSED
MQ_BROKER_CONNECTION_CLOSED
MQ_THREAD_OUTSIDE_XA_TRANSACTION
MQ_XA_SESSION_NO_TRANSATION
```

# MQSendMessageToDestination

The MQSendMessageToDestination function sends a message using the specified producer to the specified destination.

```
MQSendMessageToDestination
     (const MQProducerHandle producerHandle,
           const MQMessageHandle messageHandle,
           const MQDestinationHandle destinationHandle);
```

# **Return Value**

MQStatus. See the MQStatusIsError function for more information.

# **Parameters**

# producerHandle

The handle to the producer sending this message. This handle is passed back to you by the MQCreateMessageProducer function.

### messageHandle

A handle to the message you want to send.

### destinationHandle

A handle to the destination where you want to send the message.

The MQSendMessageToDestination function sends the specified message on behalf of the specified producer to the specified destination. If you use this function to send a message, the following message header fields are set as follows when the send completes.

- MO PERSISTENT HEADER PROPERTY will be set to MO PERSISTENT DELIVERY.
  - This means that the caller will be blocked, waiting for broker acknowledgement for the receipt of your messages unless you set the connection property MQ\_ACK\_ ON\_PRODUCE\_PROPERTY to MQ\_FALSE.
- MO PRIORITY HEADER PROPERTY will be set to 4.
- MQ\_EXPIRATION\_HEADER\_PROPERTY will be set to 0, which means that the message will never expire.

To send a message with these properties set to different values, you must use the MQSendMessageToDestinationExt function, which allows you to set these three header properties.

If you set these message headers using the MQSetMessageHeaders function before the send, they will be ignored when the message is sent. When the send completes, these message headers hold the values that are set by the send.

You cannot use this function with a producer that is created with a specified destination.

# **Common Errors**

```
MQ_PRODUCER_HAS_DEFAULT_DESTINATION
MO PRODUCER CLOSED
MQ_SESSION_CLOSED
MQ_BROKER_CONNECTION_CLOSED
MQ_THREAD_OUTSIDE_XA_TRANSACTION
MQ_XA_SESSION_NO_TRANSATION
```

# MQSendMessageToDestinationExt

The MQSendMessageToDestinationExt function sends a message to the specified destination for the specified producer and allows you to set selected message header properties.

```
MQSendMessageToDestinationExt
         (const MQProducerHandle producerHandle,
          const MQMessageHandle messageHandle,
          const MQDestinationHandle destinationHandle,
          MQDeliveryMode msgDeliveryMode,
          MQInt8 msqPriority,
          MQInt64 msgTimeToLive);
```

# **Return Value**

MQStatus. See the MQStatusIsError function for more information.

# **Parameters**

## producerHandle

The handle to the producer sending this message. This handle is passed back to you when you call the MQCreateMessageProducer function.

### messageHandle

A handle to the message you want to send.

### destinationHandle

A handle to the destination where you want to send the message.

### msgDeliveryMode

An enum of either MQ\_PERSISTENT\_DELIVERY or MQ\_NONPERSISTENT\_DELIVERY.

### msgPriority

A integer value of 0 through 9; 0 being the lowest priority and 9 the highest.

### msgTimeToLive

An integer value specifying in milliseconds how long the message will live before it expires. When a message is sent, its expiration time is calculated as the sum of its time-to-live value and current GMT. A value of 0 indicates that the message will never expire.

The MQSendMessageToDestinationExt function sends the specified message on behalf of the specified producer to the specified destination. Use this function if you want to change the default values for the message header properties as shown below:

## **Property**

Default value

### msgDeliveryMode

MQ\_PERSISTENT\_DELIVERY

### msgPriority

4

# msgTimeToLive

0, meaning no expiration limit

If these default values suit you, you can use the MQSendMessageToDestination function to send the message.

You cannot use this function with a producer that is created with a specified destination.

You can set the broker property MQ\_ACK\_ON\_PRODUCE\_PROPERTY to make sure that the message has reached its destination on the broker:

- By default, the broker acknowledges receiving persistent messages only from the producing client.
- If you set the property to MQ\_TRUE, the broker acknowledges receipt of all messages (persistent and non-persistent) from the producing client.
- If you set the property to MQ\_FALSE, the broker does not acknowledge receipt of any message (persistent or non-persistent) from the producing client.

Note that "acknowledgement" in this case is not programmatic but internally implemented. That is, the client thread is blocked and does not return until the broker acknowledges messages it receives.

## **Common Errors**

MQ\_PRODUCER\_HAS\_DEFAULT\_DESTINATION
MQ\_INVALID\_PRIORITY
MQ\_INVALID\_DELIVERY\_MODE

```
MQ_PRODUCER_CLOSED
MQ_SESSION_CLOSED
MQ_BROKER_CONNECTION_CLOSED
MQ_THREAD_OUTSIDE_XA_TRANSACTION
MQ_XA_SESSION_NO_TRANSATION
```

# **MQSetBoolProperty**

The MQSetBoolProperty function sets an MQBool property with the specified key to the specified value.

```
MOSetBoolProperty
               (const MQPropertiesHandle propertiesHandle,
               ConstMQString key,
               MQBool value);
```

# **Return Value**

MQStatus. See the MQStatusIsError function for more information.

# **Parameters**

# propertiesHandle

A handle to the properties object whose property value for the specified key you want to set.

The name of the property key. The library makes a copy of the property key.

The MQBool property value.

# **Common Errors**

MQ\_HASH\_VALUE\_ALREADY\_EXISTS

# MQSetBytesMessageBytes

The MQSetBytesMessageBytes function defines the body for a bytes message.

```
{\tt MQSetBytesMessageBytes}
                   (const MQMessageHandle messageHandle,
                    const MQInt8 * messageBytes,
                    MQInt32 messageSize);
```

### Return Value

MQStatus. See the MQStatusIsError function for more information.

# **Parameters**

# messageHandle

A handle to an MQ\_BYTES\_MESSAGE message whose body you want to set.

# messageBytes

A pointer to the bytes you want to set. The library makes a copy of the message bytes.

### messageSize

An integer specifying the number of bytes in messageBytes.

After you obtain the handle to a bytes message from MQCreateBytesMessage, you can use this handle to define its body with the MQSetBytesMessageBytes function, to set its application-defined properties with the MQSetMessageProperties function, and to set certain message headers with the MQSetMessageHeaders function.

# **MQSetDeliveryDelay**

The MQSetDeliveryDelay function defines the earliest time a JMS provider may deliver a message to a consumer.

### **Return Value**

MQStatus. See the MQStatusIsError function for more information.

## **Parameters**

### producerHandle

The handle to the producer sending this message. This handle is passed back to you by the MQCreateMessageProducerForDestination function.

## deliveryDelay

The amount of time, in milliseconds, used to delay a message's delivery time.

This value is added to the time the message was sent to calculate the delivery time, which is the earliest time that a JMS provider may deliver a message to a consumer. A JMS provider must not delivery messages before the delivery time has been reached. When specified, the MQ\_DELIVERY\_TIME\_HEADER\_PROPERTY is ignored.

# MQSetFloat32Property

The MQSetFloat32Property function sets an MQFloat32 property with the specified key to the specified value.

## **Return Value**

MQStatus. See the MQStatusIsError function for more information.

# **Parameters**

# propertiesHandle

A handle to the properties object whose property value for the specified key you want to set.

### kev

The name of a property key. The library makes a copy of the property key.

### value

The MQFloat32 property value.

## **Common Errors**

MQ\_HASH\_VALUE\_ALREADY\_EXISTS

# MQSetFloat64Property

The MQSetFloat64Property function sets an MQFloat64 property with the specified key to the specified value.

```
MQSetFloat64Property
         (const MQPropertiesHandle propertiesHandle,
         ConstMQString key,
         MQFloat64 value);
```

## **Return Value**

MOStatus. See the MOStatusIsError function for more information.

## **Parameters**

### propertiesHandle

A handle to the properties object whose property value for the specified key you want to set.

### kev

The name of a property key. The library makes a copy of the property key.

The MQFloat64 property value.

# **Common Errors**

MQ\_HASH\_VALUE\_ALREADY\_EXISTS

# MQSetInt16Property

The MQSetInt16Property function sets an MQInt16 property with the specified key to the specified value.

```
MQSetInt16Property
        (const MQPropertiesHandle propertiesHandle,
        ConstMQString key,
        MQInt16 value);
```

# **Return Value**

MQStatus. See the MQStatusIsError function for more information.

# **Parameters**

# propertiesHandle

A handle to the properties object whose property value for the specified key you want to set.

### key

The name of a property key. The library makes a copy of the property key.

### value

The MQInt16 property value.

# **Common Errors**

MQ\_HASH\_VALUE\_ALREADY\_EXISTS

# MQSetInt32Property

The MQSetInt32Property function sets an MQInt32 property with the specified key to the specified value.

```
MQSetInt32Property
(const MQPropertiesHandle propertiesHandle,
ConstMQString key,
MQInt32 value);
```

# **Return Value**

MQStatus. See the MQStatusIsError function for more information.

# **Parameters**

## propertiesHandle

A handle to the properties object whose property value for the specified key you want to set.

# key

The name of a property key. The library makes a copy of the property key.

# value

The MQInt32 property value.

# **Common Errors**

MQ\_HASH\_VALUE\_ALREADY\_EXISTS

# **MQSetInt64Property**

The MQSetInt64Property function sets an MQInt64 property with the specified key to the specified value.

# **Return Value**

MQStatus. See the MQStatusIsError function for more information.

# **Parameters**

# propertiesHandle

A handle to the properties object whose property value for the specified key you want to set.

### key

The name of a property key. The library makes a copy of the property key.

### value

The MQInt64 property value.

# **Common Errors**

MQ\_HASH\_VALUE\_ALREADY\_EXISTS

# MQSetInt8Property

The MQSetInt8Property function sets an MQInt8 property with the specified key to the specified value.

```
MQSetInt8Property
           (const MQPropertiesHandle propertiesHandle,
            ConstMQString key,
            MQInt8 value);
```

# **Return Value**

MQStatus. See the MQStatusIsError function for more information.

# **Parameters**

# propertiesHandle

A handle to the properties object whose property value for the specified key you want to set

## key

The name of a property key. The library makes a copy of the property key.

The MQInt8 property value.

# **Common Errors**

MQ\_HASH\_VALUE\_ALREADY\_EXISTS

# **MQSetMessageHeaders**

The MQSetMessageHeaders function creates the header part of the message.

```
MQSetMessageHeaders
               (const MQMessageHandle messageHandle
                MQPropertiesHandle headersHandle);
```

## **Return Value**

MQStatus. See the MQStatusIsError function for more information.

## **Parameters**

# messageHandle

A handle to a message.

## headersHandle

A handle to the header properties object. This handle will be invalid after the function returns successfully.

After you have created a properties handle and defined values for message header properties using one of the MQSet...Property functions, you can pass the handle to the MQSetMessageHeaders function to define the message header properties.

The message header properties are described in the table below. For sending messages, the client can only set two of these: the correlation ID property and the message type property. The client is not required to set these; they are provided for the client's convenience. For example, the client can use the key MQ\_MESSAGE\_TYPE\_HEADER\_PROPERTY to sort incoming messages according to application-defined message types.

Table 4-6 Message Header Properties

| Key                               | Type     | Set By            |
|-----------------------------------|----------|-------------------|
| MQ_CORRELATION_ID_HEADER_PROPERTY | MQString | Client (optional) |
| MQ_MESSAGE_TYPE_HEADER_PROPERTY   | MQString | Client (optional) |
| MQ_PERSISTENT_HEADER_PROPERTY     | MQBool   | Send function     |
| MQ_EXPIRATION_HEADER_PROPERTY     | MQInt64  | Send function     |
| MQ_PRIORITY_HEADER_PROPERTY       | MQInt8   | Send function     |
| MQ_TIMESTAMP_HEADER_PROPERTY      | MQInt64  | Send function     |
| MQ_MESSAGE_ID_HEADER_PROPERTY     | MQString | Send function     |
|                                   | MQBool   | Message Broker    |

Header properties that are not specified in the headersHandle are not affected. You cannot use this function to override header properties that are set by the broker or the send function. The header properties for persistence, expiration, and priority (MQSetMessageHeaders) () are set to default values if the user called the MQSendMessage() or MQSendMessageToDestination() function, or they are set to values the user specifies (in parameters) if the user called the MQSendMessageExt () or the MQSendMessageToDestinationExt() function.

Use the MQSetBytesMessageBytes() function or the MQSetTextMessageText() function to set the body of a message. Use the MQSetMessageProperties function to set the application-defined properties of a message that are not part of the header.

# Common Errors

MQ\_PROPERTY\_WRONG\_VALUE\_TYPE

# **MQSetMessageProperties**

The MQSetMessageProperties function sets the specified properties for a message. You can also use this function to change a message's properties.

```
MQSetMessageProperties
             (const MQMessageHandle messageHandle,
             MQPropertiesHandle propsHandle);
```

## **Return Value**

MQStatus. See the MQStatusIsError function for more information.

# **Parameters**

### messageHandle

A handle to a message whose application-defined properties you want to set.

### propertiesHandle

A handle to a properties object that you have created and set using one of the set property functions. This handle is invalid after the function returns successfully.

After you obtain the handle to a message, you can use this handle to define its body with the MQSetBytesMessageBytes() or MQSetTextMessageText() function, and to set its header properties with the MQSetMessageHeaders() function.

Property values are set prior to sending a message. The MQSetMessageProperties function allows you to set application-defined properties for a message. For example, application-defined properties allow an application, via message selectors, to select or filter, messages on its behalf using application-specific criteria.

You define the message properties and their values using the MQCreateProperties function to create a properties object, then you use one of the set property functions to define each key and value in it. See Working With Properties for more information.

# MQSetMessageReplyTo

The MQSetMessageReplyTo function specifies the destination where replies to this message should be sent.

```
MQSetMessageReplyTo
         (const MQMessageHandle messageHandle,
          const MQDestinationHandle destinationHandle);
```

### Return Value

MOStatus. See the MOStatusIsError function for more information.

# **Parameters**

### messageHandle

A handle to a message expecting a reply.

### destinationHandle

The destination to which the reply is sent. Usually this is a handle to a destination that you created using the MQCreateDestination function or the function MQCreateTemporaryDestination. The handle is still valid when this function returns.

The sender uses the MQSetMessageReply function to specify a destination where replies to the message can be sent. This can be a normal destination or a temporary destination. The receiver of a message can use the MQGetMessageReplyTo function to determine whether a sender has set up a destination where replies are to be sent. The advantage of setting up a temporary destination for replies is that Message Queue automatically creates a physical destination for you, rather than your having to have the administrator create one if the broker's auto\_create\_destination property is turned off.

# **MQSetStringProperty**

The MQSetStringProperty function sets an MQString property with the specified key to the specified value.

# **Return Value**

MQStatus. See the MQStatusIsError function for more information.

# **Parameters**

### propertiesHandle

A handle to the properties object whose property value for the specified key you want to set. You get this handle from the MQCreateProperties () function.

# key

The name of a property key. The library makes a copy of the property key

### value

The property value to set. The library makes a copy of the value.

The library makes a copy of the property key and also makes a copy of the value.

# MQSetTextMessageText

The MQSetTextMessageText function defines the body for a text message.

```
MQSetTextMessageText
(const MQMessageHandle messageHandle,
ConstMQString messageText);
```

# **Return Value**

MOStatus. See the MOStatusIsError function for more information.

## **Parameters**

# messageHandle

A handle to a message whose text body you want to set.

## messageText

An  ${\tt MQString}$  specifying the message text. The library makes a copy of the message text.

After you obtain the handle to a text message, you can use this handle to define its body with the MQSetTextMessageText() function. You can set its application-defined properties with the MQSetMessageProperties function, and you can set certain message headers with the MQSetMessageHeaders function.

# **MQStartConnection**

The MQStartConnection function starts the specified connection to the broker and starts or resumes message delivery.

```
MQStartConnection
             (const MQConnectionHandle connectionHandle);
```

# **Return Value**

MQStatus. See the MQStatusIsError function for more information.

# **Parameters**

### connectionHandle

The handle to the connection that you want to start. This handle is the handle that is created and passed back to you by the MQCreateConnection function.

When a connection is created it is in stopped mode. Until you call this function, messages are not delivered to any consumers. Call this function to start a connection or to restart a connection that has been stopped with the MQStopConnection() function. To create an asynchronous consumer, you could have the connection in stopped mode, and start or restart the connection after you have set up the asynchronous message consumer.

Use the MQCloseConnection function to close a connection, and then use the MQFreeConnection function to free the memory allocated to the connection.

# Common Errors

MQ\_BROKER\_CONNECTION\_CLOSED

# **MQStatusIsError**

The MQStatusIsError function returns MQ\_TRUE if the status parameter passed to it represents an error.

```
MQBool MQStatusIsError(const MQStatus status);
```

## **Parameters**

The status returned by any Message Queue function that returns an MQStatus.

Nearly all Message Queue C library functions return an MQStatus. You can pass this status result to the MOStatusIsError function to determine whether your call succeeded. If the MQStatusIsError function returns MQ\_TRUE (=1), the function failed; if it returns MQ\_FALSE(=0), the function returned successfully.

If the MQStatusIsError returns MQ\_TRUE, you can get more information about the error that occurred by passing the status returned to the MQGetStatusCode function. This function will return the error code associated with the specified status.

To obtain an MQString that describes the error, use the MQGetStatusString function. To get an error trace associated with the error, use the MQGetErrorTrace function.

# **MQStopConnection**

The MQStopConnection function stops the specified connection to the broker. This stops the broker from delivering messages.

```
MQStopConnection (const MQConnectionHandle connectionHandle);
```

## **Return Value**

MQStatus. See the MQStatusIsError function for more information.

## **Parameters**

### connectionHandle

The handle to the connection that you want to stop. This handle is passed back to you by the MQCreateConnection function.

You can restart message delivery by calling the MQStartConnection function. When the connection has stopped, delivery to all the connection's message consumers is inhibited: synchronous receives block, and messages are not delivered to message listeners. This call blocks until receives and/or message listeners in progress have completed.

You should not call MQStopConnection in a message listener callback function.

Use the MQCloseConnection function to close a connection, and then use the MQFreeConnection function to free the memory allocated to the connection.

# **Common Errors**

```
MQ_BROKER_CONNECTION_CLOSED
MQ_CONCURRENT_DEADLOCK
```

# MQUnsubscribeDurableMessageConsumer

The MQUnsubscribeDurableMessageConsumer function unsubscribes the specified durable message consumer.

```
MQUnsubscribeDurableMessageConsumer
(const MQSessionHandle sessionHandle,
ConstMQString durableName);
```

# **Return Value**

MQStatus. See the MQStatusIsError function for more information.

### **Parameters**

# sessionHandle

The handle to the session to which this consumer belongs. This handle is created and passed back to you by the MQCreateSession function.

### durableName

An MQString specifying the name of the durable subscriber.

When you call the MQUnsubscribeDurableMessageConsumer function, the client runtime instructs the broker to delete the state information that the broker maintains for this consumer. If you try to delete a durable consumer while it has an active topic subscriber or while a received message has not been acknowledged in the session, you will get an error. You should only unsubscribe a durable message consumer after closing it.

# **Common Errors**

MQ\_CANNOT\_UNSUBSCRIBE\_ACTIVE\_CONSUMER MQ\_CONSUMER\_NOT\_FOUND

# **Header Files**

The Message Queue C-API is defined in the header files listed in Table 4–7. The files are listed in alphabetical order. The file mqcrt.h includes all the Message Queue C-API header files.

Table 4–7 Message Queue C-API Header Files

| File Name            | Contents                                                                                                    |
|----------------------|----------------------------------------------------------------------------------------------------|
| mqbasictypes.h       | Defines the types MQBool, MQInt8, MQInt16, MQInt32, MQInt64, MQFloat32, MQFloat64.                                         |
| mqbytes-message.h    | Function prototypes for creating, getting, setting bytes message.                                                          |
| mqcallback-types.h   | Asynchronous receive and connection exception handling callback types.                                                     |
| mqconnection.h       | Function prototypes for creating, managing, and closing connections Function prototype for creating session.               |
| mqconnection-props.h | Connection property constants                                                                                              |
| mqconsumer.h         | Function prototypes for synchronous receives and closing the consumer.                                                     |
| mqcrt.h              | All Message Queue C-API public header files.                                                                               |
| mqdestination.h      | Function prototypes to free destinations and get information about destinations.                                           |
| mqerrors.h           | Error codes                                                                                                    |
| mqheader-props.h     | Message header property constants                                                                                          |
| mqmessage.h          | Function prototypes for getting and setting parts of message, freeing message, and acknowledging message.                  |
| mqproducer.h         | Function prototypes for sending messages and closing the message producer.                                                 |
| mqproperties.h       | Function prototypes for creating, setting, and getting properties                                                          |
| mqsession.h          | Function prototypes for managing and closing sessions; for creating destinations, message producers and message consumers. |

Table 4–7 (Cont.) Message Queue C-API Header Files

| File Name        | Contents                                                                                                    |
|------------------|----------------------------------------------------------------------------------------------------|
| mqssl.h          | Function declaration for initializing the SSL library.                                                                                                    |
| mqstatus.h       | Function prototypes for getting error information.                                                                                                    |
| mqtext-message.h | Function prototypes for creating, getting, setting text message.                                                                                                    |
| mqtypes.h        | Enumeration of types that can be stored in a properties object, of types of message that can be received, of acknowledgement modes, of delivery modes, of destination types, of session receiving modes, and of handle types. |
| mqversion.h      | Version information constant definitions.                                                                                                    |

# Message Queue C API Error Codes

Having found that a Message Queue function has not returned successfully, you can determine the reason by passing the return status of that function to the MQGetStatusCode function, which returns the error code associated with the specified status. This appendix lists the error codes that can be returned and provides a description that is associated with that code. You can retrieve the error string (description) by calling the MQGetStatusString function.

Some Message Queue functions, when they fail, might return an MQStatus result that contains an NSPR or NSS library error code instead of a Message Queue error code. For NSPR and NSS library error codes, the MQGetStatusString function returns the symbolic name of the NSPR or NSS library error code. Please see NSPR and NSS public documentation for NSPR and NSS error code symbols and their interpretation at the following locations:

- For NSPR error codes, see the "NSPR Error Handling" chapter at the following site: http://www.mozilla.org/projects/nspr/reference/html/index.htm
- For NSS error codes, see the "NSS and SSL Error Codes" chapter at the following site: http://www.mozilla.org/projects/security/pki/nss/ref/ssl/

When checking a Message Queue function for return errors, you should only reference the Message Queue common error code symbol names in order to maintain maximum compatibility with future releases. For each function, Reference lists the common error codes that can be returned by that function.

For information on error handling, see Table A–1.

# **Error Codes**

Table A-1 lists the error codes in alphabetical order. For each code listed, it provides a description for the error code and notes whether it is a common error (Common).

Table A-1 Message Queue C Client Error Codes

| Code                       | Common Description               |
|----------------------------|----------------------------------|
| MQ_ACK_STATUS_NOT_OK       | Acknowledgement status is not OK |
| MQ_ADMIN_KEY_AUTH_MISMATCH | Admin key authorization mismatch |
| MQ_BAD_VECTOR_INDEX        | Bad vector index                 |

Table A-1 (Cont.) Message Queue C Client Error Codes

| Code                                  | Common | Description                            |
|---------------------------------------|--------|----------------------------------------|
| MQ_BASE64_ENCODE_FAILURE              |        | Base 64 encode failure.                |
| MQ_BASIC_TYPE_SIZE_MISMATCH           |        | Message Queue basic type size mismatch |
| MQ_BROKER_BAD_REQUEST                 |        | Broker: bad request                    |
| MQ_BROKER_BAD_VERSION                 |        | Broker: bad version                    |
| MQ_BROKER_CONFLICT                    |        | Broker: conflict                       |
| MQ_BROKER_CONNECTION_CLOSED           | X      | Broker connection is closed.           |
| MQ_BROKER_ENTITY_TOO_LARGE            |        | Broker: entity too large               |
| MQ_BROKER_ERROR                       |        | Broker: error                          |
| MQ_BROKER_FORBIDDEN                   |        | Broker: forbidden                      |
| MQ_BROKER_GONE                        |        | Broker: gone                           |
|                                       |        | Broker: invalid login                  |
| MQ_BROKER_NOT_ALLOWED                 |        | Broker: not allowed                    |
| MQ_BROKER_NOT_FOUND                   |        | Broker: not found                      |
| MQ_BROKER_NOT_IMPLEMENTED             |        | Broker: not implemented                |
| MQ_BROKER_PRECONDITION_FAILED         |        | Broker: precondition failed            |
|                                       |        | Broker: resource full                  |
| MQ_BROKER_TIMEOUT                     |        | Broker: timeout                        |
|                                       |        | Broker: unauthorized                   |
| MQ_BROKER_UNAVAILABLE                 |        | Broker: unavailable                    |
|                                       | X      | Callback runtime error occurred        |
| MQ_CANNOT_UNSUBSCRIBE_ACTIVE_CONSUMER | X      | Cannot unsubscribe an active consumer. |
| MQ_CLIENTID_IN_USE                    | Х      | Client id already in use               |

Table A-1 (Cont.) Message Queue C Client Error Codes

| Code                                   | Common | Description                                                |
|----------------------------------------|--------|------------------------------------------------------------|
| MQ_CONCURRENT_ACCESS                   | X      | Concurrent access                                          |
| MQ_CONCURRENT_DEADLOCK                 | X      | Operation may cause deadlock                               |
| MQ_CONCURRENT_NOT_OWNER                |        | Concurrent access not owner                                |
| MQ_CONNECTION_CREATE_SESSION_ERROR     |        | Connection failed to create a session.                     |
| MQ_CONNECTION_OPEN_ERROR               |        | Connection failed to open a connection.                    |
| MQ_CONNECTION_START_ERROR              |        | Connection start failed.                                   |
| MQ_CONNECTION_UNSUPPORTED_TRANSPORT    | X      | The transport specified is not supported.                  |
| MQ_CONSUMER_CLOSED                     | Х      | The consumer was closed.                                   |
| MQ_CONSUMER_EXCEPTION                  |        | An exception occurred on the consumer.                     |
| MQ_CONSUMER_NO_DURABLE_NAME            | Х      | There is no durable name specified                         |
| MQ_CONSUMER_NO_SESSION                 |        | The consumer has no session.                               |
| MQ_CONSUMER_NOT_FOUND                  | X      | Message consumer not found                                 |
| MQ_CONSUMER_NOT_IN_SESSION             | X      | The consumer is not part of this session.                  |
| MQ_CONSUMER_NOT_INITIALIZED            |        | The consumer has not been initialized.                     |
| MQ_COULD_NOT_CONNECT_TO_BROKER         | X      | Could not connect to Broker                                |
| MQ_COULD_NOT_CREATE_THREAD             | X      | Could not create thread                                    |
| MQ_DESTINATION_CONSUMER_LIMIT_EXCEEDED | Х      | The number of consumers on the destination exceeded limit. |
| MQ_DESTINATION_NO_CLASS                |        | The destination does not have a class.                     |
| MQ_DESTINATION_NO_NAME                 |        | The destination does not have a name.                      |
| MQ_DESTINATION_NOT_TEMPORARY           |        | The destination is not temporary                           |
| MQ_END_OF_STREAM                       |        | End of stream                                              |
| MQ_FILE_NOT_FOUND                      |        | The property file could not be found                       |

Table A-1 (Cont.) Message Queue C Client Error Codes

| Code                                   | Common | Description                                                                                |
|----------------------------------------|--------|--------------------------------------------------------------------------------------------|
| MQ_FILE_OUTPUT_ERROR                   |        | File output error                                                                          |
| MQ_HANDLED_OBJECT_IN_USE               |        | The object could not be deleted because there is another reference to it.                  |
| MQ_HANDLED_OBJECT_INVALID_HANDLE_ERROR |        | The object is invalid (i.e. it has not been deleted).                                      |
| MQ_HANDLED_OBJECT_NO_MORE_HANDLES      |        | A handle could not be<br>allocated because the supply<br>of handles has been<br>exhausted. |
| MQ_HASH_TABLE_ALLOCATION_FAILED        |        | The hash table could not be allocated                                                      |
| MQ_HASH_VALUE_ALREADY_EXISTS           | Х      | The hash value already exists in the hash table.                                           |
| MQ_ILLEGAL_CLOSE_XA_CONNECTION         | X      | Illegally closed an XA connection                                                          |
| MQ_INCOMPATIBLE_LIBRARY                | X      | The library is incompatible                                                                |
| MQ_INPUT_STREAM_ERROR                  |        | Input stream error                                                                         |
| MQ_INTERNAL_ERROR                      |        | Generic internal error                                                                     |
|                                        | X      | Invalid acknowledge mode                                                                   |
|                                        |        | Invalid authenticate request                                                               |
| MQ_INVALID_CLIENTID                    | Х      | Invalid client id                                                                          |
| MQ_INVALID_CONSUMER_ID                 |        | Invalid consumer id                                                                        |
| MQ_INVALID_DELIVERY_MODE               | X      | Invalid delivery mode.                                                                     |
| MQ_INVALID_DESTINATION_TYPE            | Х      | Invalid destination type.                                                                  |
| MQ_INVALID_ITERATOR                    |        | Invalid iterator                                                                           |
| MQ_INVALID_MESSAGE_SELECTOR            | X      | Invalid message selector.                                                                  |
|                                        |        | Invalid packet                                                                             |
| MQ_INVALID_PACKET_FIELD                |        | Invalid packet field                                                                       |
| MQ_INVALID_PORT                        |        | Invalid port                                                                               |

Table A-1 (Cont.) Message Queue C Client Error Codes

| Code                         | Common | Description                                       |
|------------------------------|--------|---------------------------------------------------|
| MQ_INVALID_PRIORITY          | X      | Invalid priority                                  |
| MQ_INVALID_RECEIVE_MODE      | X      | Invalid receive mode.                             |
| MQ_INVALID_TRANSACTION_ID    |        | Invalid transaction id                            |
| MQ_INVALID_TYPE_CONVERSION   | X      | The object could not be converted invalid input   |
| MQ_MD5_HASH_FAILURE          |        | MD5 Hash failure                                  |
| MQ_MESSAGE_NO_DESTINATION    |        | The message does not have a destination           |
| MQ_MESSAGE_NOT_IN_SESSION    | X      | The message was not delivered to the session.     |
| MQ_NEGATIVE_AMOUNT           |        | Negative amount                                   |
| MQ_NO_AUTHENTICATION_HANDLER |        | No authentication handler                         |
| MQ_NO_CONNECTION             |        | The session's connection has been closed          |
| MQ_NO_MESSAGE                | X      | There was no message to receive.                  |
| MQ_NO_MESSAGE_PROPERTIES     | X      | There are no message properties                   |
| MQ_NO_REPLY_TO_DESTINATION   | X      | The message does not have a reply to destination. |
| MQ_NOT_ASYNC_RECEIVE_MODE    | X      | The session is not in async receive mode.         |
| MQ_NOT_FOUND                 | X      | Not found                                         |
| MQ_NOT_IPV4_ADDRESS          |        | Not an IPv4 Address                               |
| MQ_NOT_SYNC_RECEIVE_MODE     | X      | The session is not in sync receive mode.          |
| MQ_NOT_TRANSACTED_SESSION    | X      | The session is not transacted.                    |
| MQ_NOT_XA_CONNECTION         | X      | The connection is not an XA connection.           |
| MQ_NULL_PTR_ARG              | X      | NULL pointer passed to method                     |
| MQ_NULL_STRING               |        | The string is NULL                                |
| MQ_NUMBER_NOT_INT16          |        | Number not a UINT16                               |

Table A-1 (Cont.) Message Queue C Client Error Codes

| Code                                          | Common | Description                                         |
|-----------------------------------------------|--------|-----------------------------------------------------|
| MQ_OBJECT_NOT_CLONABLE                        |        | The object cannot be cloned                         |
| MQ_OUT_OF_MEMORY                              | X      | Out of memory                                       |
| MQ_PACKET_OUTPUT_ERROR                        |        | Packet output error                                 |
| MQ_POLL_ERROR                                 |        | Poll error                                          |
| MQ_PORTMAPPER_ERROR                           |        | Portmapper error                                    |
| MQ_PORTMAPPER_INVALID_INPUT                   |        | Portmapper returned invalid.                        |
| MQ_PORTMAPPER_WRONG_VERSION                   |        | Portmapper is the wrong version                     |
| MQ_PRODUCER_CLOSED                            | X      | Producer closed.                                    |
| MQ_PRODUCER_HAS_DESTINATION                   | Х      | The producer has a specified destination            |
| MQ_PRODUCER_NO_DESTINATION                    | X      | The producer does not have a specified destination. |
| MQ_PRODUCER_NOT_IN_SESSION                    | X      | The producer is not part of this session            |
| MQ_PROPERTY_FILE_ERROR                        |        | There was an error reading from the property file   |
| MQ_PROPERTY_NULL                              |        | Property is NULL.                                   |
| MQ_PROPERTY_WRONG_VALUE_TYPE                  | X      | Property has the wrong value type                   |
| MQ_PROTOCOL_HANDLER_AUTHENTICATE_FAILED       |        | Authenticating to the broker failed.                |
| MQ_PROTOCOL_HANDLER_DELETE_DESTINATION_FAILED |        | Deleting destination failed                         |
| MQ_PROTOCOL_HANDLER_ERROR                     |        | Protocol Handler error                              |
| MQ_PROTOCOL_HANDLER_GOODBYE_FAILED            |        | Error in saying goodbye to broker.                  |
| MQ_PROTOCOL_HANDLER_HELLO_FAILED              |        | Error saying hello to the broker.                   |
| MQ_PROTOCOL_HANDLER_READ_ERROR                |        | Reading a packet from the broker failed.            |
| MQ_PROTOCOL_HANDLER_RESUME_FLOW_FAILED        |        | Error resume flow from broker.                      |
| MQ_PROTOCOL_HANDLER_SET_CLIENTID_FAILED       |        | Setting client id failed.                           |

Table A-1 (Cont.) Message Queue C Client Error Codes

| Code                                 | Common | Description                                                                              |
|--------------------------------------|--------|------------------------------------------------------------------------------------------|
| MQ_PROTOCOL_HANDLER_START_FAILED     |        | Starting broker connection failed.                                                       |
| MQ_PROTOCOL_HANDLER_STOP_FAILED      |        | Stopping broker connection failed.                                                       |
| MQ_PROTOCOL_HANDLER_UNEXPECTED_REPLY |        | Received an unexpected reply from the broker.                                            |
| MQ_PROTOCOL_HANDLER_WRITE_ERROR      |        | Writing a packet to the broker failed.                                                   |
| MQ_QUEUE_CONSUMER_CANNOT_BE_DURABLE  | X      | A queue consumer cannot be durable                                                       |
| MQ_READ_CHANNEL_DISPATCH_ERROR       |        | Read channel couldn't dispatch packet.                                                   |
| MQ_READQTABLE_ERROR                  |        | ReadQTable error                                                                         |
| MQ_RECEIVE_QUEUE_CLOSED              |        | The receive queue is closed.                                                             |
| MQ_RECEIVE_QUEUE_ERROR               |        | The Session is not associated with a connection.                                         |
| MQ_REFERENCED_FREED_OBJECT_ERROR     |        | A freed object was referenced.                                                           |
| MQ_REUSED_CONSUMER_ID                |        | Reused consumer id                                                                       |
| MQ_SHARED_SUBSCRIPTION_NOT_TOPIC     |        | Shared subscription must use Topic destination                                           |
| MQ_SEND_NOT_FOUND                    | Х      | The destination to which this message was sent could not be found.                       |
| MQ_SEND_RESOURCE_FULL                | X      | The destination is full and is rejecting new messages.                                   |
| MQ_SEND_TOO_LARGE                    | Х      | The message exceeds the single message size limit for the server or for the destination. |
| MQ_SERIALIZE_BAD_CLASS_UID           |        | Serialize bad class UID                                                                  |
| MQ_SERIALIZE_BAD_HANDLE              |        | Serialize bad handle                                                                     |
| MQ_SERIALIZE_BAD_MAGIC_NUMBER        |        | Serialize bad magic number                                                               |
| MQ_SERIALIZE_BAD_SUPER_CLASS         |        | Serialize bad super class                                                                |
| MQ_SERIALIZE_BAD_VERSION             |        | Serialize bad version                                                                    |
| MQ_SERIALIZE_CANNOT_CLONE            |        | Serialize cannot clone                                                                   |
|                                      |        |                                                                                          |

Table A-1 (Cont.) Message Queue C Client Error Codes

| Code                              | Common | Description                               |
|-----------------------------------|--------|-------------------------------------------|
| MQ_SERIALIZE_CORRUPTED_HASHTABLE  |        | Serialize corrupted hashtable             |
| MQ_SERIALIZE_NO_CLASS_DESC        |        | Serialize no class description            |
|                                   |        | Serialize not class definition            |
| MQ_SERIALIZE_NOT_CLASS_HANDLE     |        | Serialize not a class object              |
| MQ_SERIALIZE_NOT_HASHTABLE        |        | Serialize not a hashtable                 |
|                                   |        | Serialize not a handle object             |
| MQ_SERIALIZE_STRING_CONTAINS_NULL |        | Serialize string containsNULL             |
| MQ_SERIALIZE_STRING_TOO_BIG       |        | Serialize string too big                  |
|                                   |        | Serialize testing error                   |
| MQ_SERIALIZE_UNEXPECTED_BYTES     |        | Serialize unexpected bytes                |
| MQ_SERIALIZE_UNRECOGNIZED_CLASS   |        | Serialize unrecognized class              |
| MQ_SESSION_CLOSED                 | X      | Session closed                            |
| MQ_SESSION_NOT_CLIENT_ACK_MODE    | X      | Session is not in client acknowledge mode |
| MQ_SOCKET_CLOSE_FAILED            |        | Could not close the socket                |
| MQ_SOCKET_CONNECT_FAILED          |        | Could not connect socket to the host      |
| MQ_SOCKET_ERROR                   |        | Socket error                              |
| MQ_SOCKET_READ_FAILED             |        | Could not read from the socket            |
|                                   |        | Could not shutdown socket                 |
| MQ_SOCKET_WRITE_FAILED            |        | Could not write to the socket             |
|                                   | Х      | SSL has already been initialized          |
| MQ_SSL_CERT_ERROR                 |        | SSL certification error                   |
| MQ_SSL_ERROR                      |        | SSL error                                 |

Table A-1 (Cont.) Message Queue C Client Error Codes

| Code                                       | Common | Description                                                     |
|--------------------------------------------|--------|-----------------------------------------------------------------|
| MQ_SSL_INIT_ERROR                          |        | SSL initialization error                                        |
| MQ_SSL_NOT_INITIALIZED                     | X      | SSL not initialized                                             |
| MQ_SSL_SOCKET_INIT_ERROR                   |        | SSL socket initialization error                                 |
| MQ_STATUS_CONNECTION_NOT_CLOSED            | Х      | The connection cannot be deleted because it was not closed.     |
| MQ_STATUS_INVALID_HANDLE                   | X      | The handle passed to a function is invalid.                     |
| MQ_STRING_NOT_NUMBER                       |        | String not a number                                             |
| MQ_SUCCESS                                 | X      | Success                                                         |
| MQ_TCP_ALREADY_CONNECTED                   |        | TCP already connected.                                          |
| MQ_TCP_CONNECTION_CLOSED                   |        | TCP connection is closed.                                       |
| MQ_TCP_INVALID_PORT                        |        | Invalid TCP port.                                               |
| MQ_TEMPORARY_DESTINATION_NOT_IN_CONNECTION | X      | The temporary destination is not in the connection.             |
| MQ_THREAD_OUTSIDE_XA_TRANSACTION           | X      | The calling thread is not associated with an XA transaction     |
| MQ_TIMEOUT_EXPIRED                         | X      | Timeout expired                                                 |
| MQ_TRANSACTED_SESSION                      | X      | Session is transacted.                                          |
| MQ_TRANSACTION_ID_IN_USE                   |        | Transaction id in use.                                          |
| MQ_TYPE_CONVERSION_OUT_OF_BOUNDS           |        | The object conversion failed because the value is out of bounds |
| MQ_UNEXPECTED_ACKNOWLEDGEMENT              |        | Received an unexpected acknowledgement                          |
| MQ_UNEXPECTED_NULL                         |        | Unexpected null                                                 |
| MQ_UNINITIALIZED_STREAM                    |        | Uninitialized stream                                            |
| MQ_UNRECOGNIZED_PACKET_TYPE                |        | The packet type was unrecognized                                |
| MQ_UNSUPPORTED_ARGUMENT_VALUE              |        | Unsupported argument value                                      |

Table A-1 (Cont.) Message Queue C Client Error Codes

| Code                         | Common Description                       |
|------------------------------|------------------------------------------|
| MQ_UNSUPPORTED_AUTH_TYPE     | Unsupported authentication type          |
| MQ_UNSUPPORTED_MESSAGE_TYPE  | The JMS message type is not supported    |
| MQ_VECTOR_TOO_BIG            | Vector too big                           |
| MQ_WRONG_ARG_BUFFER_SIZE     | Buffer is the wrong size                 |
| MQ_XA_SESSION_IN_PROGRESS    | An XA session is in progress             |
| MQ_XA_SESSION_NO_TRANSACTION | The XA session has no active transaction |